# UNIVERSIDADE FEDERAL DE GOIÁS PROGRAMA DE PÓS-GRADUAÇÃO EM ENGENHARIA ELÉTRICA E DE COMPUTAÇÃO

# **PROCESSO DE OTIMIZAÇÃO APLICADO EM MÉTODO DESCRITIVO DA ANÁLISE DE DADOS**

Flávio Adalberto Gomes

[UFG] & [EMC] [Goiânia - Goiás - Brasil] 20 de março de 2018

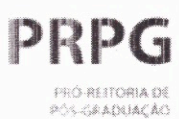

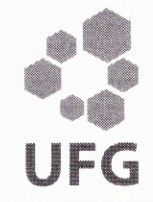

### TERMO DE CIÊNCIA E DE AUTORIZAÇÃO PARA DISPONIBILIZAR VERSÕES ELETRÔNICAS DE TESES E DISSERTAÇÕES NA BIBLIOTECA DIGITAL DA UFG

Na qualidade de titular dos direitos de autor, autorizo a Universidade Federal de Goiás (UFG) a disponibilizar, gratuitamente, por meio da Biblioteca Digital de Teses e Dissertações (BDTD/UFG), regulamentada pela Resolução CEPEC nº 832/2007, sem ressarcimento dos direitos autorais, de acordo com a Lei nº 9610/98, o documento conforme permissões assinaladas abaixo, para fins de leitura, impressão e/ou download, a título de divulgação da produção científica brasileira, a partir desta data.

1. Identificação do material bibliográfico: [x] Dissertação [ ] Tese

2. Identificação da Tese ou Dissertação:

sistema de bibliotecas ufo

Nome completo do autor: Flávio Adalberto Gomes

Título do trabalho: PROCESSO DE OTIMIZAÇÃO APLICADO EM MÉTODO DES-CRITIVO DA ANÁLISE DE DADOS

### 3. Informações de acesso ao documento:

Concorda com a liberação total do documento [ x ] SIM [ ] NÃO<sup>1</sup>

Havendo concordância com a disponibilização eletrônica, torna-se imprescindível o envio do(s) arquivo(s) em formato digital PDF da tese ou dissertação.

 $\frac{1}{\sqrt{2}}$  A  $\frac{G_{\alpha\alpha\beta}}{2}$ 

Ciente e de acord

Assinatura do(a)  $\frac{1}{2}$  and  $\frac{1}{2}$ 

Data:  $20/03/18$ 

#### Casos de embargo:

- Solicitação de registro de patente;
- Submissão de artigo em revista científica;
- Publicação como capítulo de livro;
- Publicação da dissertação/tese em livro.
- $2$  A assinatura deve ser escaneada.

Neste caso o documento será embargado por até um ano a partir da data de defesa. A extensão deste prazo suscita justificativa junto à coordenação do curso. Os dados do documento não serão disponibilizados durante o período de embargo.

# UNIVERSIDADE FEDERAL DE GOIÁS PROGRAMA DE PÓS-GRADUAÇÃO EM ENGENHARIA ELÉTRICA E DE COMPUTAÇÃO

# **PROCESSO DE OTIMIZAÇÃO APLICADO EM MÉTODO DESCRITIVO DA ANÁLISE DE DADOS**

Flávio Adalberto Gomes

Dissertação apresentada à Banca Examinadora como exigência parcial para a obtenção do título de Mestre em Engenharia Elétrica e de Computação pela Universidade Federal de Goiás (UFG), Escola de Engenharia Elétrica, Mecânica e de Computação (EMC), sob a orientação do Prof. Dr. Wesley Pacheco Calixto

> [UFG] & [EMC] [Goiânia - Goiás - Brasil] 20 de março de 2018

Dados Internacionais de Catalogação na Publicação (CIP) Sistemas da Bibliotecas da UFG, GO - Brasil

G633p Gomes, Flávio Adalberto, 20/05/1981.

Processo de otimização aplicado em método descritivo da análise de dados [manuscrito]/ Flávio Adalberto Gomes. – [Goiânia - Goiás - Brasil]: [UFG] & [EMC], 20 de março de 2018.

[112](#page-114-0) f. : il.

Orientador: Wesley Pacheco Calixto - UFG.

Dissertação - Universidade Federal de Goiás - UFG, Escola de Engenharia Elétrica, Mecânica e de Computação - EMC

Inclui bibliografia.

1. Regressão. 2. Otimização. 3. Análise descritiva. 4. Hibridização. 5. Estruturas matemáticas. I. Calixto, Wesley Pacheco. II. Universidade Federal de Goiás. Programa de Pós-Graduação em Engenharia Elétrica e de Computação. III. Processo de otimização aplicado em método descritivo da análise de dados.

CDU 621.3.537:681.5

Copyright  $\odot$  20 de março de 2018 by Federal University of Goias - UFG, Brazil. No part of this publication may be reproduced, stored in a retrieval system, or transmitted in any form or by any means, eletronic, mechanical, photocopying, microfilming, recording or otherwise, without written permission from the Library of UFG, with the exception of any material supplied specifically for the purpose of being entered and executed on a computer system, for exclusive use of the reader of the work.

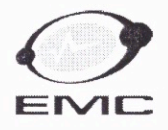

MINISTÉRIO DA EDUCAÇÃO UNIVERSIDADE FEDERAL DE GOIÁS ESCOLA DE ENGENHARIA ELÉTRICA, MECÂNICA E DE COMPUTAÇÃO COORDENAÇÃO DE PÓS-GRADUAÇÃO EM ENGENHARIA ELÉTRICA E DE COMPUTAÇÃO

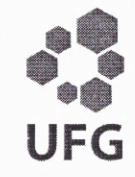

### Ata de Defesa de Dissertação de Mestrado

Ata da sessão de julgamento da Dissertação de Mestrado em Engenharia Elétrica e de Computação, área de concentração Engenharia de Computação, do candidato FLÁVIO ADALBERTO GOMES, realizada em 21 de fevereiro de 2018

Aos vinte e um dias do mês de fevereiro de dois mil e dezoito, às 14:00 horas, na sala Caryocar brasiliensis, bloco "A" da Escola de Engenharia Elétrica, Mecânica e de Computação (EMC), Universidade Federal de Goiás (UFG), reuniram-se os seguintes membros da Comissão Examinadora designada pela Coordenadoria do Programa de Pós-graduação em Engenharia Elétrica e de Computação: os Doutores Wesley Pacheco Calixto orientador (EMC/UFG), Eider Lúcio de Oliveira (EM/IFG), Regina Celia Bueno da Fonseca (MAT/IFG) e Marco Antônio Assfalk de Oliveira (EMC/UFG), para julgar a Dissertação de Mestrado de FLÁVIO ADALBERTO GOMES, intitulada "PROCESSO DE OTIMIZAÇÃO APLICADO EM MÉTODO DESCRITIVO DA ANÁLISE DE DADOS", apresentada pelo candidato como parte dos requisitos necessários à obtenção do grau de Mestre, em conformidade com a regulamentação em vigor. O Professor Doutor Wesley Pacheco Calixto, Presidente da Comissão, abriu a sessão e apresentou o candidato que discorreu sobre seu trabalho, após o que, foi arguido pelos membros da Comissão na seguinte ordem: Eider Lúcio de Oliveira, Regina Celia Bueno da Fonseca e Marco Antônio Assfalk de Oliveira. A parte pública da sessão foi então encerrada e a Comissão Examinadora reuniu-se em sessão reservada para deliberar. A Comissão julgou então que o candidato, tendo demonstrado conhecimento suficiente, capacidade de sistematização e argumentação sobre o tema de sua Dissertação, foi considerado aprovado e deve satisfazer as exigências listadas na Folha de Modificação, em anexo a esta Ata, no prazo máximo de 60 dias, ficando o professor orientador responsável por atestar o cumprimento destas exigências. Os membros da Comissão Examinadora descreveram as justificativas para tal avaliação em suas respectivas Folhas de Avaliação, anexas a esta Ata. Nada mais havendo a tratar, o presidente da Comissão declarou encerrada a sessão. Nos termos do Regulamento Geral dos Cursos de Pós-graduação desta Universidade, a presente Ata foi lavrada, lida e, julgada conforme, segue assinada pelos membros da Comissão supracitados e pelo candidato. Goiânia, 21 de fevereiro de 2018.

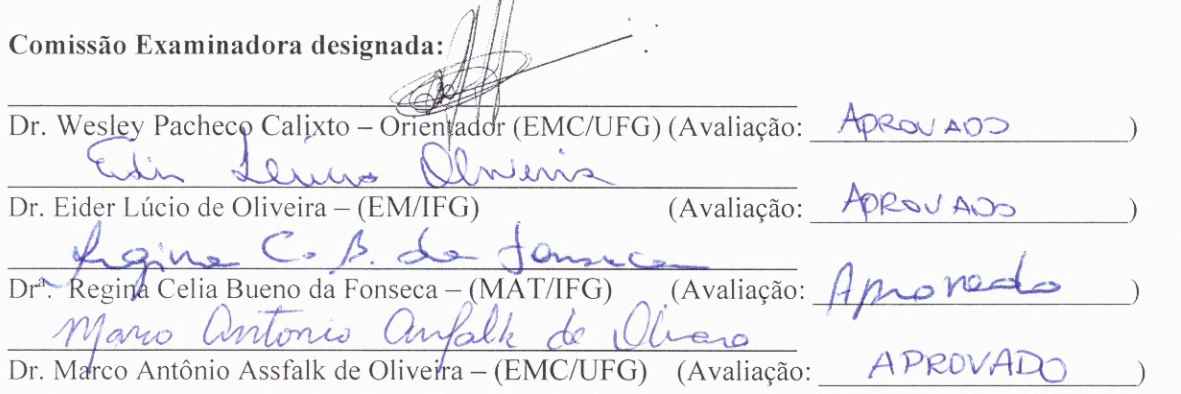

Candidato:

**VIO ADALBERTO GOMES** 

Av.Universitária, nº 1488, Qd.86, Bl.A - 3º piso - 74605-010 - Setor Leste Universitário - Goiânia - Goiás Fones: (62) 3209 6293 - (62) 3209-6079 Telefax: (62) 3209-6292 Home Page: posgraduacao.emc.ufg.br

*"A essência do conhecimento consiste em aplicá-lo, uma vez possuído".*

Confúcio

A todas as pessoas que me acolheram e incentivaram de alguma forma. Entes e amigos queridos que abdicaram da minha presença em vários momentos. A eles dedico este nosso trabalho.

### **AGRADECIMENTOS**

No caminho da vida encontramos pessoas que nos ensinam lições importantes. Talvez a maior de todas seja a lição de nos encorajar a enfrentar desafios. A caminhada até aqui foi difícil, mas a sensação de ter conseguido é indescritível e prazerosa.

Agradeço a Deus pelo dom da vida e por me permitir encontrar tantas pessoas especiais pelo caminho. Dentre estas pessoas estão meus amados pais, Donizete e Lourdes, que me ensinaram valores e princípios importantíssimos em todos os momentos da caminhada. Meu irmão Tarcízio que sempre foi um exemplo de humildade e companheirismo em todas as situações. Minha irmã Viviane que me acolheu em sua casa por diversas vezes, incentivando e me ajudando nos momentos de maior dificuldade do mestrado.

Agradeço imensamente ao meu orientador e amigo, Professor Pacheco, pelos incontáveis momentos de orientação nas dúvidas e especialmente por sua paciência durante a caminhada. Mais que ensinamentos sobre pesquisa e escrita acadêmica, também me ensinou importantes lições de vida que vão me ajudar a ser uma pessoa melhor.

Ainda agradeço aos amigos que fiz durante a caminhada. Ao amigo Alfredo pelas sugestões das expressões matemáticas utilizadas. Aos amigos Márcio e Wanderson pelos dados coletados na bancada de testes e também pelas parcerias nos artigos publicados. Aos amigos da iniciação científica Renato, Paulo, Gilberto, Julyana e Beatriz.

Agradeço aos professores avaliadores do trabalho, Professora Dra. Regina Célia, Professor Dr. Eider Lúcio e Professor Dr. Marco Antônio Assfalk. Suas considerações foram importantes para o aperfeiçoamento do trabalho.

Enfim, agradeço de modo especial a minha amada esposa Fabiana por ter sempre me incentivado e também por abdicar da minha presença em vários momentos. Obrigado a todos que estiveram comigo até aqui. Que Deus ilumine nossas vidas sempre mais.

#### **RESUMO**

Este trabalho apresenta metodologia para construção e otimização de estruturas matemáticas que representem dados experimentais. É utilizado processo de otimização híbrido entre método heurístico e método determinístico de busca direta. São utilizados valores de entrada e saída de sistemas reais e são formuladas algumas expressões matemáticas para serem utilizadas como teste e validação. Os resultados são comparados com métodos tradicionais, analisando as oscilações nas bordas. O método proposto apresenta solução viável para análise de dados experimentais e extrapolação, com expressões matemáticas reduzidas.

### **OPTIMIZATION PROCESS APPLIED IN A DESCRIPTIVE METHOD OF DATA ANALYSIS**

#### **ABSTRACT**

This work presents methodology for construction and optimization of mathematical structures that represent experimental data. A hybrid optimization process between an heuristic method and a direct search deterministic method is used. Input and output values of real systems are used and some mathematical expressions are formulated to be used as test and validation. The results are compared with traditional methods, analyzing the oscillations at the edges. The proposed method presents a feasible solution for experimental data analysis and extrapolation, with reduced mathematical expressions.

### **SUMÁRIO**

### **[LISTA DE FIGURAS](#page-17-0)**

### **[LISTA DE TABELAS](#page-19-0)**

### **[LISTA DE SÍMBOLOS](#page-21-0)**

### **[LISTA DE ABREVIATURAS E SIGLAS](#page-23-0)**

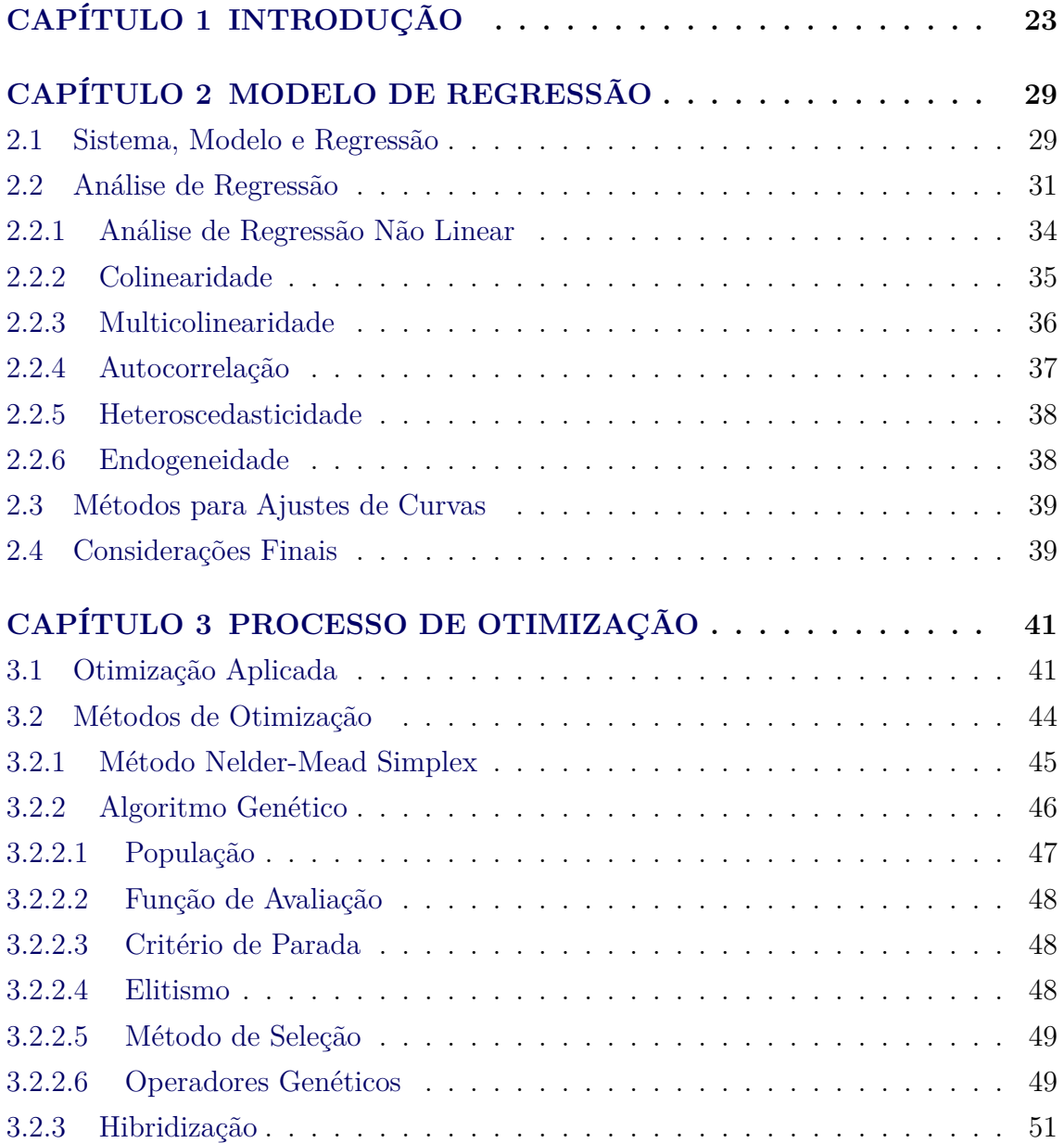

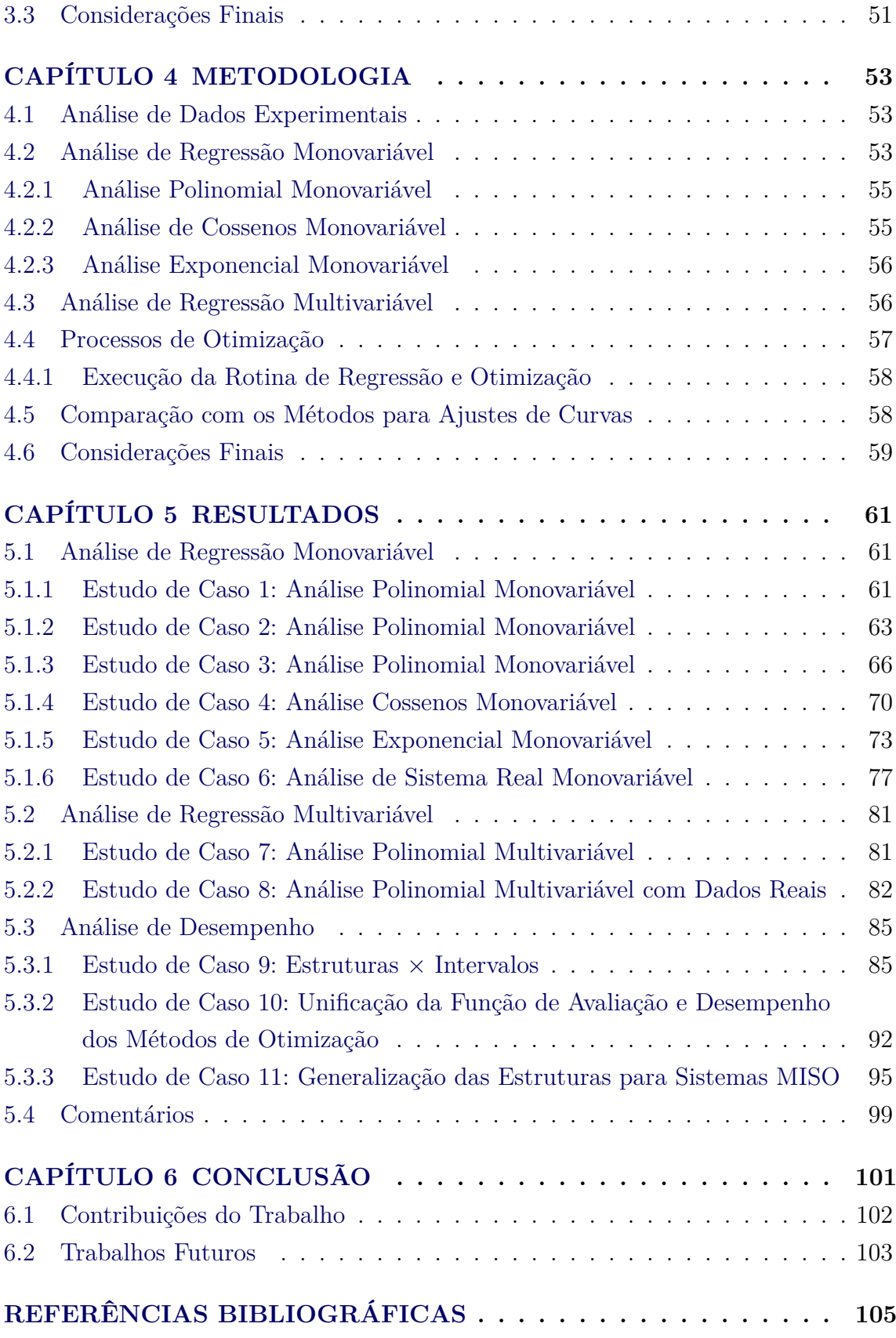

### **LISTA DE FIGURAS**

## **Pág.**

<span id="page-17-0"></span>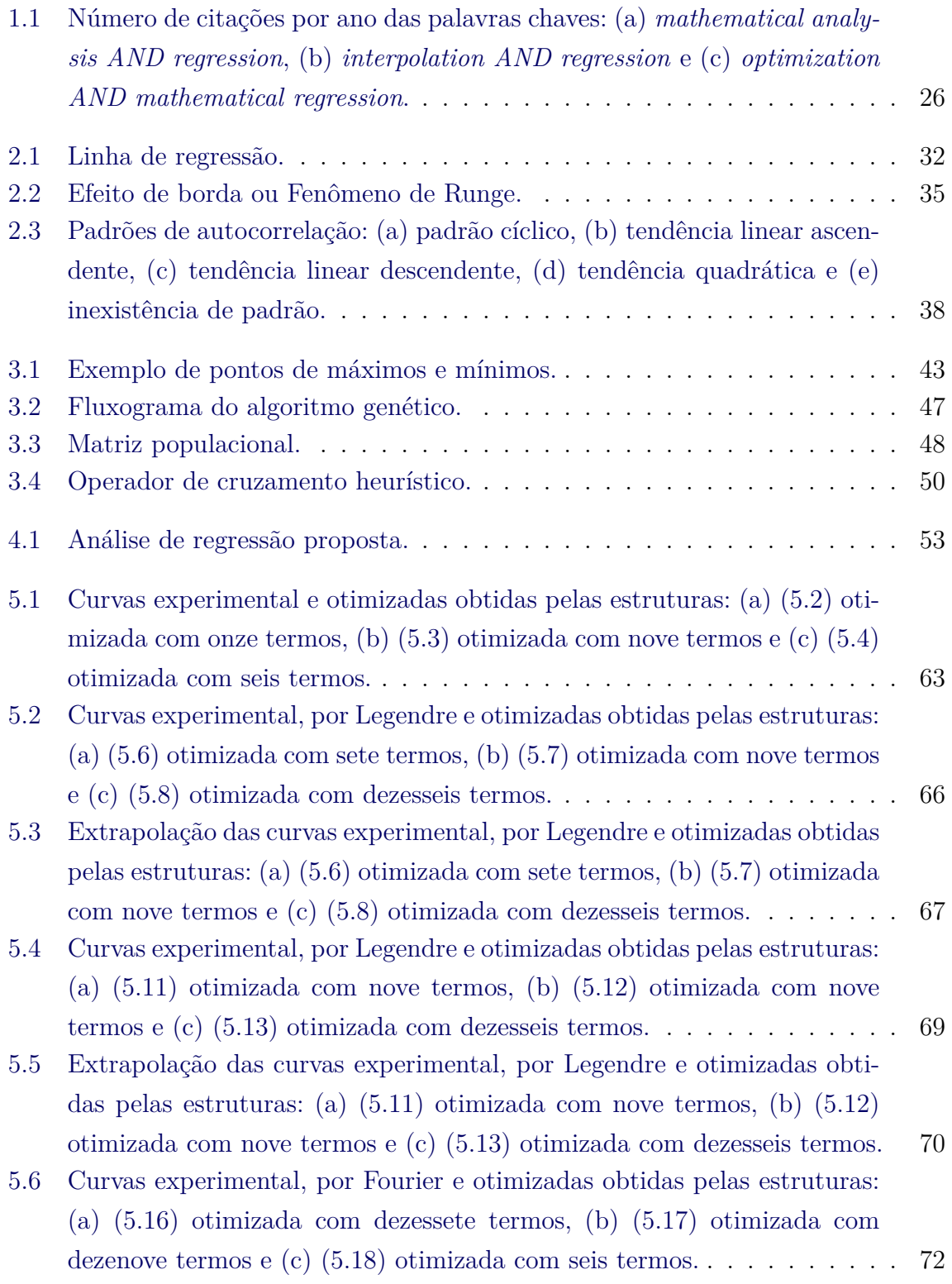

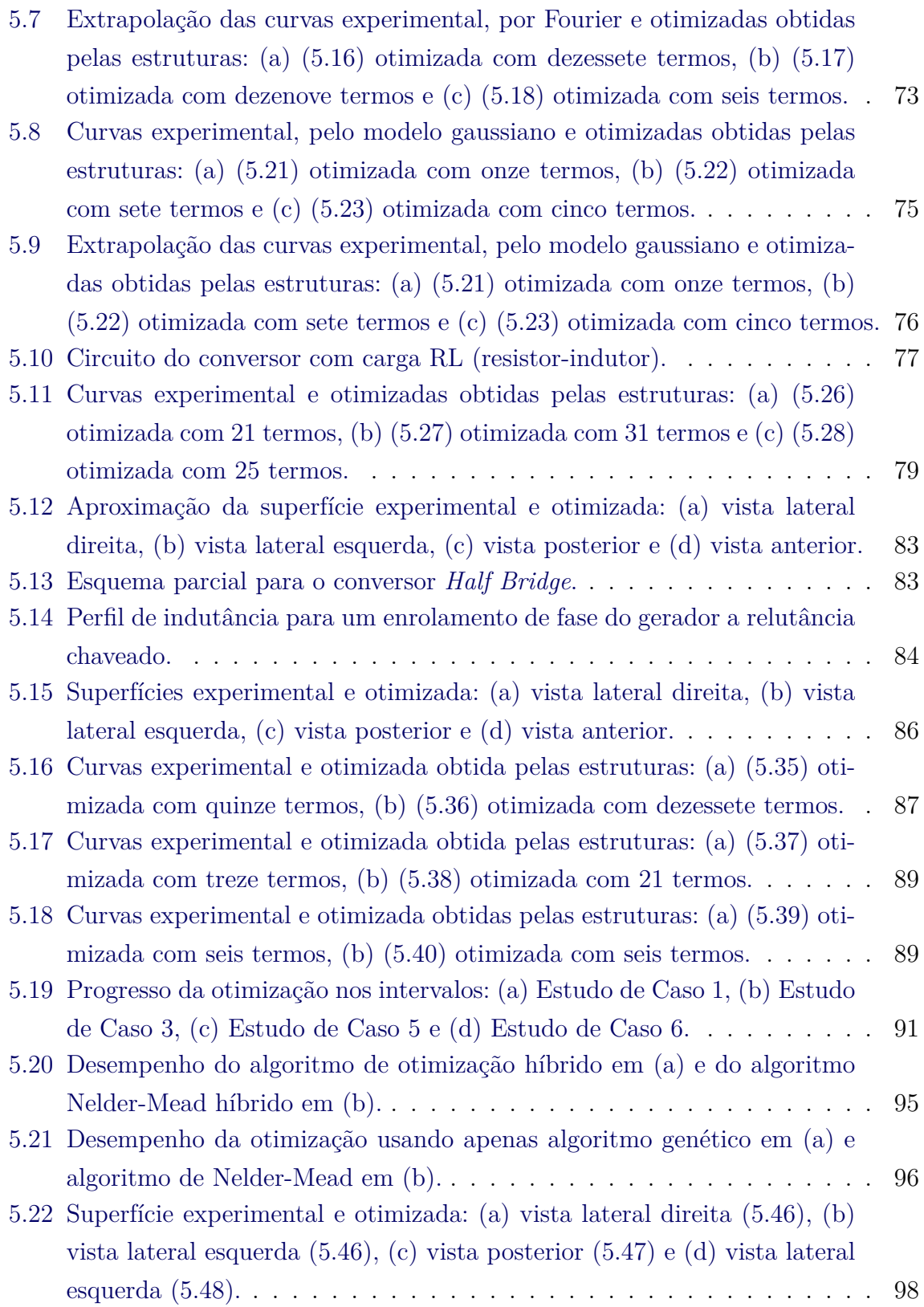

### **LISTA DE TABELAS**

<span id="page-19-0"></span>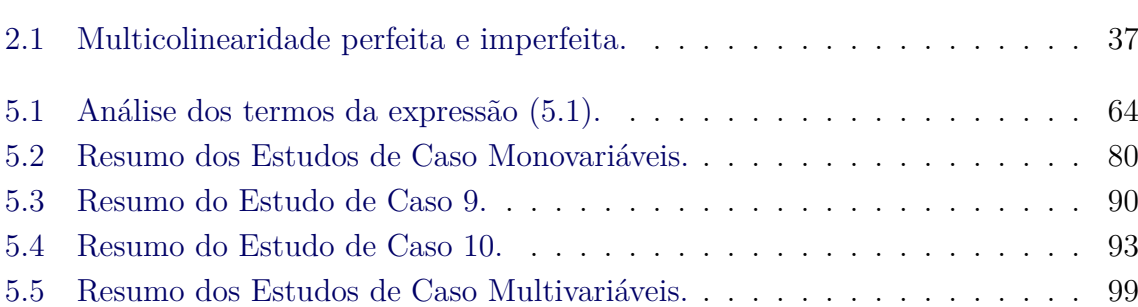

## **Pág.**

# **LISTA DE SÍMBOLOS**

<span id="page-21-0"></span>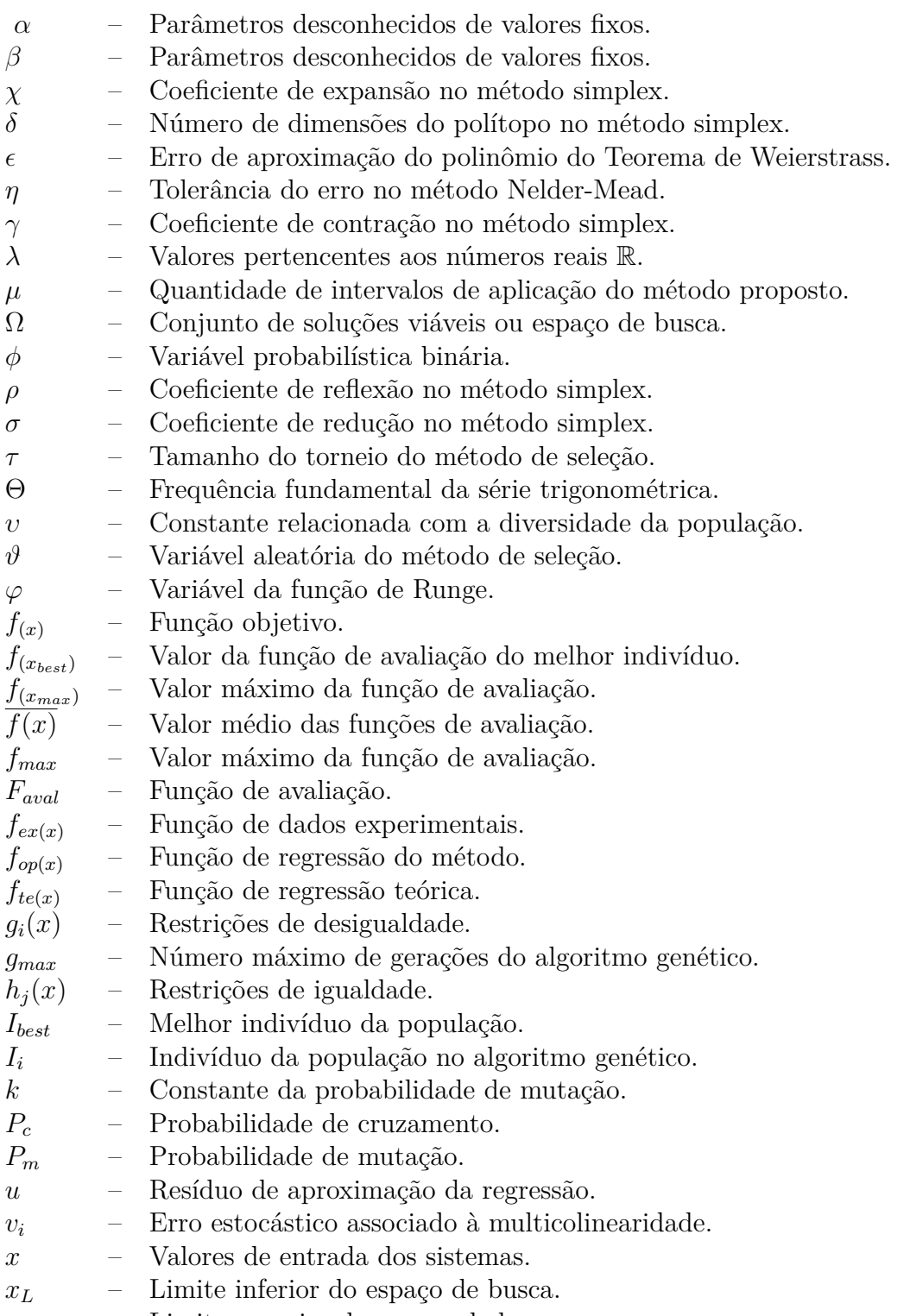

*x<sup>U</sup>* – Limite superior do espaço de busca.

### **LISTA DE ABREVIATURAS E SIGLAS**

- <span id="page-23-0"></span>CA-CC – Corrente Alternada - Corrente Contínua
- CC-CA Corrente Contínua Corrente Alternada
- MISO Múltiplas entradas, uma saída (*Multiple Inputs, Single Output*)
- ROC Características Operacionais do Receptor
- SISO Uma entrada, uma saída (*Single Input, Single Output*)
- SRG Gerador a Relutância Chaveado (*Switched Reluctance Generator*)

### **CAPÍTULO 1**

### **INTRODUÇÃO**

<span id="page-25-0"></span>Vários estudos e pesquisas apresentam a necessidade de expressar o comportamento de variáveis por meio de funções que representem dados experimentais. Em diversas áreas, regressões são utilizadas para estabelecer a relação entre variáveis independentes e dependentes, como no processamento de imagens ([GARCIA et al.](#page-109-0), [2012\)](#page-109-0), análise de estruturas de concretos ([CHIEN et al.](#page-108-0), [2010\)](#page-108-0) e ([YEH](#page-113-0), [2007\)](#page-113-0), extração do tom de voz ([STEIGLITZ et al.](#page-112-0), [1975\)](#page-112-0), área de saúde ([STROHMER](#page-112-1), [2000\)](#page-112-1), previsão de fluxo de resíduos ([ANTONIADIS et al.](#page-107-1), [2012\)](#page-107-1), entre outros.

Para [Gujarati e Porter](#page-110-0) [\(2011\)](#page-110-0), a análise de regressão consiste no estudo da dependência entre variáveis, verificando a relação das variáveis explanatórias com a variável dependente a fim de realizar estimativas e previsões. Este estudo faz-se necessário devido ao desconhecimento da expressão que rege o sistema em análise.

A ausência de expressão que descreva o comportamento do sistema implica em realizar experimentos ou simulações para definir as saídas sempre que os parâmetros de entrada forem alterados. Em vários casos, isto demanda tempo e esforço, o que pode tornar inviável o processo de estudo do sistema. Os experimentos (reais ou simulados) fornecem como resposta dados discretos, porém, na maioria das vezes, necessita-se de expressão que descreva os dados de forma contínua ([AGUIRRE](#page-107-2), [2007\)](#page-107-2).

Uma vez encontrada a expressão que representa o sistema, diversas análises podem ser realizadas. Uma delas é a predição de dados, que procura definir a saída correspondente para determinada entrada além do intervalo amostrado ([GOYAL](#page-110-1), [2014\)](#page-110-1). No caso de estimativa de demanda de recursos naturais, por exemplo, pode-se obter o aproveitamento eficiente dos mesmos baseado nas predições realizadas.

Em diversas situações, utiliza-se de simulações para realizar a previsão. Isto demanda tempo considerável, dificultando o processo de análise do sistema. Com intuito de resolver este problema, utiliza-se de regressão para substituir parte do sistema por expressão que a represente, diminuindo assim o tempo de simulação. Em [Gomes et](#page-109-1) [al.](#page-109-1) [\(2016a\)](#page-109-1) é realizada regressão de dados coletados em bancada de testes, com a finalidade de simplificar a simulação, eliminando expressões discretas que representam retificadores controlados, por expressão contínua.

[Galton](#page-109-2) [\(1886\)](#page-109-2) utiliza pela primeira vez o termo regressão para expressar a relação entre as alturas de pais e filhos. Ele demostra que pais altos podem ter filhos mais baixos e que pais de baixa estatura podem ter filhos mais altos, formulando assim a teoria da regressão através da média. Galton conclui que as estaturas médias dos filhos tendem a se deslocar ou regredir no sentido da altura média da população. Sua teoria é confirmada posteriormente por seus amigos [Pearson e Lee](#page-111-0) [\(1903\)](#page-111-0) em estudo das estaturas de mais de mil membros de grupos familiares.

Desde então a análise de regressão passou a ser estudada no intuito de identificar relações entre as variáveis dos sistemas. [Wald](#page-112-2) [\(1947\)](#page-112-2) analisa de maneira geral problemas de variância, identificados em casos gerais de regressão. [Orcutt e Cochrane](#page-111-1) [\(1949\)](#page-111-1) estudam problemas de autocorrelação entre os termos do erro da regressão e as variáveis investigadas.

[Wadleigh e Fireman](#page-112-3) [\(1954\)](#page-112-3) utilizam a análise de regressão múltipla para avaliar a correta adequação dos dados físico-químicos de solos. [Robinson et al.](#page-112-4) [\(1961\)](#page-112-4) usam da análise de regressão aplicada às variações aéreas na densidade da população rural em 1950 nas grandes planícies dos Estados Unidos a fim de vincular algumas variáveis estudadas com a variação na densidade populacional.

[Young e Huggins](#page-113-1) [\(1964\)](#page-113-1) utilizam análise de regressão linear para encontrar padrões nas formas de onda de eletrocardiogramas que estivessem associadas a grupo específico de patologias pré-estabelecido, auxiliando assim no diagnóstico de doenças em pacientes. [Williams et al.](#page-112-5) [\(1975\)](#page-112-5) utilizam a análise de regressão de fatores como índice de precipitação, textura de solo, topografia entre outros para realizar estimativas periódicas do provável rendimento de trigo, cevada e aveia antes da colheita.

[Kishimoto et al.](#page-110-2) [\(1980\)](#page-110-2) utilizam análise de regressão para estimar as taxas de parâmetros específicos de concentração celular, etanol, ácido glutâmico, volume de trabalho e dióxido de carbono do sistema de equações usado na produção de ácido glutâmico. [Fleiss et al.](#page-109-3) [\(1986\)](#page-109-3) utilizam a análise de regressão logística para determinar a aplicação de tratamento de psicoterapia orientada ao comportamento versus tratamento com psicoterapia psicanalítica em função das características dos pacientes e dos clínicos.

[Cook e Day](#page-108-1) [\(1998\)](#page-108-1) utilizam análise de regressão logística múltipla para determinar quais fatores poderiam prever a sobrevivência hospitalar em pacientes com idade superior a 65 anos e submetidos a laparotomia de urgência ou de emergência  $^1$  $^1$ . [Song](#page-112-6) [et al.](#page-112-6) [\(2005\)](#page-112-6) utilizam regressão logística e rede neural artificial para diagnosticar

<span id="page-26-0"></span><sup>1</sup>Abertura da cavidade abdominal do paciente por meio de cirurgia que deve ser realizada imediatamente ou em até 48 horas.

câncer de mama em exames de ultrassons. Ambos métodos tiveram desempenho semelhantes ao se analisar a área sob a curva de características operacionais do receptor (ROC), contudo, neste caso, a rede neural se destacou por ser mais flexível para problemas envolvendo diversas variáveis.

[Kim et al.](#page-110-3) [\(2012\)](#page-110-3) utilizam análise de regressão regional de áreas avaliadas que dispunham de indicadores sociais medidos oficialmente para prever risco de inundações em regiões com indicadores sociais semelhantes na Coréia do Sul. [Nwanya et al.](#page-111-2) [\(2017\)](#page-111-2) utilizam análise de regressão múltipla para relacionar o tempo de inatividade com outras variáveis importantes para melhoria da produtividade em empresas nigerianas de fabricação de plástico. Partindo do modelo encontrado na regressão, eles utilizam a otimização com o intuito de maximizar o tempo de atividade e aumentar a produção fabril.

Outro método utilizado para ajuste de curvas é a interpolação polinomial. Contudo, nos casos de interpolações de pontos equidistantes, quanto maior o grau do polinômio interpolador maior é a oscilação nas bordas ou fenômeno de Runge ([DAHLQUIST;](#page-108-2) [BJÖRCK](#page-108-2), [2003\)](#page-108-2). Desta forma, o erro de aproximação entre as curvas cresce à medida que se aumenta o número de termos do polinômio interpolador ([HIGHAM et al.](#page-110-4), [2015\)](#page-110-4).

Entre os diversos métodos desenvolvidos para realizar a análise de regressão, tem-se i) as redes neurais que são consideradas métodos caixa preta, no qual se reproduz o comportamento do sistema sem fornecer qualquer relação entre os dados analisados e ii) os métodos de regressão estatísticos, que fornecem resultados baseados em probabilidade e nas médias, para assim descrever a relação presente no conjunto de dados.

Pesquisas sobre análise de regressão tem despertado interesse, o que pode ser corroborado pelo número crescente de publicações e citações encontradas em importantes bases de periódicos internacionais, como a *Web of Science*. Realizada busca na coleção principal da *Web of Science*, utilizando como filtro apenas o **Tópico** e com data de pesquisa de 1945 até 2017, têm-se os números de títulos de artigos para as palavras chaves: (a) *mathematical analysis AND regression*, 5250, (b) *interpolation AND regression*, 2759 e (c) *optimization AND mathematical regression*, 1287. A Fig. [1.1](#page-28-0) apresenta o número de citação por ano das palavras chaves utilizadas.

Os métodos de regressão utilizam técnicas que buscam flexibilidade e capacidade de predição. Vários trabalhos baseiam-se em polinômios, funções trigonométricas, funções logísticas e outras para aproximação dos dados a uma expressão matemática.

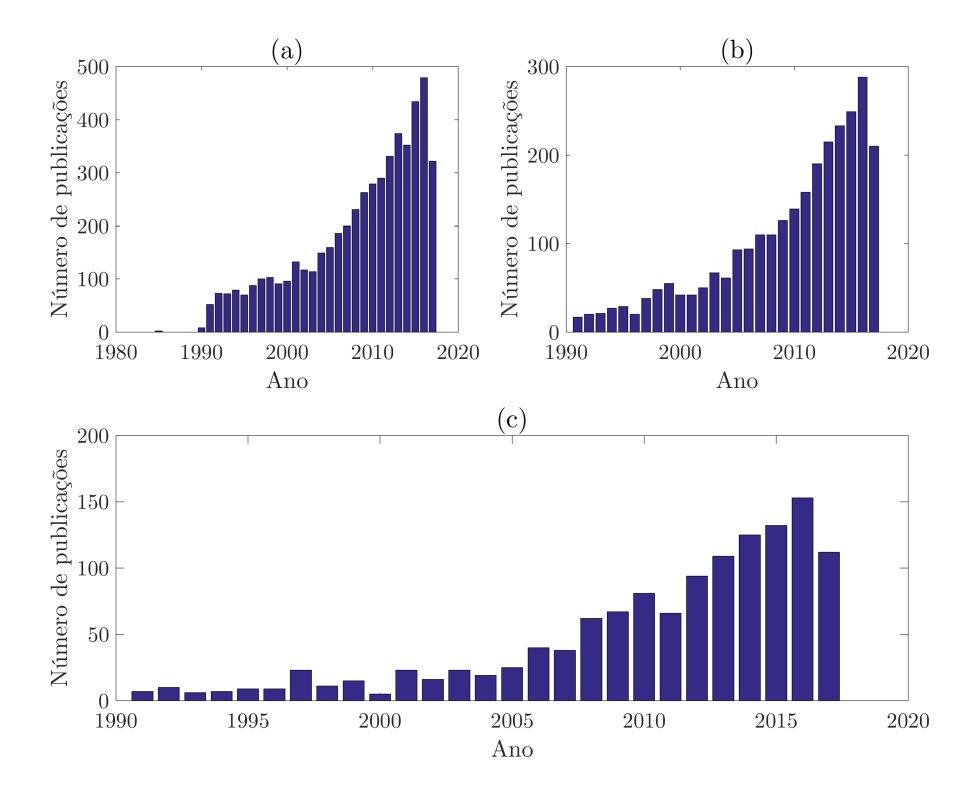

<span id="page-28-0"></span>Figura 1.1 - Número de citações por ano das palavras chaves: (a) *mathematical analysis AND regression*, (b) *interpolation AND regression* e (c) *optimization AND mathematical regression*.

No entanto, regressões por funções híbridas, polinomiais, trigonométricas entre outras, apresentam-se mais representativas que cada uma delas separadas, superando limitações quanto à periodicidade para polinomiais ou à predição para séries trigonométricas ([EUBANK; SPECKMAN](#page-109-4), [1990\)](#page-109-4). A inspiração para este trabalho consiste em encontrar expressões matemáticas que consigam representar modelos com a menor quantidade de termos para mapeamentos de sistemas, como nos trabalhos de ([ARAÚJO et al.](#page-107-3), [2017\)](#page-107-3)e([MAGALHÃES](#page-110-5), [2018\)](#page-110-5). A otimização da regressão composta por partes híbridas, justificam este trabalho.

Considerando sistemas que para cada conjunto de parâmetros de entrada tenha-se apenas uma respectiva saída (múltiplas entradas e uma saída - MISO), então tem-se o problema de conseguir representá-los por meio de expressão matemática. Logo, a hipótese básica deste trabalho é: se existe relação entre entrada e saída de determinado conjunto de dados, então é possível mapear o comportamento deste sistema por meio de expressão matemática composta híbrida. A partir da confirmação desta hipótese, considera-se que se o comportamento do sistema pode ser definido através de expressão, então: i) métodos de otimização podem encontrar e reduzir o número de termos da expressão e ii) uma vez mapeada esta relação, então é possível extrapolar o intervalo dos dados do conjunto inicial analisado a fim de realizar predições.

O objetivo principal deste trabalho é utilizar métodos de otimização de forma a encontrar as menores estruturas matemáticas para análise de dados experimentais que reduzam o efeito de borda. Ainda como objetivos específicos têm-se: i) definir metodologia para a regressão a partir de conjunto de dados, ii) utilizar métodos de otimização para encontrar os coeficientes, expoentes e outros parâmetros da expressão algébrica, iii) desenvolver a regressão com métodos de otimização determinístico de busca direta e heurístico e iv) analisar e interpretar os resultados obtidos levando em conta os efeitos de borda.

Este trabalho é organizado da seguinte forma: Capítulo [2](#page-31-0) apresenta estudo sobre regressão e outros métodos de identificação de sistemas e ajuste de curvas que serviram de base para este trabalho. No Capítulo [3](#page-43-0) são apresentadas as referências dos métodos de otimização heurístico e determinístico utilizados na análise de regressão. No Capítulo [4](#page-55-0) é apresentada a metodologia proposta e as estruturas matemáticas híbridas utilizadas na análise de regressão. O Capítulo [5](#page-63-0) apresenta os resultados dos estudos de caso realizados com dados gerados e também com dados coletados de sistemas reais.

### **CAPÍTULO 2**

### **MODELO DE REGRESSÃO**

<span id="page-31-0"></span>Neste capítulo são apresentados métodos de identificação de sistemas estáticos como regressão, interpolação, extrapolação entre outros. Estas técnicas buscam encontrar expressão matemática para dados através do ajuste de curvas, destacando-se a regressão e algumas de suas peculiaridades.

#### <span id="page-31-1"></span>**2.1 Sistema, Modelo e Regressão**

Segundo [Chwif e Medina](#page-108-3) [\(2010\)](#page-108-3), o conceito de sistema consiste no conjunto de partes que interagem entre si visando o objetivo comum. Desta forma, pressupõe-se que sempre há relação de causa e efeito que é produzida pela interação entre as partes. Ainda segundo os autores, modelar consiste em representar de modo simplificado as diferentes interações entre as partes do sistema. Ou seja, o modelo consiste na abstração da realidade, tendo comportamento aproximado do sistema real, porém mais simples que ele.

[Aguirre](#page-107-2) [\(2007\)](#page-107-2) define identificação de sistemas como a área da modelagem matemática que estuda técnicas de modelagem caixa preta ou empírica, uma vez que se tem pouco ou nenhum conhecimento prévio do sistema estudado. Estas técnicas de identificação buscam descrever, ao menos parcialmente e de modo aproximado, o comportamento de determinado sistema. Assim, são definidas matematicamente as relações de causa e efeito entre as variáveis de entrada e saída.

Estas técnicas de modelagem podem ser agrupadas em três categorias: i) modelagem caixa branca, ii) modelagem caixa preta e iii) modelagem caixa cinza. Na modelagem caixa branca é necessário alto conhecimento do sistema, bem como as leis físicas que o regem, sendo conhecida também como modelagem conceitual ou pela natureza do processo. Na modelagem caixa preta, tem-se pouco ou nenhum conhecimento prévio do sistema, sendo conhecida como modelagem empírica ou identificação. Na modelagem caixa cinza, o processo de modelagem utiliza informações auxiliares que não fazem parte do conjunto de dados analisados. Conforme a quantidade de informações auxiliares utilizadas, o método pode ser classificado como sendo caixa cinza claro, que contém poucas informações extras, ou cinza escuro, que faz uso de informação auxiliar ([AGUIRRE](#page-107-2), [2007\)](#page-107-2).

Considerando o critério de variação no tempo das entradas e saídas do sistema, este pode ser classificado como estático, no qual as variáveis são relacionadas e quantificadas sem considerar a variação temporal, e dinâmico, no qual a evolução no tempo das variáveis deve ser considerada para modelagem. Segundo [Aguirre](#page-107-2) [\(2007\)](#page-107-2), todo sistema real é classificado como dinâmico, podendo ser modelado como estático se suas variações no tempo não forem relevantes.

Entre as técnicas usadas na identificação de sistemas estáticos, tem-se o método de interpolação que consiste em buscar polinômios que ajustem os dados fornecidos e possibilite estimar valores entre dois pontos do intervalo analisado ou até mesmo obter previsão de valores fora deste mesmo intervalo (extrapolação). Contudo, esta técnica utiliza polinômios com coeficientes reais e expoentes inteiros e não negativos para ajustar as curvas aos dados, necessitando-se fracionar todo conjunto em intervalos fechados e limitados ([BURDEN; FAIRES](#page-107-4), [2016\)](#page-107-4). Os polinômios encontrados na interpolação são definidos para cada um destes intervalos, tendo-se então o polinômio final seccionado e tão longo quanto a quantidade de intervalos que se fizeram necessários.

De acordo com [Givisiez](#page-109-5) [\(2015\)](#page-109-5), interpolar consiste em buscar valores intermediários a partir de série de dados conhecidos, utilizando-se expressões matemáticas ou procedimentos gráficos. A extrapolação é a utilização da expressão de interpolação (polinômio interpolador) para inferir valores além do intervalo interpolado, podendo ser utilizado métodos gráficos. Logo, a interpolação e a extrapolação são utilizadas para estimar, com certa precisão, valores intermediários ou além em determinada curva de pontos conhecidos, possibilitando obter resultados confiáveis, apesar do erro de estimativa previsto.

[Filho](#page-109-6) [\(2016\)](#page-109-6) define dois tipos básicos de funções de interpolação, sendo eles: i) definida por expressão algébrica única para todo o intervalo considerado e ii) mais de uma expressão algébrica, também conhecida como funções de interpolação por partes. De acordo com [Burden e Faires](#page-107-4) [\(2016\)](#page-107-4), os polinômios algébricos são importantes por aproximarem funções uniformemente contínuas em intervalos fechados e limitados sendo descritos genericamente por:

$$
P_n(x) = A_n x^n + A_{n-1} x^{n-1} + \dots + A_1 x + A_0 \tag{2.1}
$$

onde *n* é o número inteiro não negativo e  $A_0, \dots, A_n$  são constantes reais.

O teorema da aproximação de Weierstrass define que para a função *f*(*x*) definida e contínua no intervalo fechado [a, b], existe o erro de aproximação  $\epsilon > 0$  para o polinômio *P*(*x*) com a seguinte propriedade ([BURDEN; FAIRES](#page-107-4), [2016\)](#page-107-4):

$$
|f(x) - P(x)| < \epsilon \text{ para todo } x \in [a, b] \tag{2.2}
$$

Polinômios são frequentemente utilizados para aproximação de funções contínuas, pois suas derivadas e integrais indefinidas podem ser determinadas, além de serem polinômios. Algumas séries polinomiais como a de Taylor utilizam derivadas da função em determinado ponto específico para encontrar o polinômio interpolador. Contudo, este método concentra sua precisão apenas próximo ao ponto analisado, aumentando a imprecisão à medida que se distancia do referido ponto ([GOLDSTEIN](#page-109-7) [et al.](#page-109-7), [2016\)](#page-109-7).

Uma vez que o processo de extrapolação consiste em utilizar a expressão encontrada a fim de fazer previsões dos valores de *f*(*x*) fora do intervalo conhecido, o erro da aproximação pode ser alto ([CHAPRA; CANALE](#page-108-4), [2008\)](#page-108-4). Fora do intervalo analisado, o comportamento dos dados pode mudar completamente, recomendando-se extremo cuidado ao realizar qualquer estimativa de valores por extrapolação ([VIEIRA](#page-112-7), [2015\)](#page-112-7).

[Mokhatab e Poe](#page-110-6) [\(2016\)](#page-110-6) cita regressão, redes neurais artificiais e elementos de lógica *Fuzzy* dentre as técnicas de modelagem caixa preta de identificação de sistemas, onde o problema consiste em encontrar a estrutura mais adequada que consiga capturar a dinâmica e a não linearidade do sistema. O termo regressão por sua vez foi definido primeiramente por [Galton](#page-109-2) [\(1886\)](#page-109-2) o qual percebeu que, embora pais altos costumeiramente tivessem filhos altos e pais baixos tivessem filhos baixos, a estatura média de filhos de pais de determinada altura tendia a mover-se na direção da altura média da população. Posteriormente, os amigos de Galton, [Pearson e Lee](#page-111-0) [\(1903\)](#page-111-0) comprovam esta teoria com estudo envolvendo mais de mil registros das alturas de membros de grupos familiares.

#### <span id="page-33-0"></span>**2.2 Análise de Regressão**

Enquanto a interpolação consiste em encontrar o polinômio interpolador que passe por todos os pontos do intervalo, a análise de regressão busca a expressão matemática da curva que melhor aproxime os dados. Para [Gujarati e Porter](#page-110-0) [\(2011\)](#page-110-0), a interpretação moderna dos termos análise de regressão, diz respeito ao estudo da variável dependente (saída) em relação a uma ou mais variáveis explanatórias (entradas), com o intuito de estimar ou prever o valor médio da variável dependente em relação aos valores fixos ou conhecidos das variáveis explanatórias. Enquanto naquele período Galton procurava entender a estabilidade das alturas dos indivíduos de determinada população, para esta mesma situação atualmente procura-se prever a altura média dos filhos baseado nas alturas dos pais.

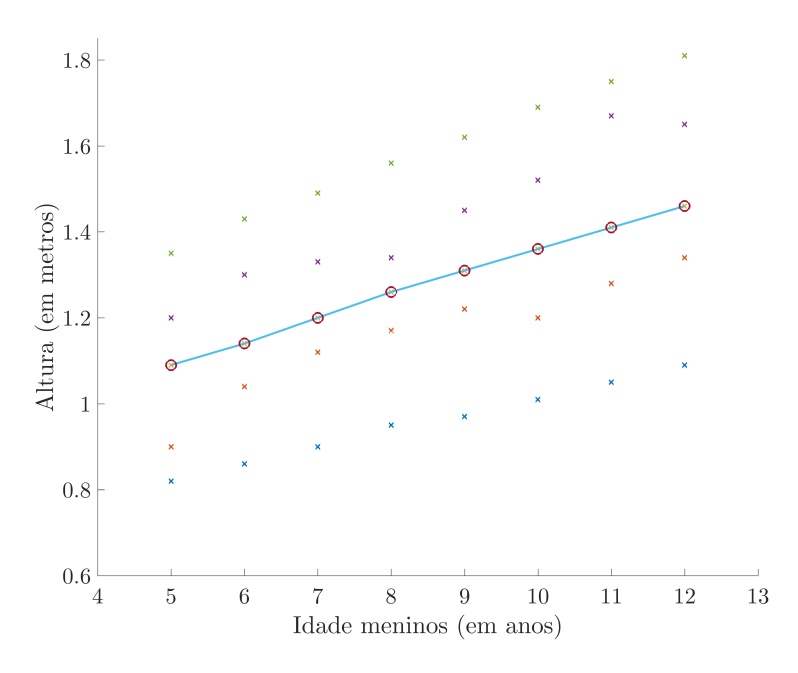

<span id="page-34-0"></span>Figura 2.1 - Linha de regressão.

A Fig. [2.1](#page-34-0) ilustra, com círculos, as alturas médias hipotéticas de meninos em relação às suas respectivas idades. Unindo estas médias, obtém-se a chamada **linha de regressão**. Até certa idade é natural que a altura aumente à medida que se envelhece e a linha de regressão demonstra este processo de crescimento. Através da extrapolação desta linha, pode-se fazer previsões da altura média para valores anteriores ou posteriores ao intervalo estudado.

Nos processos de análise de regressão, as relações entre as variáveis são estatísticas e não determinísticas. Ao procurar demonstrar a relação entre o nível de determinado rio e sua área alagada correspondente, este relacionamento das variáveis é essencialmente aleatório ou estocástico. A dependência entre elas sofre influência da temperatura, evaporação, assoreamento, pluviosidade, erros envolvidos na medição das variáveis, entre outros fatores que juntos interferem na identificação da relação entre o nível e a área alagada. As relações determinísticas por sua vez são regidas por leis da física clássica e suas formulações já estão definidas e provadas cientificamente.

Quando se analisa sistemas com duas ou mais entradas, a literatura sugere que seja realizada também a análise de correlação, que segundo [Gujarati e Porter](#page-110-0) [\(2011\)](#page-110-0), tem por objetivo mensurar o grau de associação linear entre duas variáveis do conjunto

analisado. Esta verificação objetiva determinar se existe grau de relacionamento entre as variáveis a fim de se analisar a retirada ou não de alguma delas do conjunto de dados a ser estudado.

O estudo de sistemas com apenas uma entrada e uma saída é considerado como análise de regressão simples ou de duas variáveis. Os demais casos com duas ou mais entradas e uma saída são conhecidos como análise de regressão múltipla. Considere a expressão dada por:

<span id="page-35-0"></span>
$$
f(X_i) = \beta_1 + \beta_2 \cdot X_i \tag{2.3}
$$

onde *—*<sup>1</sup> e *—*<sup>2</sup> são parâmetros desconhecidos, porém de valores fixos. Segundo [Gujarati](#page-110-0) [e Porter](#page-110-0) [\(2011\)](#page-110-0) a expressão [\(2.3\)](#page-35-0) é considerada linear pois o gráfico formado pelo conjunto de pontos é uma reta. Como a variável *X<sup>i</sup>* não é alterada por nenhum expoente diferente de 1, diz-se que  $f(X_i)$  é dependente apenas de  $X_i$  ou se relaciona linearmente com *Xi*. Agora considere a expressão:

<span id="page-35-1"></span>
$$
f(X_i) = \beta_1 + \beta_2 \cdot X_i^{\alpha_1} \tag{2.4}
$$

onde  $\beta_1$ ,  $\beta_2$  e  $\alpha_1$  são parâmetros desconhecidos, porém de valores fixos.

O parâmetro  $\alpha_1$  confere à expressão  $(2.4)$  a característica de não linearidade, ou seja, a representação gráfica não é um reta para todo  $\alpha_1 \neq 1$ . Considerando  $f(X_i)$ a expressão que represente a relação entre as saídas em função das entradas do sistema real analisado, então *fte*(*Xi*) presente na expressão [\(2.5\)](#page-35-2) representa a função de regressão que busca identificar este mesmo sistema.

<span id="page-35-2"></span>
$$
f_{te}(X_i) = \hat{\beta}_1 + \hat{\beta}_2 \cdot X_i^{\hat{\alpha}_1} + \hat{u}_i
$$
\n(2.5)

onde  $\hat{\beta}_1$ ,  $\hat{\beta}_2$  e  $\hat{\alpha_1}$  são os parâmetros estimados dos coeficientes e expoente, e  $\hat{u_i}$ consiste nos resíduos de aproximação.

Sendo assim, o sistema real pode ser descrito como a soma da expressão encontrada na regressão  $f_{te}(X_i)$  e as diferenças entre os valores reais e os estimados  $\hat{u}_i$ , dado por:
$$
f(X_i) = f_{te}(X_i) + \hat{u}_i \implies \hat{u}_i = f(X_i) - f_{te}(X_i)
$$
\n(2.6)

Desta forma, para cada ponto do conjunto amostrado de *Xi*, existe uma diferença a ser considerada entre o valor real e o valor estimado pela regressão. Analisando graficamente, estes valores podem ser negativos quando o valor estimado estiver acima do valor real. Sendo assim, o método dos mínimos quadrados ordinários postula que se eleve ao quadrado estes valores residuais e não simplesmente se faça a soma algébrica dos mesmos ([GUJARATI; PORTER](#page-110-0), [2011\)](#page-110-0):

$$
\sum \hat{u_i}^2 = \sum [f(X_i) - f_{te}(X_i)]^2
$$
\n(2.7)

Segundo [Braga](#page-107-0) [\(2005\)](#page-107-0) os modelos de regressão não lineares são poucos utilizados, pois são mais complexos que os modelos lineares e também não partem de expressão matemática explícita, mas sim de processos iterativos que convergem para solução. Outro aspecto que dificulta o uso destes modelos é que as expressões geralmente são selecionadas de acordo com grandes categorias de modelos não lineares, como modelos côncavos e convexos (baseados em polinômios), com máximos e mínimos (baseados em funções trigonométricas) e sigmoidais (baseados em funções logísticas).

Uma vez definidas as expressões matemáticas a serem utilizadas na regressão, partese para o uso de procedimentos de estimação dos parâmetros. O método da tentativa e erro é o mais intuitivo, contudo não é utilizado por ser dispendioso computacionalmente e não levar matematicamente a mínimos absolutos. Os métodos de linearização iterativa, linearizam as expressões iterativamente e aplicam o método dos mínimos quadrados até que os valores estimados tenham pouca variação. Utiliza-se a expansão das séries de Taylor para se linearizar e os principais algoritmos são o método iterativo de Gauss-Newton e o método iterativo de Newton-Raphson ([GU-](#page-110-0)[JARATI; PORTER](#page-110-0), [2011\)](#page-110-0).

#### **2.2.1 Análise de Regressão Não Linear**

A regressão não linear é a forma de análise de regressão em que dados observacionais são modelados por função que é a combinação não linear dos parâmetros do modelo. Utilizando de interpolação por polinômios para aproximar funções não lineares, Carl Runge notou que quanto maior o grau do polinômio interpolador maior seria a oscilação nas bordas ([CHAPRA](#page-108-0), [2013\)](#page-108-0). Runge utilizou a expressão [\(2.8\)](#page-37-0), que posteriormente ficou conhecida como função de Runge, para demonstrar que os pontos espaçados igualmente no intervalo  $\begin{bmatrix} -1 & 1 \end{bmatrix}$  apresentavam oscilação crescente conforme o grau dos polinômios aumentava.

<span id="page-37-0"></span>
$$
f(\varphi) = \frac{1}{1 + 25\varphi^2} \tag{2.8}
$$

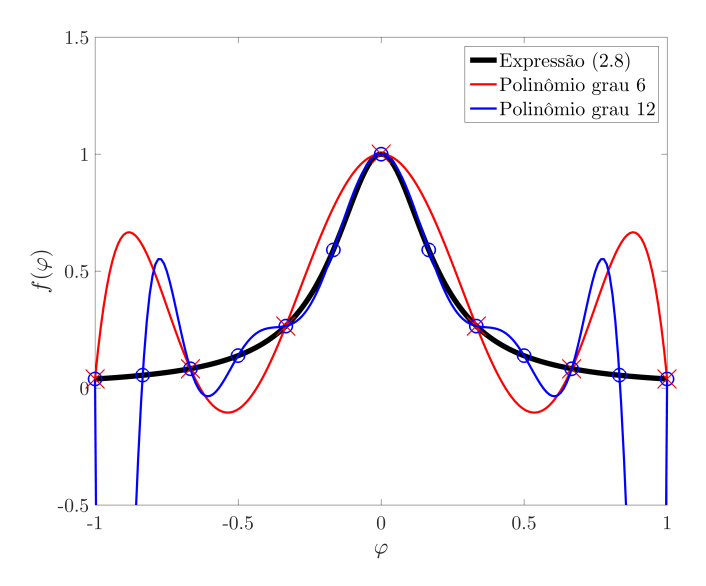

<span id="page-37-1"></span>Figura 2.2 - Efeito de borda ou Fenômeno de Runge.

A Fig. [2.2](#page-37-1) ilustra a função de Runge em preto e a interpolação por polinômio de grau 6 (em vermelho) e de grau 12 (em azul). A medida que as aproximações se distanciam do ponto central, as oscilações aumentam conforme se eleva o grau do polinômio. Assim, como na interpolação, frequentemente nota-se a característica de oscilação nas aproximações efetuadas na análise de regressão ([CHAPRA; CANALE](#page-108-1), [2008\)](#page-108-1).

## **2.2.2 Colinearidade**

Considerando sistemas com duas ou mais entradas, a colinearidade consiste na combinação linear exata entre duas destas entradas. Sejam  $\lambda_1, \lambda_2 \in \mathbb{R}$  e  $X_1, X_2$  entradas de determinado sistema tal que:

<span id="page-37-2"></span>
$$
\lambda_1 \cdot X_1 = \lambda_2 \cdot X_2 \tag{2.9}
$$

Caso exista o relacionamento entre as entradas do sistema conforme dado por [\(2.9\)](#page-37-2), então diz-se que *X*<sup>1</sup> e *X*<sup>2</sup> são colineares ou linearmente dependentes ([GUJARATI;](#page-110-0) [PORTER](#page-110-0), [2011\)](#page-110-0). Neste caso as entradas se relacionam entre si, sendo recomendado que não se realize a regressão com ambas entradas simultaneamente, pois existe a combinação da influência de ambas sobre a saída, não sendo possível estimar seus impactos individualmente.

### **2.2.3 Multicolinearidade**

Considerando determinado sistema com *k* entradas em que as mesmas se relacionam na proporção dada por:

<span id="page-38-0"></span>
$$
\lambda_1 \cdot X_1 + \lambda_2 \cdot X_2 + \dots + \lambda_k \cdot X_k = 0 \tag{2.10}
$$

onde *⁄*1, *⁄*2, *···* , *⁄<sup>k</sup>* são constantes de modo que nem todas sejam iguais a *zero* ao mesmo tempo.

O termo multicolinearidade implica na existência de relação linear perfeita ou exata entre algumas ou todas as entradas do sistema conforme expressão [\(2.10\)](#page-38-0). Segundo [Gujarati e Porter](#page-110-0) [\(2011\)](#page-110-0) atualmente se considera como multicolinearidade os casos onde a relação entre as variáveis independentes não é perfeita, ou seja, as entradas permanecem correlacionadas porém com alguma perturbação nesta relação, onde o termo constante *v<sup>i</sup>* pode ser somado a cada parcela. Desta forma, [\(2.10\)](#page-38-0) pode ser escrita por:

$$
\lambda_1 \cdot X_1 + \lambda_2 \cdot X_2 + \dots + \lambda_k \cdot X_k + v_i = 0 \tag{2.11}
$$

onde *v<sup>i</sup>* é o erro estocástico associado a cada dupla de valores relacionados.

Considerando os dados hipotéticos da Tab. [2.1,](#page-39-0) percebe-se que existe relação de colinearidade perfeita entre as variáveis independentes *X*<sup>1</sup> e *X*<sup>2</sup> na proporção de  $X_2 = 3, 5 \cdot X_1$ . A variável  $X_2^*$  exemplifica o conceito de colinearidade imperfeita com *X*1, visto que foram adicionados valores de perturbação aleatória  $\begin{bmatrix} 0,25 & 1,1 & 0 & -1,2 & -1,8 \end{bmatrix}$ a fim de se demonstrar que a relação de colinearidade entre as variáveis independentes não se desfaz.

Considera-se também como caso de multicolinearidade quando a relação entre as

Tabela 2.1 - Multicolinearidade perfeita e imperfeita.

<span id="page-39-0"></span>

| $X_1$          | $X_2$    | ${X_2}^*$ |
|----------------|----------|-----------|
| 1              | 3,5      | 3,75      |
| $\overline{2}$ | 7        | 8.1       |
| 3              | $10.5\,$ | 10,5      |
| 4              | 14       | 12,8      |
| 10             | 35       | 33,2      |

variáveis de entrada seja não linear conforme [\(2.12\)](#page-39-1) ([GUJARATI; PORTER](#page-110-0), [2011\)](#page-110-0). Neste caso, as demais entradas são relacionadas não linearmente à primeira delas:

<span id="page-39-1"></span>
$$
Y_i = \beta_0 + \beta_1 \cdot X_i + \beta_2 \cdot X_i^2 + \beta_3 \cdot X_i^3 + u_i \tag{2.12}
$$

## **2.2.4 Autocorrelação**

Autocorrelação pode ser definida como a correlação entre os dados de séries temporais. Em casos de regressão esta correlação está relacionada mais especificamente entre os termos de erros associados a cada dado mensurado ([GUJARATI; PORTER](#page-110-0), [2011\)](#page-110-0). Ou seja, espera-se que a perturbação encontrada em determinado evento não influencie no evento seguinte.

A presença ou ausência de correlação entre os termos de erro das medições pode ser ilustrada ao se notar ou não a presença de padrões comuns nos gráficos dos erros em função do tempo, como ilustra a Fig. [2.3.](#page-40-0) Se forem percebidos padrões cíclicos, lineares ascendentes ou descendentes e quadráticos entende-se que existe correlação entre os termos de erros associados às medições. A ausência de padrão nos termos dos erros indica que não existe autocorrelação entre os mesmos.

Existem diversas razões para explicar a existência de correlação entre os termos do processo de regressão. Por exemplo, quando se realiza regressões de séries temporais, percebe-se interdependência entre as observações sucessivas, visto que geralmente seguem ciclos definidos ou possuem dinâmica específica que explica a dependência entre os termos. Outras razões são percebidas quando se deixa de incluir determinada variável no modelo de regressão ou quando se define expressão incorreta para o modelo, como buscar modelar determinado sistema não linear com expressão linear ([GUJARATI; PORTER](#page-110-0), [2011\)](#page-110-0).

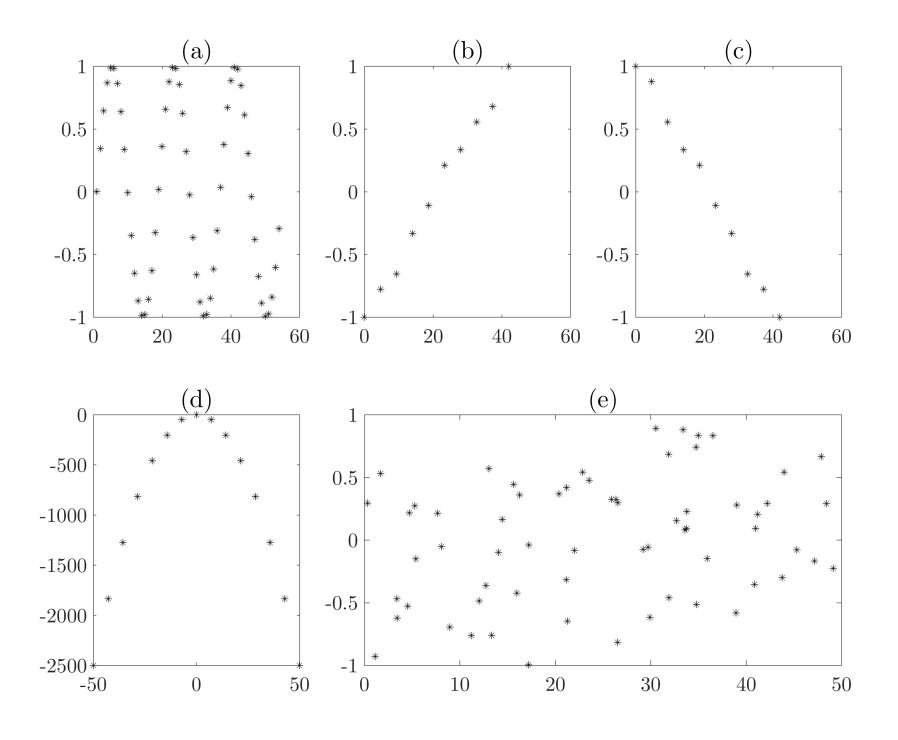

<span id="page-40-0"></span>Figura 2.3 - Padrões de autocorrelação: (a) padrão cíclico, (b) tendência linear ascendente, (c) tendência linear descendente, (d) tendência quadrática e (e) inexistência de padrão.

#### **2.2.5 Heteroscedasticidade**

O parâmetro  $\hat{u}_i$  de  $(2.5)$  teoricamente é considerado constante para cada ponto do conjunto, sendo este conceito conhecido como **homoscedasticidade**. Ou seja, a variação em torno da linha de regressão é constante para todo valor de *X* do intervalo. Contudo, em termos práticos, dificilmente se encontra problemas com estas características. Assim, tem-se o conceito de heteroscedasticidade que implica em termos de erros variáveis ao longo das aproximações da regressão ([GUJARATI;](#page-110-0) [PORTER](#page-110-0), [2011\)](#page-110-0).

Diversos fatores contribuem para a heteroscedasticidade (variação nos resíduos de aproximação), como a presença de *outliers*[1](#page-40-1) , erros na formulação matemática do modelo, problemas na coleta ou interpretação dos dados, entre outros.

#### **2.2.6 Endogeneidade**

Endogeneidade consiste na dependência de uma ou mais variáveis explanatórias e o termo de erro estocástico e pode levar a interpretações inadequadas dos resultados

<span id="page-40-1"></span><sup>&</sup>lt;sup>1</sup>Valores atípicos das variáveis de entrada, podendo ser acima ou abaixo da média.

encontrados, tendo como causas principais a omissão de variáveis, a simultaneidade ou causalidade reversa e o efeito *feedback*. A omissão de variáveis importantes ao modelo pode provocar correlação entre duas variáveis incluídas, levando assim a falsa interpretação da correlação encontrada que é provocada na verdade pela terceira variável não inclusa na análise. A simultaneidade ou causalidade reversa ocorre quando determinada variável está correlacionada ao termo de erro de outra. O efeito *feedback* ocorre quando os valores passados da variável dependente influenciam nos valores atuais ou futuros da variável independente ([CAIXE; KRAUTER](#page-108-2), [2014\)](#page-108-2).

## **2.3 Métodos para Ajustes de Curvas**

Existem vários métodos para ajustes de curvas: métodos polinomiais, trigonométricos, exponenciais entre outros ([NEWBERY](#page-111-0), [1970\)](#page-111-0). Os mais utilizados são: i) polinômios de Legendre para dados gerados por funções polinomiais, ii) série de Fourier para dados gerados por funções trigonométricas e iii) modelo Gaussiano para dados gerados por funções exponenciais.

Os polinômios de Legendre são utilizados em aplicativos de matemática, física, engenharias e outros. Eles pertencem à classe de polinômios ortogonais e são úteis para ajustar dados de funções contínuas. O ajuste dos dados é realizado através de polinômios em intervalos definidos ([BORTOLI et al.](#page-107-1), [2003\)](#page-107-1).

A série de Fourier também é utilizada para aproximar funções periódicas. O somatório de senos é uma das possíveis implementações computacionais desta série ([SODRÉ](#page-112-0), [2003\)](#page-112-0). A série de Fourier possibilita encontrar expressões trigonométricas que representem determinado conjunto de dados com comportamento periódico.

O modelo geral Gaussiano apresenta comportamento parabólico próximo da origem e elevada continuidade após a origem ([RAMÍREZ](#page-111-1), [2009\)](#page-111-1). Por este comportamento e por apresentar em sua formulação a função exponencial, este método consegue realizar boas aproximações de curvas para dados com baixa frequência de amplitudes altas, quando comparadas com a frequência.

## **2.4 Considerações Finais**

Este capítulo apresentou o embasamento teórico do processo de análise de regressão e dos conceitos básicos de modelagem de sistemas, interpolação e extrapolação de dados. As principais características encontradas durante a análise de regressão foram elencadas e discutidas sucintamente. Esta fundamentação é utilizada como base para definir a metodologia apresentada nos próximos capítulos.

# **CAPÍTULO 3**

# **PROCESSO DE OTIMIZAÇÃO**

Neste capítulo são apresentados conceitos sobre alguns métodos de otimização. Os elementos básicos dos algoritmos genéticos e do método determinístico de busca direta são discutidos, bem como a estratégia de hibridização aplicada aos métodos de otimização, a fim de encontrar valores de parâmetros que melhorem a eficiência dos sistemas.

#### **3.1 Otimização Aplicada**

Otimizar funções em matemática consiste na busca pelos pontos de máximos e mínimos através da análise das derivadas nos pontos do intervalo estudado ([CHAPRA;](#page-108-1) [CANALE](#page-108-1), [2008\)](#page-108-1). Para tanto, é essencial o conhecimento da expressão matemática a fim de se determinar analiticamente as derivadas e executar a otimização. Contudo, em engenharia a maior parte das análises são realizadas em dados de sistemas modelados ou reais que nem sempre apresentam expressões matemáticas que os descrevam analiticamente. Assim, a otimização consiste na busca de valores ótimos ou otimizados que minimizem ou maximizem as variáveis de um processo conforme esperado ([CALIXTO](#page-108-3), [2008\)](#page-108-3).

Os algoritmos de otimização podem ser determinísticos ou determinísticos de busca direta (que não utilizam derivadas), que seguem rotinas definidas e exatas, gerando sempre a mesma saída para determinada entrada ou heurísticos que buscam deduzir os melhores resultados através da seleção baseada no desempenho das possíveis soluções ([REISSWITZ](#page-111-2), [2012\)](#page-111-2). Os processos de otimização possuem dois componentes principais: i) o espaço de busca  $\Omega$  que corresponde ao conjunto das possíveis soluções de determinado problema e ii) a função de avaliação *f*(*x*) ou função custo que corresponde ao modo de avaliar os elementos do conjunto de soluções ([REZENDE](#page-111-3), [2003\)](#page-111-3).

Os métodos de otimização buscam maximizar ou minimizar funções que geralmente representam problemas reais. Normalmente, utiliza-se apenas o processo de minimização, uma vez que problemas de maximização podem ser convertidos em problemas de minimização. O maior valor a ser encontrado no processo de maximização de *f*(*x*) corresponde a  $\infty$ . Desta forma, se  $f(x)$  é função definida em R, tem-se:

$$
\lim_{f(x)\to 0} \frac{1}{\min f(x)} = \infty \tag{3.1}
$$

onde min *f*(*x*) corresponde ao problema de minimização. Deste modo, leva-se problemas de maximização em problemas de minimização.

O desafio consiste em garantir que entre os pontos encontrados no processo de minimização esteja também o ótimo global. Para tanto, o cálculo do módulo de *| f*(*x*) *|* faz com que o *zero* encontrado tanto em problemas de maximização quanto de minimização seja sempre o ponto de ótimo global. Como na maioria das vezes não se sabe quais valores *f*(*x*) pode alcançar no processo de otimização, então utilizar esta estratégia facilita o desenvolvimento da metodologia e das métricas a serem utilizadas ([CALIXTO](#page-108-4), [2014\)](#page-108-4).

As variáveis de projeto ou variáveis de decisão correspondem aos valores assumidos por *x* em *f*(*x*). Considerando os aspectos práticos do processo de otimização, definese que estas variáveis pertençam a determinada faixa de valores limitadas pelo limite inferior *x<sup>L</sup>* e limite superior *x<sup>U</sup>* . O problema de otimização pode então ser expresso matematicamente por ([CALIXTO](#page-108-4), [2014\)](#page-108-4):

$$
\min f(x)
$$
  
subjecto  $\hat{a}$ :  

$$
g_i(x) \le 0, \ i = 1, 2, \dots, r \le k
$$

$$
h_j(x) = 0, \ j = 1, 2, \dots, s \le k
$$

$$
\text{com } x \in \mathbb{R}^k \subset \Omega
$$

$$
(3.2)
$$

onde  $\Omega$  representa o conjunto no qual as soluções existem e são viáveis, dadas as restrições no espaço de busca, *x* é o vetor com *k* variáveis de decisão (parâmetros a serem otimizados), dado por:

$$
x = [x_1, x_2, x_3, \cdots x_k]
$$
\n(3.3)

As funções  $f(x)$ ,  $g_i(x)$  e  $h_i(x)$ , para os métodos determinísticos, devem ser diferenciáveis. As restrições definidas por *gi*(*x*) são de desigualdade, as restrições de  $h_i(x)$  são de igualdade e ambas devem ser funções das variáveis de decisão. Além disto, deve-se respeitar que o número de restrições  $g_i(x) + h_j(x) \leq k$ . Um ponto qualquer pode ser definido como integrante do conjunto viável apenas se satisfazer todas as restrições, sendo que os elementos deste conjunto são possíveis soluções do problema. Se a função de avaliação e as restrições são funções lineares em *x*, então o problema de otimização é denominado problema de otimização linear, caso a função de avaliação ou alguma restrição for não linear, então tem-se o caso de otimização não linear ([CALIXTO](#page-108-4), [2014\)](#page-108-4).

A maior parte dos problemas possuem funções de avaliação multimodais, isto é, apresentam vários pontos ótimos tanto locais quanto globais. A Fig. [3.1](#page-45-0) ilustra o exemplo de problema com vários picos e vales. Nele nota-se a presença de um ponto de máximo e mínimo global além de pontos ótimos locais. Problemas deste tipo são de difícil solução para os métodos de otimização, pois podem ficar presos nos pontos ótimos locais e não atingirem o máximo ou mínimo globais do espaço de busca ([CALIXTO](#page-108-4), [2014\)](#page-108-4).

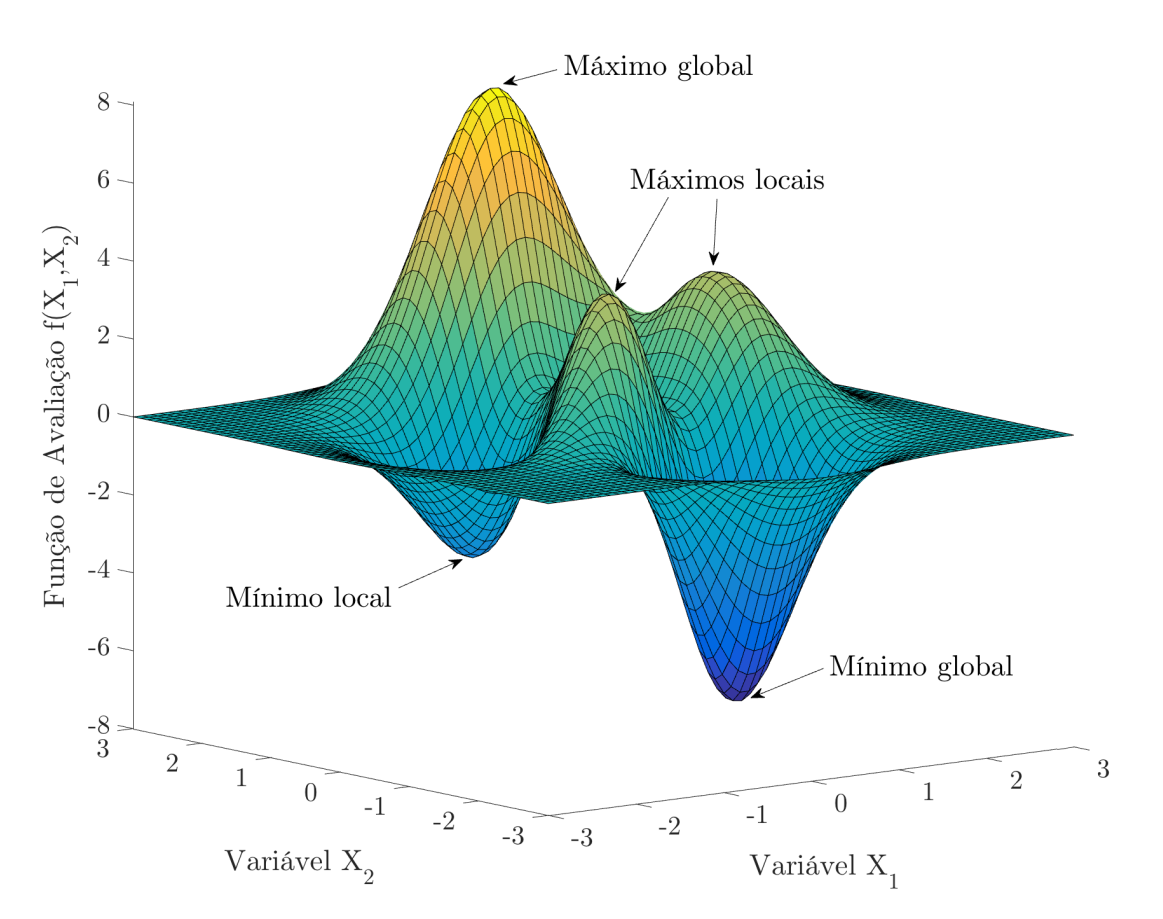

<span id="page-45-0"></span>Figura 3.1 - Exemplo de pontos de máximos e mínimos.

[Reis](#page-111-4) [\(2014\)](#page-111-4) define otimização como o ato de buscar eficiência aos processos através da eliminação dos procedimentos que dissipam a produtividade e [Rechtin e Maier](#page-111-5) [\(2010\)](#page-111-5) definem sistema como sendo o conjunto de elementos que juntos produzem resultados inviáveis de serem alcançados individualmente. O processo de otimização é geralmente aplicado em modelos criados a partir de sistemas reais. Para tanto se faz necessário o conhecimento do sistema real a fim de que os resultados obtidos pela modelagem sejam o mais próximo possível da realidade e assim se possa validar o modelo proposto ([REIS](#page-111-4), [2014\)](#page-111-4). A perícia do sistema real é imprescindível durante os testes e simulações, de modo a ajustar as inconsistências encontradas e validar a modelagem realizada.

#### **3.2 Métodos de Otimização**

Os métodos determinísticos lidam com problemas de otimização nos quais a função objetivo possui ao menos a primeira derivada, devendo ser também contínua e diferenciável dentro do espaço de busca  $\Omega$ . Desta forma, eles propiciam encontrar soluções ótimas, mesmo que sejam ótimas locais. Já os métodos de otimização heurísticos fazem uso de procedimentos simplificados que direcionam para soluções empíricas e estocásticas aproximadas. Estes métodos não garantem a possibilidade de encontrar os pontos de ótimos locais ou globais do problema, mas convergem para soluções viáveis e otimizadas ([CALIXTO](#page-108-5), [2010\)](#page-108-5).

Os métodos determinísticos utilizam os algoritmos clássicos de otimização que dependem das derivadas da função de avaliação para migrarem de uma iteração a outra. Logo, as restrições e a função de avaliação devem ser modeladas como expressões matemáticas e o comportamento do algoritmo se torna previsível, onde determinada entrada sempre leva para a mesma saída. Sendo assim, a estimativa inicial (também chamada de semente) é extremamente importante para a eficiência da busca ([REIS](#page-111-4), [2014\)](#page-111-4).

Já os métodos heurísticos trabalham com critérios de parada e busca aleatória, repetindo as iterações até atingir um dos critérios de parada e apresentar resposta otimizada do problema. Como não utilizam informações sobre a derivada da função de avaliação, então não são exigidas representações matemáticas para a função de avaliação nem para as restrições. Podem trabalhar tanto com parâmetros contínuos quanto discretos e otimizam elevada quantidade de variáveis. Contudo, seu custo de processamento é elevado em relação aos métodos determinísticos ou determinísticos de busca direta.

## **3.2.1 Método Nelder-Mead Simplex**

O método de otimização de Nelder-Mead emprega técnicas analíticas para a minimização da função de avaliação. Este método possui dependência da estimativa inicial (valores iniciais de *x*). Embora possa ser empregado para encontrar a solução ótima de determinado problema, possui os inconvenientes, tais como: i) apresenta dificuldades de encontrar soluções ótimas globais, ii) apresenta dificuldades de análise do problema quando o mesmo envolve variáveis discretas, iii) quanto maior o número de variáveis do problema, torna-se difícil obter o ponto ótimo numericamente e iv) é pouco eficaz em tratar de problemas de otimização multiobjetivo.

O algoritmo de Nelder-Mead Simplex foi publicado em 1965 por John Ashworth Nelder e Roger Mead e se tornou um dos mais usados método determinístico de busca direta para otimização não linear sem restrições. O método tenta minimizar funções não lineares sem utilizar informações das derivadas, correspondendo à classe dos métodos de busca direta ([LAGARIAS et al.](#page-110-1), [1998\)](#page-110-1). Atua precisamente sobre as respostas geradas pelo próprio sistema, não requerendo informações adicionais sobre a função que as gerou. Assim, torna-se ideal nas situações que não existem modelos matemáticos definidos ou quando os custos para estimar as derivadas se tornam impeditivos ([BATEMAN et al.](#page-107-2), [2013\)](#page-107-2).

O método utiliza o conceito de simplex, que é o polítopo da região contida em R*"* de  $\delta + 1$  vértices em  $\delta$  dimensões. O método procura por solução local ideal para o problema com *k* variáveis quando a função a ser minimizada varia suavemente. Neste método, o pior vértice do poliedro com  $\delta + 1$  vértices é substituído por outro novo vértice colinear com o vértice antigo. Na iteração do método, os  $\delta + 1$  vértices do simplex,  $x_1, x_2, \dots, x_{\delta+1} \in \mathbb{R}^{\delta}$  são ordenados de acordo com o crescimento dos valores de  $f(x_i)$ , dado por:

$$
f(x_1) \le f(x_2) \le \dots \le f(x_{\delta+1})
$$
\n
$$
(3.4)
$$

onde  $x_1$  é o melhor vértice e  $x_{\delta+1}$  é o pior vértice.

O reposicionamento dos vértices leva em consideração quatro coeficientes: i) coeficiente de reflexão  $\rho$ , ii) coeficiente de expansão  $\chi$ , iii) coeficiente de contração  $\gamma$  e iv) coeficiente de redução  $\sigma$ . Os quais devem satisfazer ([NELDER; MEAD](#page-110-2), [1965\)](#page-110-2):

$$
\rho > 0, \quad \chi > 1, \quad 0 < \gamma < 1, \quad \text{e} \quad 0 < \sigma < 1 \tag{3.5}
$$

O novo vértice é obtido através da reflexão, expansão ou contração do pior vértice ao longo da reta que passa por este novo vértice e o centroide dos  $\delta$  melhores vértices. A cada iteração o pior vértice é substituído por novo vértice ou o simplex é reduzido em torno do melhor vértice. O centroide dos  $\delta$  vértices é calculado por:

$$
\overline{x} = \sum_{i=1}^{\delta} \frac{x_i}{\delta} \tag{3.6}
$$

onde  $x_i$  corresponde aos valores de  $x$  nos  $\delta$  vértices e  $\overline{x}$  ao centroide. O critério de parada do método de otimização de Nelder-Mead é dado por:

$$
\sqrt{\sum_{i=1}^{\delta+1} \frac{[f(x_i) - f(\overline{x})]^2}{\delta}} \le \eta \tag{3.7}
$$

onde  $\eta$  é a tolerância do erro.

#### **3.2.2 Algoritmo Genético**

Os algoritmos genéticos fazem parte dos métodos heurísticos que buscam através de operações aleatórias as soluções ótimas ou otimizadas. A população de indivíduos representa o conjunto das possíveis soluções para o problema. Baseando-se nos princípios que regem a genética, o algoritmo genético promove transformações no conjunto de soluções a fim de obter novos indivíduos melhores que otimizem a solução do problema ([CALIXTO](#page-108-3), [2008\)](#page-108-3). No algoritmo genético, o grau de proximidade da solução ótima de cada indivíduo é determinado pela função de avaliação que está associada ao *fitness* (aptidão) de cada indivíduo.

O algoritmo genético possui manipuladores genéticos para escolha aleatória de indivíduos e operadores genéticos para modificação nos valores dos parâmetros de cada indivíduo *I<sup>i</sup>* escolhido ([REIS](#page-111-4), [2014\)](#page-111-4). Em cada ciclo de avaliações é criada nova população, implementando nova geração *g*, ao fim de número específico de gerações *gmax*, espera-se que o melhor indivíduo *I<sup>i</sup>* apresentado seja a solução ótima ou otimizada do sistema ([CALIXTO](#page-108-5), [2010\)](#page-108-5). A Fig. [3.2](#page-49-0) ilustra o fluxograma de funcionamento do algoritmo genético clássico ([CALIXTO](#page-108-4), [2014\)](#page-108-4).

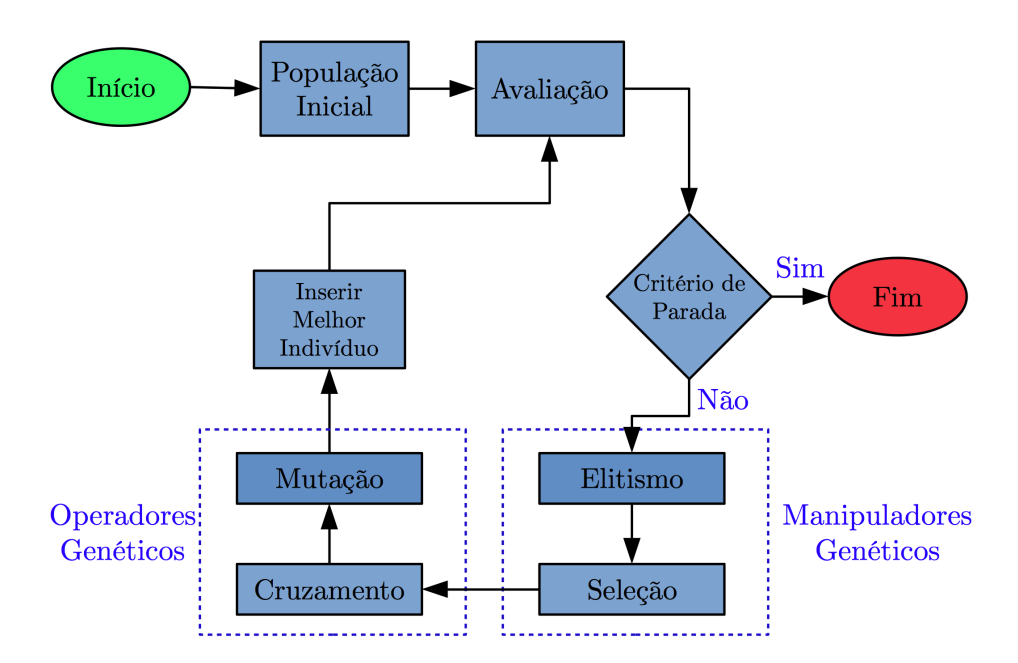

<span id="page-49-0"></span>Figura 3.2 - Fluxograma do algoritmo genético.

# **3.2.2.1 População**

No algoritmo genético clássico a população inicial é gerada aleatoriamente, contudo, pode-se utilizar população inicial já evoluída por qualquer método de otimização, a fim de agilizar a busca pela melhor solução. Na codificação do problema a ser otimizado, cada parâmetro *G<sup>j</sup>* corresponde ao gene no cromossomo e cada indivíduo *I<sup>i</sup>* é representado pelo vetor de valores destes parâmetros. Assim, a população  $\acute{\text{e}}$  representada na forma de matriz  $m \times n$ , onde  $m$  corresponde ao número de indivíduos e *n* ao número de genes, formando a matriz populacional ([LINDEN](#page-110-3), [2008\)](#page-110-3). O tamanho da população inicial é criteriosamente definido, de forma que o valor *m* não seja demasiadamente elevado, tornando o processo de otimização lento ou demasiadamente pequeno, não promovendo a diversidade ([REIS](#page-111-4), [2014\)](#page-111-4). A Fig. [3.3](#page-50-0) ilustra a matriz populacional.

Na Fig. [3.3,](#page-50-0) as linhas  $I_i$  com  $i = 1, 2, \dots, m$  indicam os indivíduos da população e as colunas *G<sup>j</sup>* com *j* = 1*,* 2*, ··· , n* indicam os *Locus*, que na genética clássica é o local fixo do cromossomo onde está localizado determinado gene ou marcador genético. No algoritmo genético, o *Locus* é a posição fixa de determinado parâmetro.

|            |                | Genes          |                |                |             |                            |
|------------|----------------|----------------|----------------|----------------|-------------|----------------------------|
|            |                | G <sub>1</sub> | G <sub>2</sub> | G <sub>3</sub> |             | $G_n$                      |
| Individuos | I <sub>1</sub> | $c_{11}$       | $c_{12}$       | c13            |             | $c_{1n}$                   |
|            | I <sub>2</sub> | $c_{21}$       | C22            | c23            |             | $c_{2n}$                   |
|            |                | ٠              | ٠<br>٠         |                | ۰<br>٠<br>٠ |                            |
|            | ${\rm I_m}$    | $\rm cm1$      | cm2            | cm3            |             | $\mathrm{c}_{\mathrm{mn}}$ |

<span id="page-50-0"></span>Figura 3.3 - Matriz populacional.

#### **3.2.2.2 Função de Avaliação**

A função de avaliação *f*(*x*) é o valor dado a cada indivíduo *I<sup>i</sup>* indicando a qualidade deste indivíduo como possível solução do problema. Devido a universalidade dos algoritmos genéticos, em vários casos a função de avaliação corresponde ao único elo entre o problema real e o método. Assim, ela deve ser definida de forma a representar todo o conhecimento do problema a ser resolvido, retratando o desempenho das pos-síveis soluções ([REIS](#page-111-4), [2014\)](#page-111-4) e ([LINDEN](#page-110-3), [2008\)](#page-110-3). Normalmente, a função de avaliação é a métrica que informa a aptidão de determinado indivíduo com relação ao valor desejado para o problema, ou seja, o erro entre o valor encontrado e o desejado.

## **3.2.2.3 Critério de Parada**

O critério de parada estabelece o limite de execução do algoritmo genético, podendo ser definido conforme necessidade do avaliador. Em geral a literatura estabelece alguns casos típicos como: i) número limite de gerações, ii) estagnação do valor da função de avaliação por algumas gerações, iii) proximidade das funções de avaliações de toda população (diversidade da população), iv) valor limite da função objetivo e v) outros ([REIS](#page-111-4),  $2014$ ) e ([LINDEN](#page-110-3),  $2008$ ).

#### **3.2.2.4 Elitismo**

A ideia básica por trás do elitismo é garantir que o melhor indivíduo de cada geração não se perca com a evolução. Assim, o desempenho do algoritmo genético é garantido durante a execução do método. Desta forma, o melhor indivíduo *Ibest* de cada geração é copiado antes da aplicação dos operadores genéticos e inserido na nova geração. Este manipulador genético garante que a função de avaliação ou desempenho do melhor indivíduo da geração atual tenha ao menos o mesmo valor na geração seguinte, caso esta não evolua satisfatoriamente ([CALIXTO](#page-108-5), [2010\)](#page-108-5).

#### **3.2.2.5 Método de Seleção**

O método de seleção é o manipulador genético utilizado para escolher os progenitores. Existem na literatura vários métodos de seleção, onde um dos mais utilizado é a seleção por torneio. O método de seleção por torneio visa simular a escolha dos progenitores privilegiando os indivíduos com melhor desempenho, mas não desprezando completamente aqueles com baixa aptidão. Neste método, os indivíduos da população entram em competição direta pelo direito de ser pai e mãe. Para selecionar os candidatos a progenitores é necessário definir o tamanho do torneio  $\tau$ , onde  $2 \leq \tau \leq m$ . Observe que se  $\tau$  próximo de  $m$  os melhores indivíduos sempre são selecionados, e se *·* próximo de dois, há perda na diversidade da população. Após definido  $\tau$ , utiliza-se a variável aleatória inteira de decisão  $\vartheta$ , onde  $1 \leq \vartheta \leq m$ . Desta forma,  $\tau$  define **quantos** indivíduos serão selecionados e  $\vartheta$  define aleatoriamente **quais**  $\tau$ indivíduos na matriz populacional serão selecionados. Assim, a competição/torneio ocorre analisando os valores de *f*(*x*) de cada indivíduo, selecionando e tornado-se vencedor o que tiver a melhor função de avaliação. O torneio permanece até que haja pais suficiente para gerar a nova população ([CALIXTO](#page-108-5), [2010\)](#page-108-5) e ([REIS](#page-111-4), [2014\)](#page-111-4).

#### **3.2.2.6 Operadores Genéticos**

No algoritmo genético clássico, existem dois operadores genéticos: i) operador de cruzamento e ii) operador de mutação. Estes operadores realizam operações/modificações na população. Na aplicação dos operadores genéticos, existe a necessidade de definir os valores das taxas de cruzamento *P<sup>c</sup>* e mutação *Pm*. Normalmente estes valores são escolhidos após serem testados exaustivamente no algoritmo genético.

Na sequência da implementação do algoritmo genético ilustrada na Fig. [3.2,](#page-49-0) o primeiro operador a ser aplicado é o cruzamento ou recombinação (*crossover*), que consiste na combinação do material genético de dois ou mais indivíduos de forma que as características genéticas sejam repassadas de geração para geração. O operador de cruzamento tem papel importante no método e pode ser considerado como um dos responsáveis pela eficiência do algoritmo. Este operador realiza a busca global  $(exploration)$ , visitando locais não antes visitados do espaço de busca  $\Omega$  ([CALIXTO](#page-108-5), [2010\)](#page-108-5).

Dentre os operadores de cruzamento descritos na literatura, existe o operador de

cruzamento heurístico, que permite dois progenitores gerarem múltiplos descendentes. Para aplicação deste operador, assume-se que  $P_1 = [c_{(1,1)}, c_{(1,2)}, \cdots, c_{(1,n)}]$  e  $P_2 = [c_{(2,1)}, c_{(2,2)}, \cdots, c_{(2,n)}]$  são dois progenitores escolhidos aleatoriamente e *n* a quantidade de genes em cada progenitor, o novo indivíduo é formado pela análise gene a gene dos progenitores. O processo leva em consideração a variável probabilística binária de decisão  $\phi$  que é utilizada para definir se os genes são trocados ou não. Assim, se  $\phi = 0$  não ocorre a troca genética, caso contrário, se  $\phi = 1$  os genes do pai são trocados pelos genes da mãe ([BARBOSA](#page-107-3), [2014\)](#page-107-3). A Fig. [3.4](#page-52-0) ilustra o exemplo hipotético do operador de cruzamento heurístico e a aplicação da variável  $\phi$  no processo.

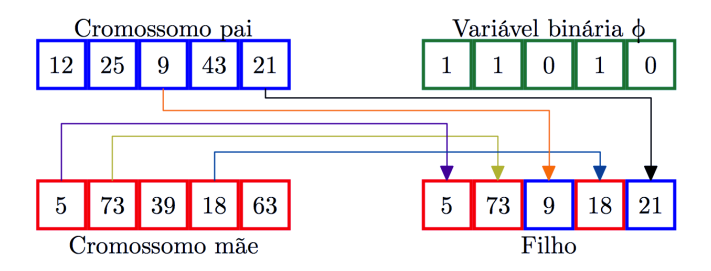

<span id="page-52-0"></span>Figura 3.4 - Operador de cruzamento heurístico.

O segundo operador a ser aplicado é a mutação que realiza pequenas modificações nos valores dos genes *c*(*i,j*). O operador de mutação é o responsável por realizar a busca local (*exploitation*), visitando pontos vizinhos aos pontos já visitados do espaço de busca  $\Omega$ . O operador de mutação introduz a variabilidade genética na população, alterando e selecionando aleatoriamente os valores de determinados genes dos cromossomos/indivíduo. Este operador genético proporciona a busca aleatória em novos pontos adjacentes de  $\Omega$  e impede a estagnação do algoritmo em ótimos locais ([CALIXTO](#page-108-6), [2012\)](#page-108-6). Dentre os operadores de mutação descritos na literatura, existe o operador de mutação adaptativo que aumenta ou diminui os valores das pertubações nos genes *c*(*i,j*) e da taxa de mutação *P<sup>m</sup>* de acordo com a evolução dos valores da função de avaliação *f*(*x*). Este operador incrementa a pertubação e o valor de *P<sup>m</sup>* quando a população estagna no ótimo local e reduz a pertubação e o valor de *P<sup>m</sup>* quando a população evolui rapidamente, além do necessário. Este processo ocorre com:

<span id="page-52-1"></span>
$$
P_m = v \cdot \frac{f(x_{max}) - f(x_{best})}{f(x_{max}) - \overline{f(x)}} \quad \text{com} \quad 0 < v \le 1 \tag{3.8}
$$

onde *'* é a constante que está relacionada com a diversidade da população, *f*(*xmax*) é o valor máximo da função de avaliação da geração *g*, *f*(*xbest*) é o valor da função de avaliação do melhor indivíduo da geração *g* e *f*(*x*) é a média dos valores das funções de avaliação da geração *g*. Desta forma, a diferença entre a máxima e a média da função de avaliação da população da geração *g* é tomada como ponto de referência para detectar a convergência do algoritmo. Quando o algoritmo genético convergir para o ponto de ótimo local, [\(3.8\)](#page-52-1) eleva a taxa de mutação e os valores a serem mutados ([SUMATHI et al.](#page-112-1), [2008\)](#page-112-1).

#### **3.2.3 Hibridização**

A utilização da hibridização em técnicas de otimização visa combinar as vantagens de cada técnica a fim de superar as desvantagens que apresentam individualmente na resolução de problemas. Esta combinação pretende encontrar solução mais robusta e eficiente utilizando os potenciais das técnicas que sozinhas possivelmente não levariam ao resultado melhor ([REZENDE](#page-111-3), [2003\)](#page-111-3).

Em otimização o processo de hibridizar consiste na utilização de duas ou mais técnicas diferentes no intuito de melhorar o desempenho na busca de soluções. Por exemplo, o algoritmo genético pode ser hibridizado com o algoritmo de Nelder-Mead. Assim, inicia-se o processo de otimização com o algoritmo genético, que retorna o melhor indivíduo após algumas gerações. O indivíduo disponibilizado pelo algoritmo genético é então utilizado como semente (chute inicial) para o algoritmo de Nelder-Mead, que após encontrar novo valor melhor de  $f(x)$ , devolve para o algoritmo genético sua solução. Esta solução disponibilizada pelo algoritmo de Nelder-Mead é inserida como novo indivíduo na população do algoritmo genético, dando continuidade no processo de otimização. Este processo de troca de soluções perdura até ser paralisado pelo critério de parada, refinando a busca pela melhor solução.

#### **3.3 Considerações Finais**

Neste capítulo foram discutidos os conceitos de otimização e abordados os métodos de Nelder-Mead e algoritmo genético como ferramentas de otimização. Foram elencadas as principais vantagens e desvantagens de cada método, bem como seus princípios de funcionamento. Por fim, foi discutido a hibridização dos métodos de otimização a fim de obter soluções melhoradas. Estes conceitos são aplicados no próximo capítulo.

## **CAPÍTULO 4**

## **METODOLOGIA**

Neste capítulo é apresentada a metodologia que utiliza das teorias descritas nos capítulos de fundamentação teórica. É elaborada análise das regressões monovariável e multivariável. O processo de otimização é hibridizado para determinar os melhores parâmetros de estruturas para análise de regressão. Por fim, é apresentada a rotina de otimização utilizada.

#### **4.1 Análise de Dados Experimentais**

A metodologia proposta parte do pressuposto que todo sistema é constituído de entradas e saídas. Desta forma, considerando dados experimentais gerados/coletados de sistemas reais, a metodologia proposta utiliza as entradas e as saídas dos sistemas na tentativa de identificá-los. Os sistemas analisados neste trabalho são sistemas de uma entrada uma saída (*Single Input, Single Output* – SISO) e sistemas de múltiplas entradas uma saída (*Multiple Inputs, Single Output* – MISO). Nos sistemas MISO analisados, somente os de duas entradas e uma saída são implementados. A Fig. [4.1](#page-55-0) ilustra o processo de análise de regressão proposto, onde a caixa de estruturas define a dinâmica da rotina de otimização.

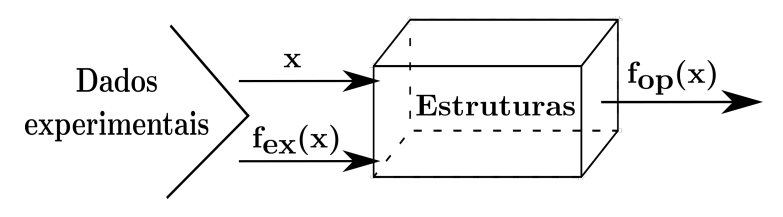

<span id="page-55-0"></span>Figura 4.1 - Análise de regressão proposta.

#### **4.2 Análise de Regressão Monovariável**

[Aguirre](#page-107-4) [\(2007\)](#page-107-4) define modelo monovariável sendo o modelo SISO. Na primeira parte desta metodologia são considerados apenas modelos monovariáveis para definição das estruturas matemáticas do método proposto. Os valores experimentais das entradas *x*, após passar pelo sistema fornece a curva de saída experimental *fex*(*x*) que é comparada com a curva de saída encontrado pelo método proposto *fop*(*x*) ([GOMES](#page-109-0) [et al.](#page-109-0), [2016b\)](#page-109-0). Com o propósito de facilitar o fluxo dos dados durante o processo, os mesmos são analisados quanto ao número de pontos de inflexão formado pela curva de saída experimental *fex*(*x*) e divididos em intervalos *Ik*, dado por:

$$
J_{\mu} = \bigcup_{k=1}^{\mu} I_k \tag{4.1}
$$

onde *µ* corresponde ao *µ*-ésimo intervalo de aplicação do método, *I<sup>k</sup>* o *k*-ésimo intervalo da curva e *J<sup>µ</sup>* o conjunto dos intervalos.

Desta forma, o intervalo *J*<sup>1</sup> compreende desde o primeiro elemento do conjunto de dados até o último definido por ele. O intervalo seguinte engloba os dados do anterior, ou seja, *J*<sup>2</sup> é composto pelos elementos desde o primeiro elemento do conjunto de dados até o último deste intervalo. Portanto, *µ* corresponde ao total de intervalos identificados para aplicação do método e cada *J<sup>µ</sup>* equivale ao conjunto formado desde o primeiro elemento dos dados até aquele definido por *Jµ*, realizando assim a análise de todos os elementos do conjunto.

A necessidade desta divisão se deve ao fato de que alguns dados geralmente apresentam comportamento característico de todo conjunto ainda nas primeiras parcelas da saída, sendo assim, esta divisão facilita a análise pois aplica a metodologia em quantidade menor de dados a princípio e vai aumentando gradativamente até se analisar todo o conjunto.

O processo de divisão em intervalos considera o número de pontos de inflexão presente no conjunto analisado. Sendo assim, os conjuntos de dados que possuem até dois pontos de inflexão são tratados da seguinte forma: i) possíveis intervalos definidos pela divisão das saídas *fex*(*x*) em partes, ii) cálculo das variações máximas das saídas em cada parte, iii) a maior variação encontrada é escolhida como valor de referência, iv) intervalos *I<sup>k</sup>* podem ser selecionados caso possuam variação superior a 30% da referência adotada. Aqueles intervalos não selecionados por terem variação inferior à referência são concatenados com os intervalos subsequentes.

Para os conjuntos de dados com três ou mais pontos de inflexão a divisão ocorre da seguinte forma: i) possíveis intervalos definidos pela quantidade de pontos de inflexão encontrados, ii) a maior variação nos dados das saídas é escolhida como valor de referência, iii) são selecionados como intervalos somente aqueles que possuem variação superior a 5% da referência adotada. Os demais intervalos não selecionados devem ser concatenados aos subsequentes.

#### **4.2.1 Análise Polinomial Monovariável**

De acordo com [Burden e Faires](#page-107-5) [\(2016\)](#page-107-5), a classe de polinômios algébricos é a mais conhecida e útil para mapear dados em intervalos fechados e limitados através de funções polinomiais. Sendo assim, a primeira estrutura proposta para a análise de regressão e aproximação de curvas é baseada no somatório de funções do tipo polinomial.

Baseando-se na função de interpolação polinomial descrita em [\(2.1\)](#page-32-0), a estrutura que busca generalizar a série de polinômios é representada por:

<span id="page-57-0"></span>
$$
f_p(x) = A_0 + \sum_{i=1}^{\alpha} A_i \cdot x^{B_i}
$$
 (4.2)

onde  $A_0, A_i, B_i \in \mathbb{R}$  e  $\alpha$  corresponde ao número de pontos da curva experimental.

## **4.2.2 Análise de Cossenos Monovariável**

Fourier demonstra em seus estudos que funções periódicas arbitrárias podem ser aproximadas pelo somatório infinito de funções senoidais com frequências relacionadas harmonicamente, dado por ([CHAPRA; CANALE](#page-108-1), [2008\)](#page-108-1):

<span id="page-57-2"></span>
$$
f(t) = a_0 + \sum_{k=1}^{\infty} \left[ a_k \cdot \cos(k\Theta_0 \cdot t) + b_k \cdot \operatorname{sen}(k\Theta_0 \cdot t) \right]
$$
 (4.3)

onde  $\Theta_0 = \frac{2\pi}{T}$  é a frequência fundamental e seus múltiplos harmônicos  $2\Theta_0, 3\Theta_0, \cdots$ .

Baseando-se na possibilidade de mapear funções periódicas proposta por Fourier, a segunda estrutura apresenta o acréscimo do somatório de funções senoidais e cossenoidais à primeira estrutura em [\(4.2\)](#page-57-0) de forma a incrementar característica de periodicidade da série de Fourier no mapeamento de funções polinomiais, sendo representada por:

<span id="page-57-1"></span>
$$
f_{pt}(x) = A_0 + \sum_{i=1}^{\alpha} A_i \cdot x^{B_i} \cdot \cos(C_i \cdot x + D_i)
$$
 (4.4)

onde  $A_0, A_i, B_i, C_i, D_i \in \mathbb{R}$  e  $\alpha$  corresponde ao número de pontos da curva experimental.

A função cosseno proposta na estrutura [\(4.4\)](#page-57-1) compreende todos os tipos de frequência e deslocamento com a inserção dos parâmetros *C<sup>i</sup>* e *Di*.

### **4.2.3 Análise Exponencial Monovariável**

Nos casos de regressão onde as variáveis explanatórias possuem apenas dois estados mutuamente exclusivos, utiliza-se o modelo de regressão logística onde o logaritmo das possibilidades de ocorrer determinado evento está linearmente relacionado com as variáveis explanatórias, dado por ([BRAGA](#page-107-0), [2005\)](#page-107-0):

$$
ln\left(\frac{p}{1-p}\right) = \beta_0 + \beta_1 \cdot X_1 + \dots + \beta_\alpha \cdot X_\alpha \Rightarrow
$$
  
\n
$$
p = \frac{1}{1 + e^{-(\beta_0 + \beta_1 \cdot X_1 + \dots + \beta_\alpha \cdot X_\alpha)}}
$$
\n(4.5)

onde *p* corresponde a probabilidade de ocorrer determinado evento,  $\beta_0, \beta_1, \cdots, \beta_\alpha$ são os coeficientes a serem atribuídos às variáveis explanatórias.

Baseando-se na possibilidade de representar diversos perfis de curvas através do uso da função exponencial, implementa-se a terceira estrutura que contempla as parcelas exponenciais na expressão [\(4.4\)](#page-57-1), desta forma, tem-se:

<span id="page-58-1"></span>
$$
f_{pte}(x) = A_0 + \sum_{i=1}^{\alpha} A_i \cdot x^{B_i} \cdot \cos(C_i \cdot x + D_i) \cdot e^{E_i \cdot x}
$$
 (4.6)

onde  $A_0, A_i, B_i, C_i, D_i, E_i \in \mathbb{R}$  e  $\alpha$  corresponde ao número de pontos da curva experimental.

## **4.3 Análise de Regressão Multivariável**

A partir de [\(2.5\)](#page-35-0), pode-se generalizar o processo de análise de regressão para sistemas monovariáveis (SISO) em [\(4.2\)](#page-57-0), que pode ser generalizado para análise de regressão para sistemas multivariável (MISO), dado por:

<span id="page-58-0"></span>
$$
f_{pm}(x_1, x_2) = A_0 + \sum_{i=1}^{\alpha} A_i \cdot x_1^{B_i} \cdot x_2^{F_i}
$$
 (4.7)

A expressão [\(4.7\)](#page-58-0) descreve a análise de sistema polinomial multivariável (MISO) com

duas variáveis de entrada e uma de saída. A expressão [\(4.7\)](#page-58-0) pode ser generalizada para contemplar as análise cossenoidais e exponenciais, dada por:

<span id="page-59-0"></span>
$$
f_M(x_1, x_2) = A_0 + \sum_{i=1}^{\alpha} A_i \cdot x_1^{B_i} \cdot x_2^{F_i} \cdot \cos(C_i \cdot x_1 + D_i) \cdot \cos(G_i \cdot x_2 + H_i) \cdot e^{E_i \cdot x_1} \cdot e^{J_i \cdot x_2} \tag{4.8}
$$

onde  $A_0, A_i, B_i, C_i, D_i, E_i, F_i, G_i, H_i, J_i \in \mathbb{R}$  e  $\alpha$  corresponde ao número de pontos das entradas.

### **4.4 Processos de Otimização**

Diferentemente de outros métodos ([EUBANK; SPECKMAN](#page-109-1), [1990\)](#page-109-1) ([DETTE et al.](#page-109-2), [1998\)](#page-109-2), os parâmetros das estruturas propostas assumem valores pertencentes ao conjunto dos números reais R. Assim, os polinômios algébricos com expoentes inteiros não negativos em [\(2.1\)](#page-32-0), são generalizados para funções racionais. Igualmente as funções trigonométricas com frequências fixas em [\(4.3\)](#page-57-2), são generalizadas para qualquer frequência real. Desta forma, é possível expressar dados experimentais com estruturas menores, comparadas a outros métodos de regressão, mantendo o objetivo de predição. Os parâmetros otimizáveis são: *A*0*, Ai, Bi, Ci, Di, E<sup>i</sup>* para os sistemas SISO e:  $A_0, A_i, B_i, C_i, D_i, E_i, F_i, G_i, H_i, J_i$  para os sistemas MISO.

O processo de regressão proposto elenca os resultados das estruturas que possuem maior aproximação entre as curvas otimizadas em  $(4.2)$ ,  $(4.4)$ ,  $(4.6)$ ,  $(4.7)$  e  $(4.8)$  e a curva experimental *fex*(*x*). A função de avaliação é dada por:

<span id="page-59-1"></span>
$$
F(x) = \frac{\sqrt{\sum_{i=1}^{a} [f_{ex}(x_i) - f_{op}(x_i)]^2}}{\left|\sum_{i=1}^{a} f_{ex}(x_i)\right|}
$$
(4.9)

A função de avaliação em [\(4.9\)](#page-59-1) se baseia no método dos mínimos quadrados ([GU-](#page-110-0)[JARATI; PORTER](#page-110-0), [2011\)](#page-110-0) e retorna o somatório das distâncias entre os pontos das curvas experimental e otimizada. O procedimento de se elevar ao quadrado estas diferenças garante a uniformização das distâncias, não importando se são positivas ou negativas.

## **4.4.1 Execução da Rotina de Regressão e Otimização**

Inicialmente são definidos os parâmetros configuráveis da rotina, como número máximo de termos da expressão final, de forma a delimitar o alcance do método e configurar um dos critérios de parada. As definições dos ajustes do algoritmo genético e do algoritmo de Nelder-Mead são configurados no início da rotina, assim como as estruturas que o método utiliza durante sua execução.

Em seguida a rotina recebe os dados dos sistemas e procede com a divisão dos intervalos para avaliação. Depois o processo de otimização é aplicado no primeiro intervalo, utilizando-se de todas as estruturas selecionadas inicialmente e armazenando os resultados parciais e individuais das mesmas. A análise de regressão do intervalo seguinte recebe os melhores resultados parciais obtidos na etapa anterior para serem utilizados como valores iniciais do processo de otimização.

Sucessivamente os próximos intervalos são analisados tendo como base os melhores resultados recuperados dos intervalos anteriores. Ao final do processo, todos os resultados são armazenados em ordem decrescente das funções de avaliação *F*(*x*), facilitando assim a plotagem dos gráficos e o acesso aos valores dos expoentes e coeficientes otimizados para as estruturas correspondentes, a fim de se produzir a expressão que descreva o conjunto dos dados experimentais.

# **4.5 Comparação com os Métodos para Ajustes de Curvas**

No processo de validação, os conjuntos de entradas são fornecidos pelas funções geradoras, dados experimentais e pelas estruturas matemáticas definidas nos métodos de otimização, que são comparados utilizando a função de avaliação, dada por [\(4.9\)](#page-59-1). Diferentes funções geradoras que representam diversos perfis de curvas, são utilizadas.

A função geradora é a estrutura conhecida que fornece valores a serem ajustados/identificados pelas estruturas matemáticas otimizadas, ou seja, são funções escolhidas por representarem algum perfil de curva desejado. Utiliza-se a função geradora com o intuito de após encontrada a estrutura matemática otimizada, possa-se realizar a extrapolação dos dados e analisá-los, comparando-os com a função geradora. Desta forma, é possível analisar o fenômeno de Runge e o erro após a otimização.

Para todos os dados produzidos pelas funções geradoras e dados experimentais, são construídas estruturas utilizando os métodos de ajustes de curvas: i) polinômios de Legendre, ii) série de Fourier e iii) modelo Gaussiano. Na validação dos resultados,

são comparados os erros obtidos pelas estruturas matemáticas otimizadas e pelos métodos de ajustes de curvas em relação a função geradora.

# **4.6 Considerações Finais**

Este capítulo apresentou a metodologia proposta e a definição das estruturas a serem utilizadas na execução da análise de regressão. Estas estruturas foram concebidas de modo a abranger quantidade expressiva de perfis de curvas, facilitando assim o processo de análise e identificação dos sistemas. Esta metodologia foi aplicada e os resultados encontram-se no próximo capítulo.

# **CAPÍTULO 5**

#### **RESULTADOS**

Neste Capítulo são apresentados os resultados obtidos pela aplicação do método proposto em dados gerados/coletados de sistemas reais. Primeiramente são elencados os resultados obtidos para dados de sistemas monovariáveis e posteriormente são apresentados os resultados para sistemas multivariáveis com duas entradas e uma saída.

#### **5.1 Análise de Regressão Monovariável**

Nesta Seção são apresentados estudos de casos nos quais o conjunto de dados possui apenas uma entrada e uma saída (sistema SISO). Buscou-se validar as estruturas definidas pelo método proposto, tanto através de dados gerados por expressões matemáticas, quanto por dados coletados de sistemas reais.

#### **5.1.1 Estudo de Caso 1: Análise Polinomial Monovariável**

Neste primeiro estudo de caso, os dados experimentais utilizados foram gerados a partir da expressão polinomial [\(5.1\)](#page-63-0), chamada de função geradora. Este estudo foi proposto com o intuito de verificar a eficácia do método e da estrutura polinomial monovariável no processo de identificação.

<span id="page-63-0"></span>
$$
F_{ex}(x) = 7 \cdot x^4 - 2 \cdot x^3 + 5 \cdot x^2 + 9 \cdot x - 6 \tag{5.1}
$$

Na expressão [\(5.1\)](#page-63-0), *x* assume 1000 valores no intervalo  $1 \leq x \leq 100$ . A estrutura polinomial definida em [\(4.2\)](#page-57-0) obteve o melhor resultado com onze termos, dado por:

$$
F_{op}(x) = -3,84 \cdot 10^6 + 7,01 \cdot x^{4,00} + 3,84 \cdot 10^6 \cdot x^{2,34 \cdot 10^{-4}}
$$
  

$$
-1,36 \cdot x^{3,11} + 5,12 \cdot 10^3 \cdot x^{-0,70} - 2,51 \cdot 10^3 \cdot x^{-1,18}
$$

$$
(5.2)
$$

<span id="page-63-1"></span>A expressão [\(5.1\)](#page-63-0) também foi aproximada utilizando as estruturas contidas nas expressões  $(4.4)$ e $(4.6)$ , onde os menores valores da função de avaliação foram com nove termos utilizando a estrutura com polinômios e cossenos em [\(5.3\)](#page-64-0) e com seis termos utilizando a estrutura com polinômios, cossenos e exponencial em [\(5.4\)](#page-64-1).

<span id="page-64-0"></span>
$$
F_{op}(x) = -1, 16 \cdot 10^3 + 1, 63 \cdot 10^{-29} \cdot x^{1,77 \cdot 10^1} \cdot \cos(-1, 65 \cdot 10^{-3} \cdot x - 5, 79 \cdot 10^1) + 6, 82 \cdot x^{4,00} \cdot \cos(3, 80 \cdot 10^{-4} \cdot x - 1, 24 \cdot 10^1)
$$
\n(5.3)

<span id="page-64-1"></span>
$$
F_{op}(x) = -1,60 \cdot 10^{1} + 7,15 \cdot x^{4,00} \cdot \cos(2,30 \cdot 10^{-6} \cdot x + 1,29 \cdot 10^{1})
$$
  
.  $e^{-4,55 \cdot 10^{-5} \cdot x}$  (5.4)

A Fig. [5.1](#page-65-0) apresenta as curvas experimental e otimizadas. O erro entre a curva experimental e a curva otimizada é mensurado pela função de avaliação dada por [\(4.9\)](#page-59-1). Para o caso da Fig. [5.1](#page-65-0) de (a) a (c), os valores obtidos da função de avaliação foram: i)  $F_{op}(x) = 4,61 \cdot 10^{-4}$  para a Fig. [5.1\(a\),](#page-65-1) ii)  $F_{op}(x) = 6,06 \cdot 10^{-2}$  para a Fig. [5.1\(b\)](#page-65-2) e iii)  $F_{op}(x) = 1,61 \cdot 10^{-1}$  para a Fig. [5.1\(c\).](#page-65-3) Na Fig. [5.1](#page-65-0) de (a) a (c), foi realizada aproximação na imagem próximo ao ponto *x* = 50, apresentando o erro entre as curvas.

Os resultados obtidos foram comparados com outro método de aproximação de curvas. Foi utilizado os polinômios de Legendre para aproximar a curva experimental. A expressão resultante utilizando os polinômios de Legendre é idêntica a expressão [\(5.1\)](#page-63-0), com erro *zero*. Isto se deve ao fato que os expoentes pertencem ao conjunto de números inteiros I, e os polinômios de Legendre atuam justamente nestes parâmetros.

Na análise dos resultados, observou-se que o método identificou o termo de maior grau do polinômio [\(5.1\)](#page-63-0) com maior precisão. A partir desta análise, mensurou-se o impacto percentual do termo de maior grau dividindo o polinômio em duas partes: i)  $P_1 = 7x^4$  e ii)  $P_2 = -2x^3 + 5x^2 + 9x - 6$ .

A Tab. [5.1](#page-66-0) dispõe os resultados encontrados. Para valores próximos a *x* = 1, ambos  $P_1$  e  $P_2$  possuem a mesma influência em  $F_{op}(x)$ . Para valores a partir de  $x = 10$ , os termos de  $P_2$  não impactam significativamente em  $F_{op}(x)$ , tendo  $P_1$  influência dominante no comportamento da expressão [\(5.1\)](#page-63-0). Observa-se assim o fato da otimização ter identificado *P*<sup>1</sup> com maior precisão em relação aos demais.

Em cada intervalo, todas as estruturas são testadas e os resultados armazenados para serem utilizados nos intervalos seguintes. A rotina inicia-se com a estrutura

<span id="page-65-2"></span><span id="page-65-1"></span>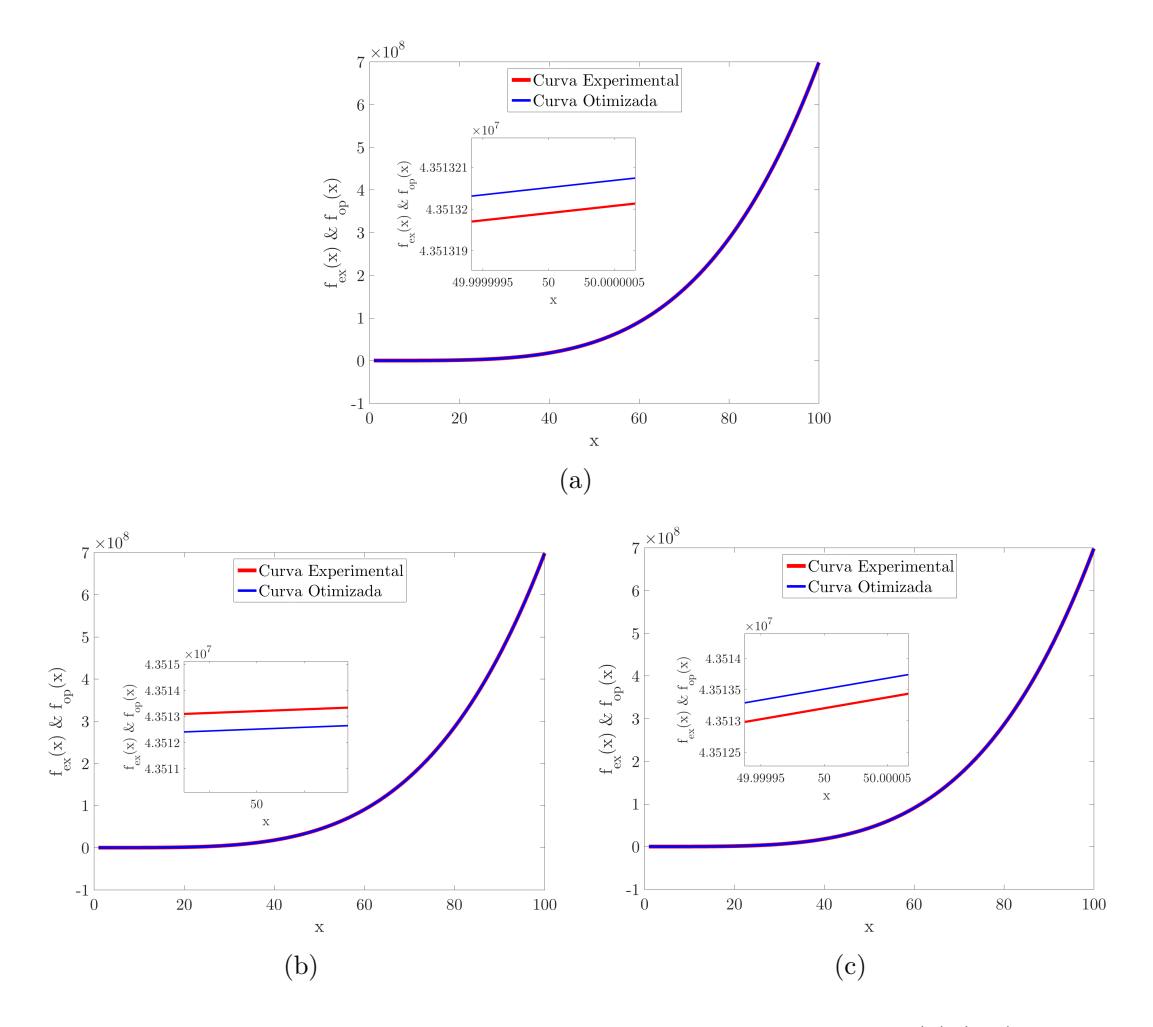

<span id="page-65-3"></span><span id="page-65-0"></span>Figura 5.1 - Curvas experimental e otimizadas obtidas pelas estruturas: (a) [\(5.2\)](#page-63-1) otimizada com onze termos, (b) [\(5.3\)](#page-64-0) otimizada com nove termos e (c) [\(5.4\)](#page-64-1) otimizada com seis termos.

de polinômios em [\(4.2\)](#page-57-0), incrementando-se o número de termos até o limite máximo definido inicialmente. Depois são utilizadas da mesma forma as estruturas com polinômios e cossenos em [\(4.4\)](#page-57-1) e por fim a estrutura com polinômios, cossenos e exponencial em [\(4.6\)](#page-58-1).

# **5.1.2 Estudo de Caso 2: Análise Polinomial Monovariável**

No segundo estudo de caso, os dados experimentais utilizados foram concebidos a partir da função geradora [\(5.5\)](#page-66-1). A expressão [\(5.5\)](#page-66-1) foi construída a partir da expressão [\(5.1\)](#page-63-0), onde foram introduzidas pequenas perturbações nos expoentes e coeficientes, com o intuito de verificar a eficácia do método e da estrutura polinomial monovariável no processo de identificação, com expoentes e coeficientes pertencentes ao conjunto dos R.

| Valores de $x$ | $P_1 = 7x^4$       | $P_2 = -2x^3 + 5x^2 + 9x - 6$ | $ P_2/P_1 $ |
|----------------|--------------------|-------------------------------|-------------|
| 1              | 7,00               | 6,00                          | 85,71%      |
| 10             | $7,00 \cdot 10^4$  | $-1, 42 \cdot 10^3$           | 2,02%       |
| 20             | $1, 12 \cdot 10^6$ | $-1,38 \cdot 10^4$            | 1,23%       |
| 30             | $5,67 \cdot 10^6$  | $-4,92 \cdot 10^4$            | 0,87%       |
| 40             | $1,79 \cdot 10^7$  | $-1, 20 \cdot 10^5$           | 0.67%       |
| 50             | $4,38 \cdot 10^7$  | $-2,37 \cdot 10^5$            | 0.54%       |
| 60             | $9,07 \cdot 10^7$  | $-4, 13 \cdot 10^5$           | 0,46%       |
| 70             | $1,68 \cdot 10^8$  | $-6,61 \cdot 10^{5}$          | 0.39%       |
| 80             | $2,87 \cdot 10^8$  | $-9,91 \cdot 10^5$            | 0.35%       |
| 90             | $4,59 \cdot 10^8$  | $-1, 42 \cdot 10^6$           | 0.31%       |
| 100            | $7,00 \cdot 10^8$  | $-1,95 \cdot 10^6$            | 0,28%       |

<span id="page-66-0"></span>Tabela 5.1 - Análise dos termos da expressão [\(5.1\)](#page-63-0).

<span id="page-66-1"></span>
$$
F_{ex}(x) = 7 \cdot x^{3,85} - 2 \cdot x^{3,34} + 5 \cdot x^{1,87} + 9,78 \cdot x - 5,89 \tag{5.5}
$$

Na expressão [\(5.5\)](#page-66-1), *x* assume 1000 valores no intervalo  $1 \le x \le 100$ . A estrutura polinomial definida em [\(4.2\)](#page-57-0) obteve o melhor resultado com sete termos, dado por:

<span id="page-66-3"></span>
$$
F_{op}(x) = -3,22 \cdot 10^2 + 6,69 \cdot x^{3,85} - 4,92 \cdot x^{2,92} + 2,30 \cdot 10^1 \cdot x^{1,97}
$$
 (5.6)

A expressão [\(5.5\)](#page-66-1) também foi aproximada utilizando as estruturas contidas nas ex-pressões [\(4.4\)](#page-57-1) e [\(4.6\)](#page-58-1), onde os menores valores da função de avaliação foram com nove termos utilizando a estrutura com polinômios e cossenos em [\(5.7\)](#page-66-2) e com dezesseis termos utilizando a estrutura com polinômios, cossenos e exponencial em [\(5.8\)](#page-67-0).

<span id="page-66-2"></span>
$$
F_{op}(x) = 3,58 \cdot 10^1 + 6,12 \cdot x^{3,87} \cdot \cos(7,48 \cdot 10^{-4} \cdot x - 6,20)
$$
  
- 1,53 \cdot x^{2,39} \cdot \cos(6,97 \cdot 10^2 \cdot x - 6,83) (5.7)

<span id="page-67-0"></span>
$$
F_{op}(x) = 2,44 \cdot 10^{2} + 6,44 \cdot 10^{2} \cdot x^{-5,24 \cdot 10^{2}} \cdot \cos(-1,95 \cdot 10^{5} \cdot x + 5,96 \cdot 10^{2})
$$
  
\n
$$
\cdot e^{-4,36 \cdot 10^{1} \cdot x} - 2,72 \cdot 10^{2} \cdot x^{2,70} \cdot \cos(5,71 \cdot 10^{-3} \cdot x + 3,83)
$$
  
\n
$$
\cdot e^{2,80 \cdot 10^{-2} \cdot x} - 1,49 \cdot 10^{3} \cdot x^{-1,10 \cdot 10^{3}} \cdot \cos(1,97 \cdot 10^{4} \cdot x + 1,02 \cdot 10^{2})
$$
  
\n
$$
\cdot e^{7,03 \cdot x} \tag{5.8}
$$

Os resultados obtidos neste estudo de caso foram comparados com a aproximação de curvas utilizando os polinômios de Legendre. Os polinômios de Legendre retornaram a expressão polinomial com nove termos em [\(5.9\)](#page-67-1). O ajuste foi realizado através de interpolação polinomial com polinômio de grau 4, que ajusta apenas os coeficientes da expressão, mantendo os expoentes inteiros e fixos.

$$
f_{pg4}(x) = 2,79 \cdot x^4 + 8,15 \cdot 10^1 \cdot x^3 - 2,25 \cdot 10^3 \cdot x^2
$$
  
+ 2,95 \cdot 10^4 \cdot x - 1,04 \cdot 10^5 (5.9)

<span id="page-67-1"></span>A Fig. [5.2](#page-68-0) apresenta as curvas experimental, polinômio de Legendre e otimizadas. Os erros entre a curva experimental e as curvas otimizadas e com os polinômios de Legendre são mensurados pela função de avaliação dada por [\(4.9\)](#page-59-1). Para o caso da Fig. [5.2](#page-68-0) de (a) a (c), os valores obtidos da função de avaliação foram: i)  $F_{op}(x)$  = <sup>1</sup>*,* <sup>39</sup>*·*10≠<sup>2</sup> para a Fig. [5.2\(a\),](#page-68-1) ii) *<sup>F</sup>op*(*x*)=2*,* <sup>24</sup>*·*10≠<sup>2</sup> para a Fig. [5.2\(b\),](#page-68-2) iii) *<sup>F</sup>op*(*x*) =  $6,14 \cdot 10^1$  para a Fig. [5.2\(c\).](#page-68-3) O erro entre a curva experimental em  $(5.5)$  e pelos polinômios de Legendre em  $(5.9)$  foi de  $F_{pq4}(x)=2,94$ . Na Fig. [5.2](#page-68-0) de (a) a (c), foi realizada aproximação na imagem próximo ao ponto *x* = 50, apresentando o erro entre as curvas.

No intuito de comparar os erros entre as curvas geradas pelas expressões otimizadas e a expressão geradora, extrapola-se o intervalo original de  $1 \leq x \leq 100$  para  $-100 \le x \le 200$  com *x* assumindo novamente 1000 valores neste novo intervalo. A Fig. [5.3](#page-69-0) apresenta os resultados da relação entre as curvas experimental, por polinômio de Legendre e otimizada para o novo intervalo extrapolado.

Para o caso da Fig. [5.3](#page-69-0) de (a) a (c), os valores obtidos da função de avaliação foram: i)  $F_{op}(x) = 3, 12 \cdot 10^1$  para a Fig. [5.3\(a\),](#page-69-1) ii)  $F_{op}(x) = 2, 32 \cdot 10^2$  para Fig. [5.3\(b\)](#page-69-2) e iii) para a Fig. [5.3\(c\)](#page-69-3) erro  $\Rightarrow \infty$  por apresentar descontinuidade próximo à origem.

<span id="page-68-2"></span><span id="page-68-1"></span>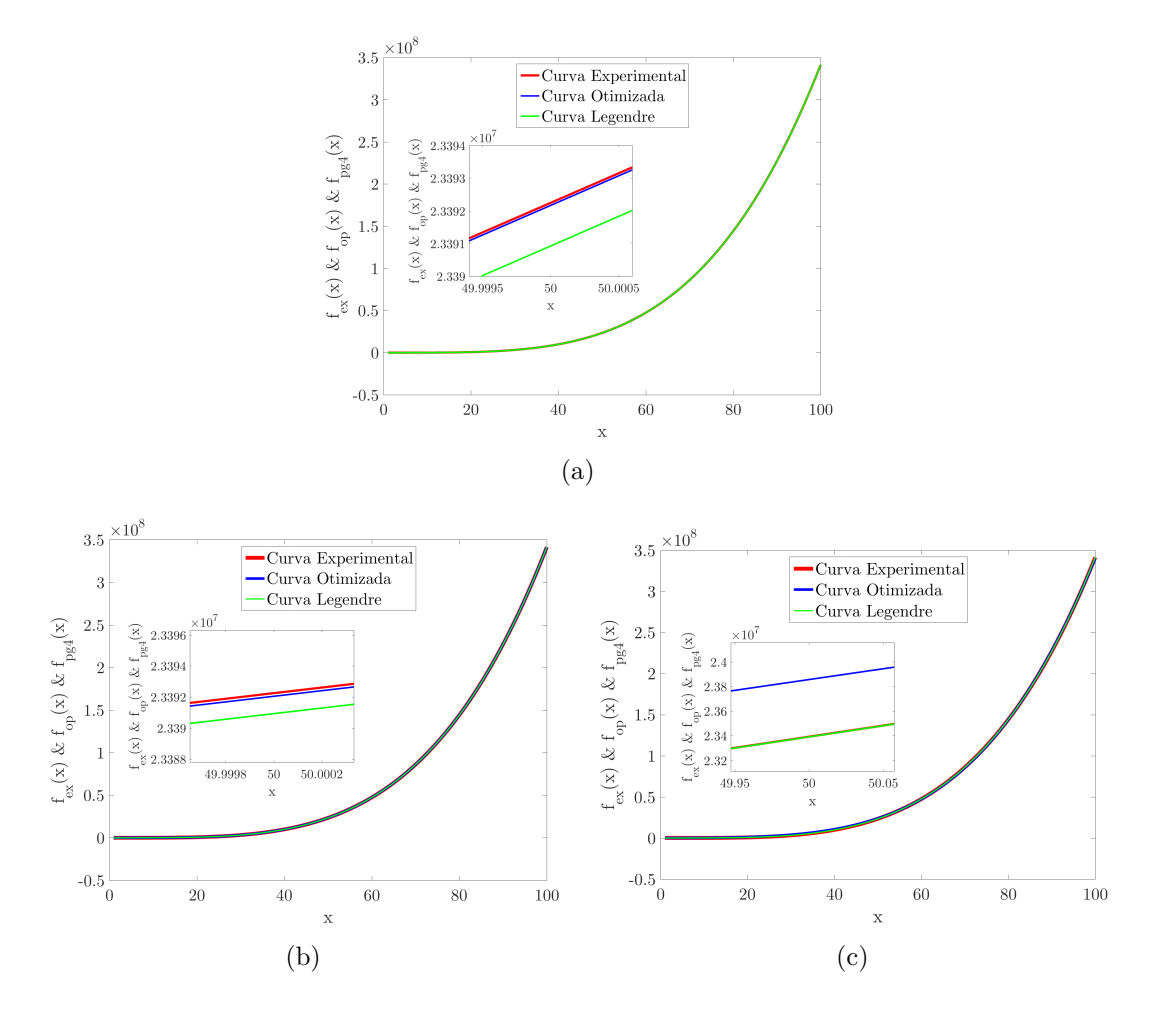

<span id="page-68-3"></span><span id="page-68-0"></span>Figura 5.2 - Curvas experimental, por Legendre e otimizadas obtidas pelas estruturas: (a) [\(5.6\)](#page-66-3) otimizada com sete termos, (b) [\(5.7\)](#page-66-2) otimizada com nove termos e (c) [\(5.8\)](#page-67-0) otimizada com dezesseis termos.

O erro entre a curva experimental em [\(5.5\)](#page-66-1) e por Legendre em [\(5.9\)](#page-67-1) foi de  $F_{pg4(x)} = 1,78 \cdot 10^3$ . Na Fig. [5.3\(a\)](#page-69-1) e Fig. [5.3\(b\),](#page-69-2) foi realizada aproximação na imagem próximo ao ponto  $x = 50$ , apresentando o erro entre as curvas e na Fig.  $5.3(c)$  a aproximação foi próximo ao ponto *x* = 0 que apresenta a descontinuidade da curva otimizada. Neste caso a expressão encontrada pelo método proposto em [\(5.6\)](#page-66-3) obteve desempenho superior ao polinômio de Legendre encontrado em [\(5.9\)](#page-67-1).

## **5.1.3 Estudo de Caso 3: Análise Polinomial Monovariável**

Para o terceiro estudo de caso a função geradora é dada por [\(5.10\)](#page-69-4). Este estudo foi proposto com intuito de verificar se o método seria capaz de aproximar função que apresenta problemas de oscilação nas bordas (fenômeno de Runge) ([ISAACSON;](#page-110-4) [KELLER](#page-110-4), [1994\)](#page-110-4) ([GOMES et al.](#page-109-3), [2017\)](#page-109-3).

<span id="page-69-2"></span><span id="page-69-1"></span>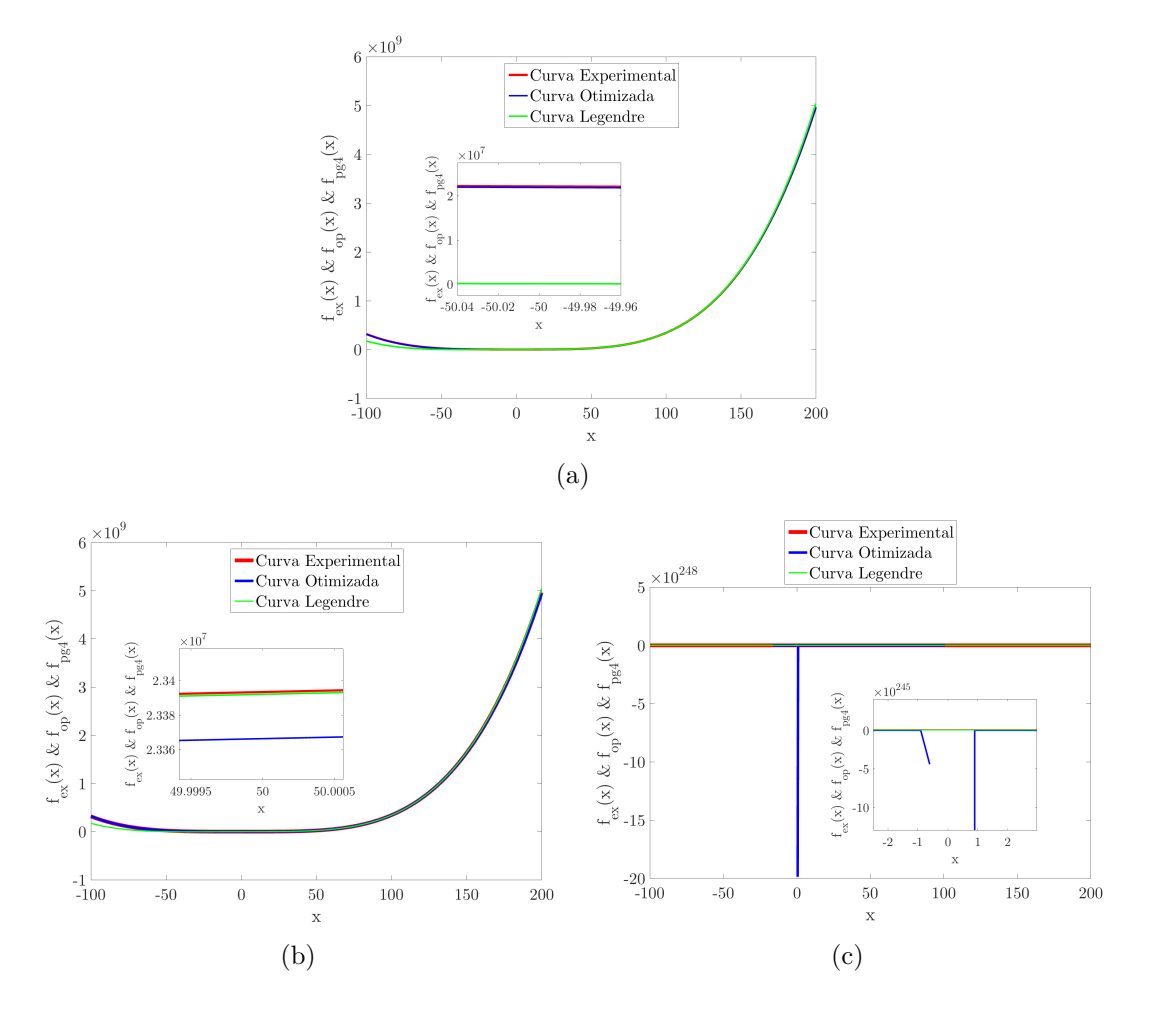

<span id="page-69-0"></span>Figura 5.3 - Extrapolação das curvas experimental, por Legendre e otimizadas obtidas pelas estruturas: (a) [\(5.6\)](#page-66-3) otimizada com sete termos, (b) [\(5.7\)](#page-66-2) otimizada com nove termos e (c) [\(5.8\)](#page-67-0) otimizada com dezesseis termos.

<span id="page-69-4"></span><span id="page-69-3"></span>
$$
F_{ex}(x) = \frac{1}{1+x^2} \tag{5.10}
$$

Na expressão [\(5.10\)](#page-69-4), *x* assume 1000 valores no intervalo  $1 \le x \le 100$ . A estrutura polinomial definida em [\(4.2\)](#page-57-0) obteve o melhor resultado com nove termos, dado por:

<span id="page-69-5"></span>
$$
F_{op}(x) = 2,97 \cdot 10^{-1} + 1,87 \cdot x^{-4,14} - 2,45 \cdot x^{-3,84} + 1,08 \cdot x^{-2,03}
$$
  

$$
- 2,97 \cdot 10^{-1} \cdot x^{1,15 \cdot 10^{-4}}
$$
 (5.11)

A expressão [\(5.10\)](#page-69-4) também foi aproximada utilizando as estruturas contidas nas expressões [\(4.4\)](#page-57-1) e [\(4.6\)](#page-58-1), onde os menores valores da função de avaliação foram com nove termos utilizando a estrutura com polinômios e cossenos em [\(5.12\)](#page-70-0) e com dezesseis termos utilizando a estrutura com polinômios, cossenos e exponencial em  $(5.13).$  $(5.13).$ 

<span id="page-70-0"></span>
$$
F_{op}(x) = -2,92 \cdot 10^{-5} - 1,56 \cdot x^{-4,81} \cdot \cos(5,60 \cdot 10^{-1} \cdot x + 8,11) + 1,41 \cdot x^{-2,00} \cdot \cos(2,90 \cdot 10^{-3} \cdot x - 8,18 \cdot 10^{-1})
$$
(5.12)

<span id="page-70-1"></span>
$$
F_{op}(x) = 7, 10 \cdot 10^{-4} + 1, 37 \cdot 10^{1} \cdot x^{8,08 \cdot 10^{-2}} \cdot \cos(4, 35 \cdot 10^{-3} \cdot x + 2, 36 \cdot 10^{1})
$$
  
\n
$$
\cdot e^{-1,19 \cdot x} + 1, 38 \cdot x^{3,93 \cdot 10^{-1}} \cdot \cos(-1, 33 \cdot 10^{-2} \cdot x + 1, 41 \cdot 10^{1})
$$
  
\n
$$
\cdot e^{-4,19 \cdot 10^{-1} \cdot x} + 2, 23 \cdot 10^{-3} \cdot x^{-5,00} \cdot \cos(-2, 84 \cdot 10^{1} \cdot x + 1, 74 \cdot 10^{1})
$$
  
\n
$$
\cdot e^{-3,87 \cdot x} \tag{5.13}
$$

Os resultados obtidos foram comparados com os polinômios de Legendre, que apresentou a melhor expressão polinomial com nove termos, dado por:

<span id="page-70-2"></span>
$$
f_{pg4}(x) = 3,10 \cdot 10^{-8} \cdot x^4 - 7,07 \cdot 10^{-6} \cdot x^3 + 5,51 \cdot 10^{-4} \cdot x^2 - 1,68 \cdot 10^{-2} \cdot x + 0,16
$$
\n(5.14)

A Fig. [5.4](#page-71-0) apresenta as curvas experimental, por polinômios de Legendre e otimizadas. Para o caso da Fig. [5.4](#page-71-0) de (a) a (c), os valores obtidos da função de avaliação foram: i)  $F_{op}(x) = 2,09 \cdot 10^{-4}$  para a Fig. [5.4\(a\),](#page-71-1) ii)  $F_{op}(x) = 3,43 \cdot 10^{-4}$  para a Fig. [5.4\(b\),](#page-71-2) iii)  $F_{op}(x) = 1,00 \cdot 10^{-2}$  para a Fig. [5.4\(c\).](#page-71-3)

O erro entre a curva experimental em [\(5.10\)](#page-69-4) e pelos polinômios de Legendre em [\(5.14\)](#page-70-2) foi de  $F_{pq4}(x)=2,96 \cdot 10^{-1}$ . Na Fig. [5.4](#page-71-0) de (a) a (c), foi realizada aproximação na imagem próximo ao ponto *x* = 50, apresentando o erro entre as curvas. Observa-se que o polinômio interpolador em [\(5.14\)](#page-70-2) não foi capaz de identificar o perfil da função geradora em [\(5.10\)](#page-69-4), apresentando leve oscilação no intervalo analisado.

No intuito de comparar os resultados entre as curvas experimental, por Legendre e otimizadas, extrapola-se o intervalo original de  $1 \le x \le 100$  para  $1 \le x \le 300$  com *x* assumindo 1000 valores neste novo intervalo. A Fig. [5.5](#page-72-0) apresenta os erros entre

<span id="page-71-2"></span><span id="page-71-1"></span>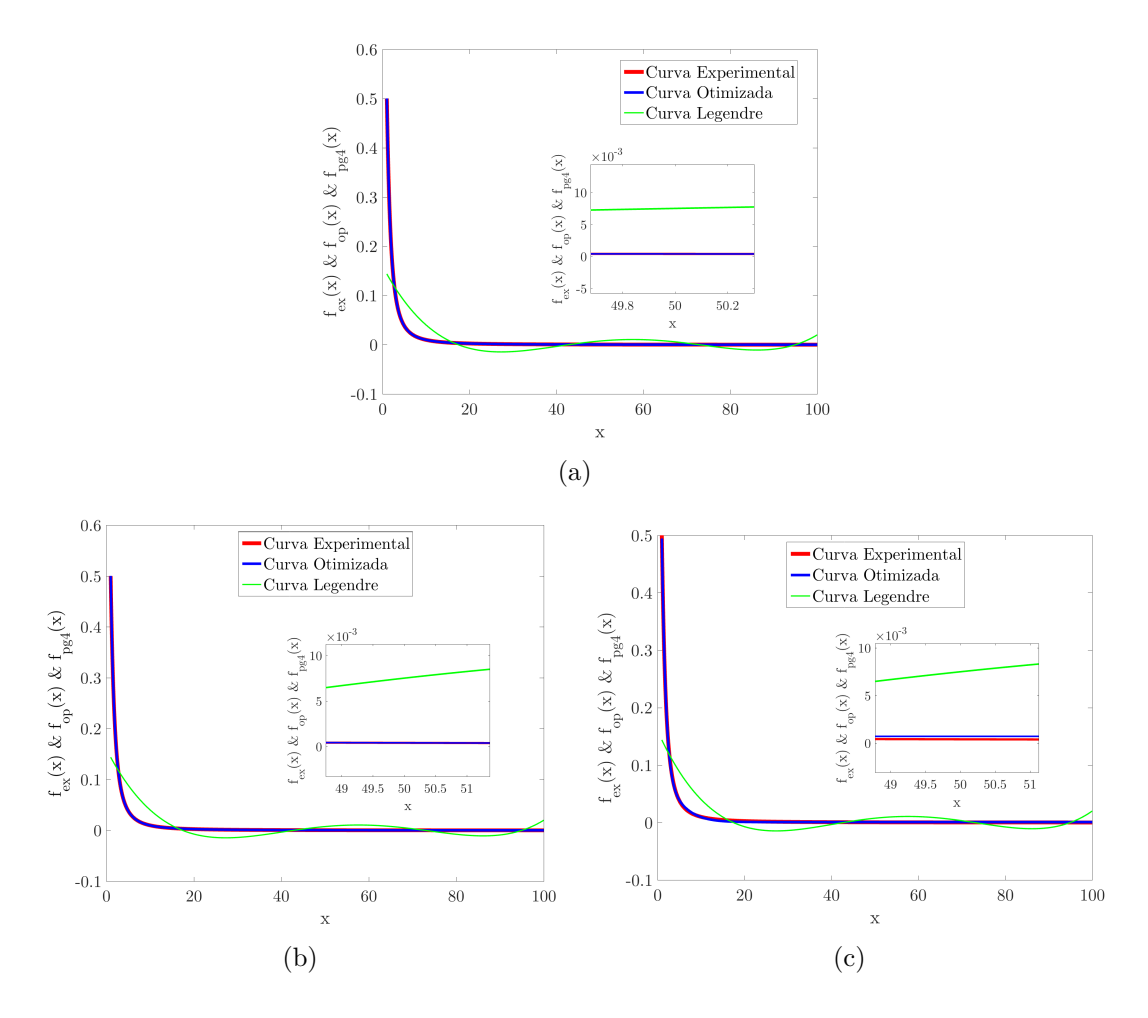

<span id="page-71-3"></span><span id="page-71-0"></span>Figura 5.4 - Curvas experimental, por Legendre e otimizadas obtidas pelas estruturas: (a) [\(5.11\)](#page-69-5) otimizada com nove termos, (b) [\(5.12\)](#page-70-0) otimizada com nove termos e (c) [\(5.13\)](#page-70-1) otimizada com dezesseis termos.

as curvas experimental, por Legendre e otimizadas neste novo intervalo.

Para o caso da Fig. [5.5](#page-72-0) de (a) a (c), os valores obtidos da função de avaliação foram: i)  $F_{op}(x) = 5,01 \cdot 10^{-4}$  para a Fig. [5.5\(a\),](#page-72-1) ii)  $F_{op}(x) = 4,31 \cdot 10^{-4}$  para Fig. [5.5\(b\)](#page-72-2) e iii)  $F_{op}(x) = 1,44 \cdot 10^{-2}$  para a Fig. [5.5\(c\).](#page-72-3) O erro entre a curva experimental em [\(5.10\)](#page-69-4) e por polinômios de Legendre em [\(5.14\)](#page-70-2) foi de  $F_{pg4}(x) = 5,84 \cdot 10^2$ .

Na Fig. [5.5](#page-72-0) de (a) a (c), foi realizada aproximação na imagem para valores próximos da origem, apresentando o fenômeno de Runge para o polinômio de Legendre [\(5.14\)](#page-70-2) no novo intervalo. Neste caso a expressão encontrada pelo método proposto em [\(5.11\)](#page-69-5) identificou o perfil da curva da função geradora [\(5.10\)](#page-69-4) enquanto o polinômio de Legendre em [\(5.14\)](#page-70-2) apresentou-se ineficiente tanto no intervalo original quanto na extrapolação.
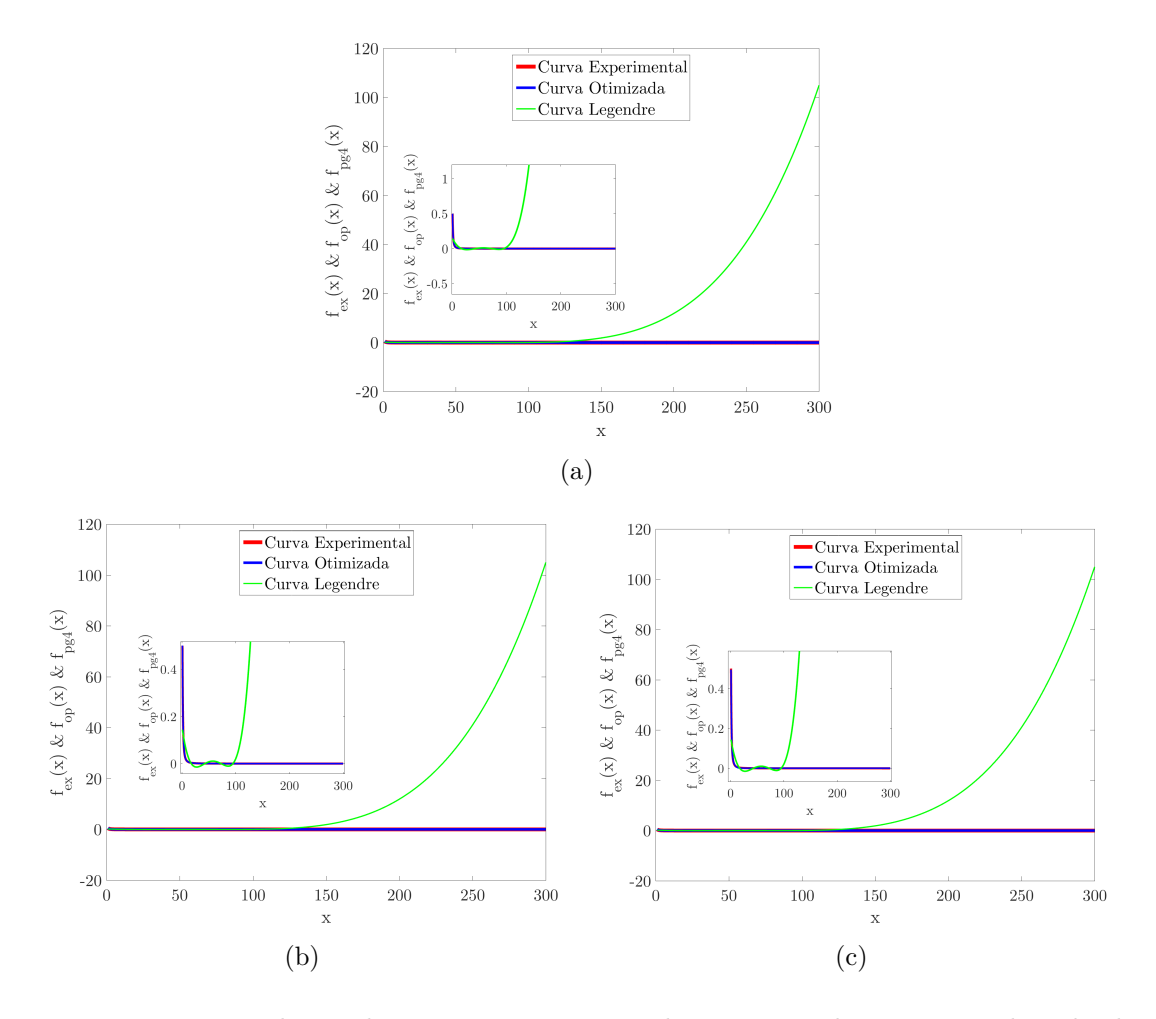

Figura 5.5 - Extrapolação das curvas experimental, por Legendre e otimizadas obtidas pelas estruturas: (a) [\(5.11\)](#page-69-0) otimizada com nove termos, (b) [\(5.12\)](#page-70-0) otimizada com nove termos e (c) [\(5.13\)](#page-70-1) otimizada com dezesseis termos.

#### <span id="page-72-1"></span>**5.1.4 Estudo de Caso 4: Análise Cossenos Monovariável**

No quarto estudo de caso, a função geradora é dada por [\(5.15\)](#page-72-0). Este estudo foi proposto com o intuito de verificar a eficácia do método em dados que imitam cossenos no processo de identificação.

<span id="page-72-0"></span>
$$
F_{ex}(x) = sen(0, 35 \cdot x) \cdot cos(x - 0, 5)
$$
\n(5.15)

Na expressão [\(5.15\)](#page-72-0), *x* assume 500 valores no intervalo  $-10 \le x \le 20$ . A estrutura polinomial com cossenos definida em [\(4.4\)](#page-57-0) obteve o melhor resultado com dezessete termos, dado por:

<span id="page-73-3"></span>
$$
F_{op}(x) = 2, 40 - 4, 95 \cdot 10^{-1} \cdot x^{-1,81 \cdot 10^{-3}} \cdot \cos(6, 52 \cdot 10^{-1} \cdot x + 1, 05 \cdot 10^{1})
$$
  
+ 1, 12 \cdot 10^{1} \cdot x^{1,69 \cdot 10^{-3}} \cdot \cos(-7, 49 \cdot 10^{-5} \cdot x + 8, 07)  
+ 5, 03 \cdot 10^{-1} \cdot x^{-3,44 \cdot 10^{-3}} \cdot \cos(-1, 35 \cdot x + 2, 07)  
+ 1, 26 \cdot 10^{-2} \cdot x^{1,16 \cdot 10^{-1}} \cdot \cos(-4, 94 \cdot 10^{-1} \cdot x + 3, 93) (5.16)

A expressão  $(5.15)$  também foi aproximada utilizando as estruturas  $(4.2)$  e  $(4.6)$ , onde os menores valores da função de avaliação foram com dezenove termos utilizando a estrutura com polinômios em [\(5.17\)](#page-73-0) e com seis termos utilizando a estrutura com polinômios, cossenos e exponencial em [\(5.18\)](#page-73-1).

<span id="page-73-0"></span>
$$
F_{op}(x) = -1,33 \cdot 10^{-2} - 5,25 \cdot 10^{-1} \cdot x^{1,36} - 1,31 \cdot x^{-1,86 \cdot 10^{-1}} + 1,17 \cdot 10^{-2} \cdot x^{1,88} + 5,05 \cdot 10^{-1} \cdot x^{1,27} + 3,05 \cdot 10^{-1} \cdot x^{1,81 \cdot 10^{-1}} + 1,45 \cdot 10^{-1} \cdot x^{-4,32 \cdot 10^{-1}} - 2,78 \cdot 10^{-1} \cdot x^{7,18 \cdot 10^{-1}} + 1,02 \cdot x^{-1,54 \cdot 10^{-1}} + 1,21 \cdot 10^{-1} \cdot x^{1,36}
$$
\n(5.17)

<span id="page-73-1"></span>
$$
F_{op}(x) = -1,75 \cdot 10^{-4} + 4,65 \cdot 10^{-1} \cdot x^{2,14 \cdot 10^{-2}} \cdot \cos(6,55 \cdot 10^{-1} \cdot x + 1,02)
$$
  
. 
$$
e^{-2,88 \cdot 10^{-3} \cdot x}
$$
 (5.18)

Os resultados obtidos foram comparados com ajuste de curvas por Fourier, que apresentou a expressão com seis termos, dado por:

<span id="page-73-2"></span>
$$
f_{ssin}(x) = 0, 5 \cdot sen(0, 65 \cdot x + 2, 64) + 0, 5 \cdot sen(1, 35 \cdot x - 0, 5) \tag{5.19}
$$

A Fig. [5.6](#page-74-0) apresenta as curvas experimental, por Fourier e otimizadas. Para o caso da Fig. [5.6](#page-74-0) de (a) a (c), os valores obtidos da função de avaliação foram: i) *Fop*(*x*) = <sup>1</sup>*,* <sup>51</sup> *·* <sup>10</sup>≠<sup>9</sup> para a Fig. [5.6\(a\),](#page-74-1) ii) *<sup>F</sup>op*(*x*)=6*,* <sup>14</sup> para a Fig. [5.6\(b\),](#page-74-2) iii) *<sup>F</sup>op*(*x*)=4*,* <sup>62</sup> para a Fig.  $5.6(c)$ .

O erro entre a curva experimental em [\(5.15\)](#page-72-0) e por Fourier em [\(5.19\)](#page-73-2) foi de

<span id="page-74-2"></span><span id="page-74-1"></span>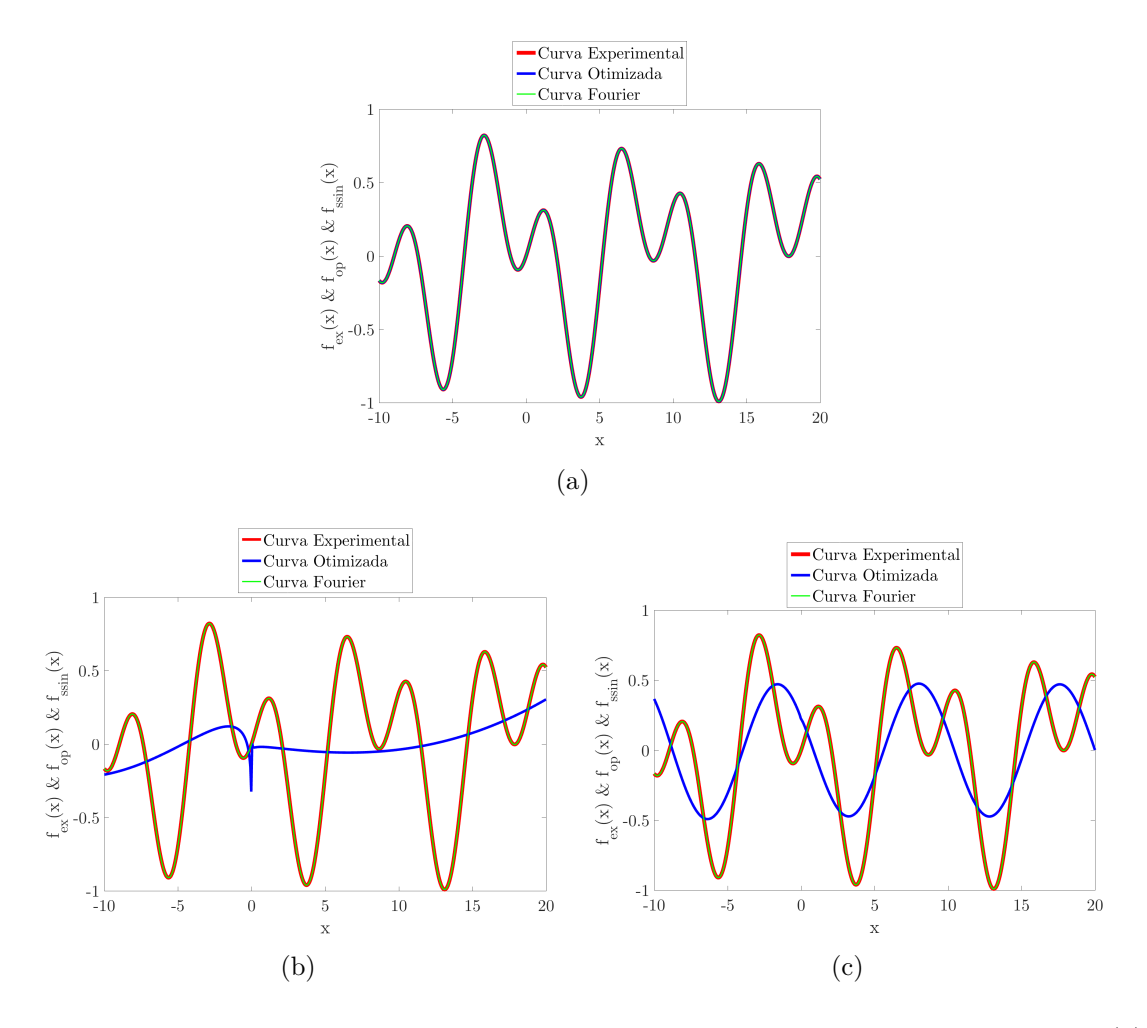

<span id="page-74-3"></span><span id="page-74-0"></span>Figura 5.6 - Curvas experimental, por Fourier e otimizadas obtidas pelas estruturas: (a) [\(5.16\)](#page-73-3) otimizada com dezessete termos, (b) [\(5.17\)](#page-73-0) otimizada com dezenove termos e (c) [\(5.18\)](#page-73-1) otimizada com seis termos.

 $F_{ssin}(x)=1,91 \cdot 10^{-3}$ . Nas Fig. [5.6\(b\)](#page-74-2) e Fig. [5.6\(c\),](#page-74-3) observa-se que as estruturas com polinômios em [\(4.2\)](#page-57-1) e polinômios, cossenos e exponencial em [\(4.6\)](#page-58-0) não foram capazes de identificar o perfil da função geradora [\(5.15\)](#page-72-0). Ao contrário, a estrutura com polinômios e cossenos [\(5.16\)](#page-73-3) obteve menor erro que a Fourier em [\(5.19\)](#page-73-2).

No intuito de comparar os resultados entre as curvas experimental, por Fourier e otimizadas, extrapola-se o intervalo original de  $-10 \le x \le 20$  para  $-20 \le x \le 40$ com *x* assumindo 500 valores neste novo intervalo. A Fig. [5.7](#page-75-0) apresenta os resultados encontrados para o novo intervalo extrapolado. Para o caso da Fig. [5.7](#page-75-0) de (a) a (c), os valores obtidos da função de avaliação foram: i)  $F_{op}(x)=2, 26 \cdot 10^{-9}$  para a Fig. [5.7\(a\),](#page-75-1) ii)  $F_{op}(x) = 1,31 \cdot 10^1$  para Fig. [5.7\(b\)](#page-75-2) e iii)  $F_{op}(x) = 4,67$  para a Fig. [5.7\(c\).](#page-75-3)

<span id="page-75-2"></span><span id="page-75-1"></span>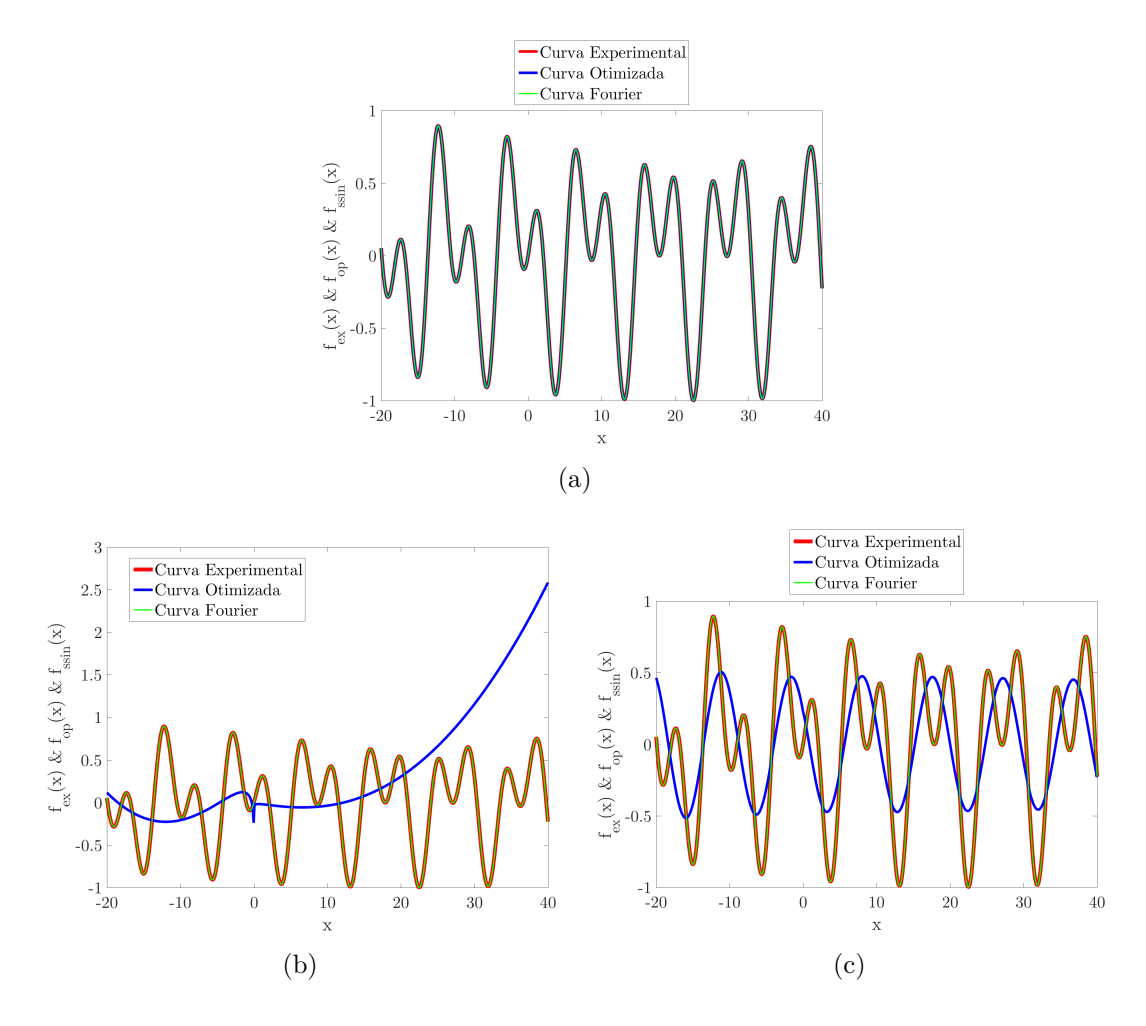

<span id="page-75-3"></span><span id="page-75-0"></span>Figura 5.7 - Extrapolação das curvas experimental, por Fourier e otimizadas obtidas pelas estruturas: (a) [\(5.16\)](#page-73-3) otimizada com dezessete termos, (b) [\(5.17\)](#page-73-0) otimizada com dezenove termos e (c) [\(5.18\)](#page-73-1) otimizada com seis termos.

O erro entre a curva experimental em  $(5.15)$  e por Fourier em  $(5.19)$  foi de  $F_{ssin}(x)$  = <sup>1</sup>*,* <sup>90</sup> *·* <sup>10</sup>≠<sup>3</sup> . Neste caso a expressão encontrada pelo método proposto em [\(5.16\)](#page-73-3), mesmo possuindo partes com polinômios e cossenos, identificou o perfil da função geradora em [\(5.15\)](#page-72-0) enquanto que, por Fourier em [\(5.19\)](#page-73-2) obteve erro maior, tanto no intervalo original quanto na extrapolação.

### <span id="page-75-5"></span>**5.1.5 Estudo de Caso 5: Análise Exponencial Monovariável**

Para o quinto estudo de caso, utiliza-se a função geradora em [\(5.20\)](#page-75-4). Este estudo foi proposto com intuito de verificar a eficácia do método para reconhecer dados com valores oscilatórios e efeitos de zonas mortas, no processo de identificação.

<span id="page-75-4"></span>
$$
F_{ex}(x) = sen(2 \cdot x + 3) \cdot e^{-0.5 \cdot x}
$$
\n(5.20)

Na expressão [\(5.20\)](#page-75-4), *x* assume 1000 valores no intervalo  $0 \le x \le 40$ . A estrutura com polinômios, cossenos e exponencial definida em [\(4.6\)](#page-58-0) obteve o melhor resultado com onze termos, dado por:

<span id="page-76-3"></span>
$$
F_{op}(x) = 2,18 \cdot 10^{-9} - 1,00 \cdot x^{4,27 \cdot 10^{-7}} \cdot \cos(1,99 \cdot x - 1,71) \cdot e^{-0,50 \cdot x}
$$
  
- 4,61 \cdot 10^{-12} \cdot x^{1,12} \cdot \cos(-0,39 \cdot x + 1,48) \cdot e^{0,14 \cdot x} (5.21)

A expressão [\(5.20\)](#page-75-4) também foi aproximada utilizando as estruturas contidas nas expressões [\(4.2\)](#page-57-1) e [\(4.4\)](#page-57-0), onde os menores valores da função de avaliação foram com sete termos utilizando a estrutura com polinômios em [\(5.22\)](#page-76-0) e com cinco termos utilizando a estrutura com polinômios e cossenos em [\(5.23\)](#page-76-1).

<span id="page-76-0"></span>
$$
F_{op}(x) = -3,85 \cdot 10^{-1} - 4.69 \cdot 10^{-2} \cdot x^{1,04} + 2,77 \cdot 10^{-2} \cdot x^{1,14}
$$
  
+ 3,04 \cdot 10^{-1} \cdot x^{2,27 \cdot 10^{-1}} (5.22)

$$
F_{op}(x) = -4,68 \cdot 10^{-6} - 3,95 \cdot 10^{-6} \cdot x^{6,28 \cdot 10^{-2}}
$$
  
 
$$
\cdot cos(-9,79 \cdot x - 1,41 \cdot 10^{-1})
$$
 (5.23)

<span id="page-76-1"></span>Os resultados obtidos foram comparados com ajuste de curvas por modelo gaussiano, que apresentou a expressão com quinze termos, dado por:

<span id="page-76-2"></span>
$$
f_{mgau}(x) = 8,94 \cdot 10^{-3} \cdot e^{(-((x-2,49)/0,52)^2)} - 3,57 \cdot e^{(-((x-0,47)/1,37)^2)} + 0,47 \cdot e^{(-((x-4,98)/1,35)^2)} + 3,82 \cdot e^{(-((x+0,13)/4,04)^2)} - 1,95 \cdot e^{(-((x-3,13)/2,68)^2)}
$$
(5.24)

A Fig. [5.8](#page-77-0) apresenta as curvas experimental, modelo gaussiano e otimizadas. Para o caso da Fig. [5.8](#page-77-0) de (a) a (c), os valores obtidos da função de avaliação foram: i)  $F_{op}(x) = 4, 23 \cdot 10^{-2}$  para a Fig. [5.8\(a\),](#page-77-1) ii)  $F_{op}(x) = 8, 95 \cdot 10^{-1}$  para a Fig. [5.8\(b\),](#page-77-2) iii)  $F_{op}(x)=9,92 \cdot 10^{-1}$  para a Fig. [5.8\(c\).](#page-77-3) O erro entre a curva experimental em [\(5.20\)](#page-75-4) e o modelo gaussiano em [\(5.24\)](#page-76-2) foi de  $F_{mgau}(x) = 2{,}26 \cdot 10^{-2}$ .

<span id="page-77-2"></span><span id="page-77-1"></span>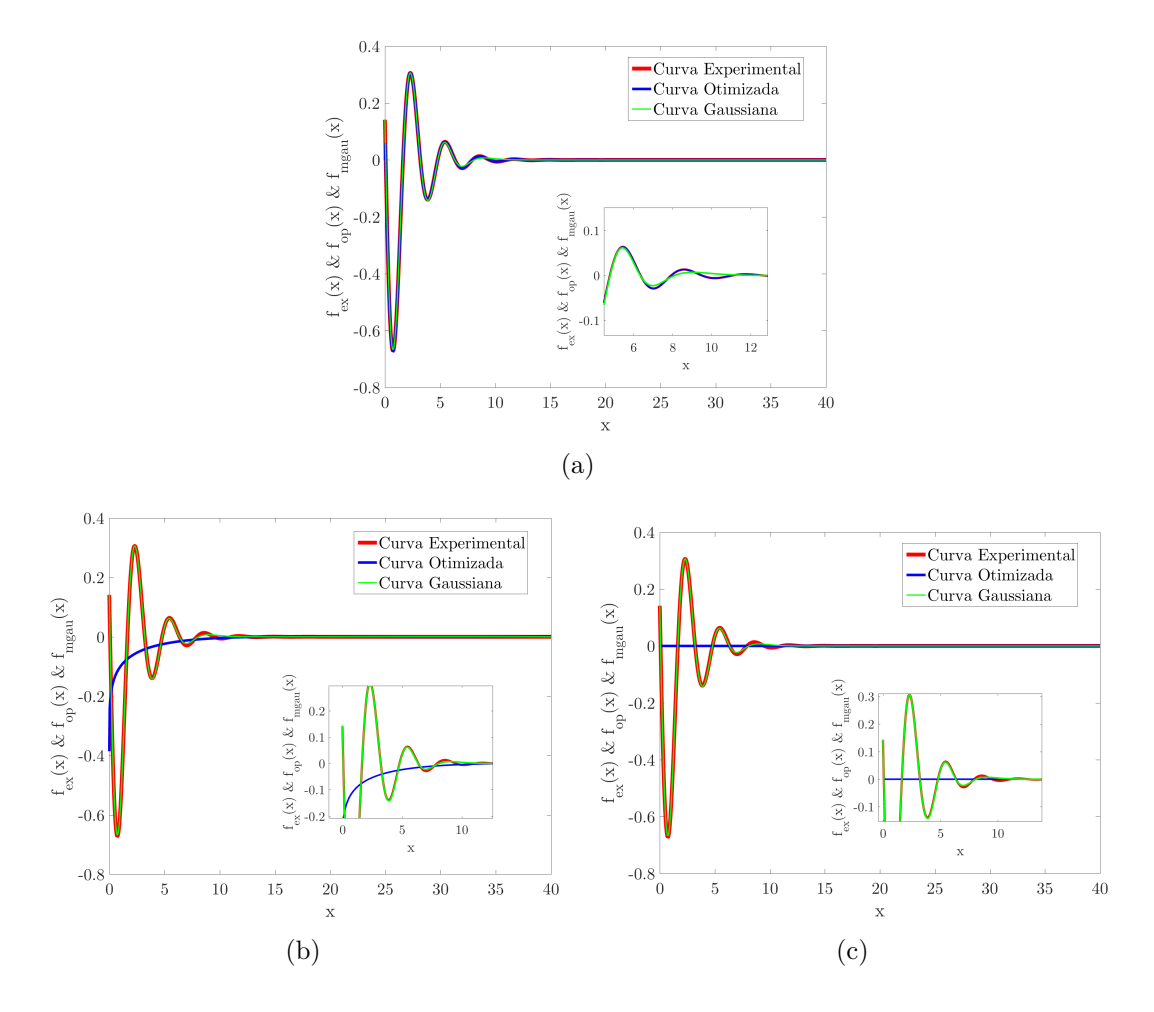

<span id="page-77-3"></span><span id="page-77-0"></span>Figura 5.8 - Curvas experimental, pelo modelo gaussiano e otimizadas obtidas pelas estruturas: (a) [\(5.21\)](#page-76-3) otimizada com onze termos, (b) [\(5.22\)](#page-76-0) otimizada com sete termos e (c) [\(5.23\)](#page-76-1) otimizada com cinco termos.

A Fig. [5.8\(a\)](#page-77-1) apresenta a aproximação na imagem próximo ao intervalo  $5 \le x \le 12$ , apresentando o erro entre as curvas e nas Fig. [5.8\(b\)](#page-77-2) e Fig. [5.8\(c\)](#page-77-3) a aproximação foi próxima ao intervalo  $0 \le x \le 12$ . Observa-se que a expressão com polinômios em [\(5.22\)](#page-76-0) e com polinômios e cossenos em [\(5.23\)](#page-76-1) não foram capazes de identificar o perfil da função geradora em [\(5.20\)](#page-75-4). O baixo valor do erro obtido por estas estruturas (mesmo não identificando o perfil da função geradora) se justifica pela aproximação na região onde a função geradora é constante e igual a *zero*, também conhecida como zona morta.

No intuito de comparar os erros entre as curvas, extrapola-se o intervalo original de  $0 \le x \le 40$  para  $-15 \le x \le 60$  com *x* assumindo 1000 valores neste novo intervalo. A Fig. [5.9](#page-78-0) apresenta os erros entre as curvas experimental, modelo gaussiano e otimizadas neste novo intervalo.

Para o caso da Fig. [5.9](#page-78-0) de (a) a (c), os valores obtidos da função de avaliação foram: i)  $F_{op}(x) = 2,85 \cdot 10^{-4}$  para a Fig. [5.9\(a\),](#page-78-1) ii)  $F_{op}(x) = 6,28 \cdot 10^{1}$  para Fig. [5.9\(b\)](#page-78-2) e iii)  $F_{op}(x)=6,28\cdot 10^1$  para a Fig. [5.9\(c\).](#page-78-3) O erro entre a curva experimental [\(5.20\)](#page-75-4) e o modelo gaussiano em  $(5.24)$  foi de  $F_{mgau}(x) = 6, 28 \cdot 10^1$ . Na Fig. [5.9](#page-78-0) de (a) a (c), foi realizada aproximação na imagem para valores no intervalo  $-15 \le x \le 0$  onde pode-se observar o erro entre as curvas.

<span id="page-78-1"></span>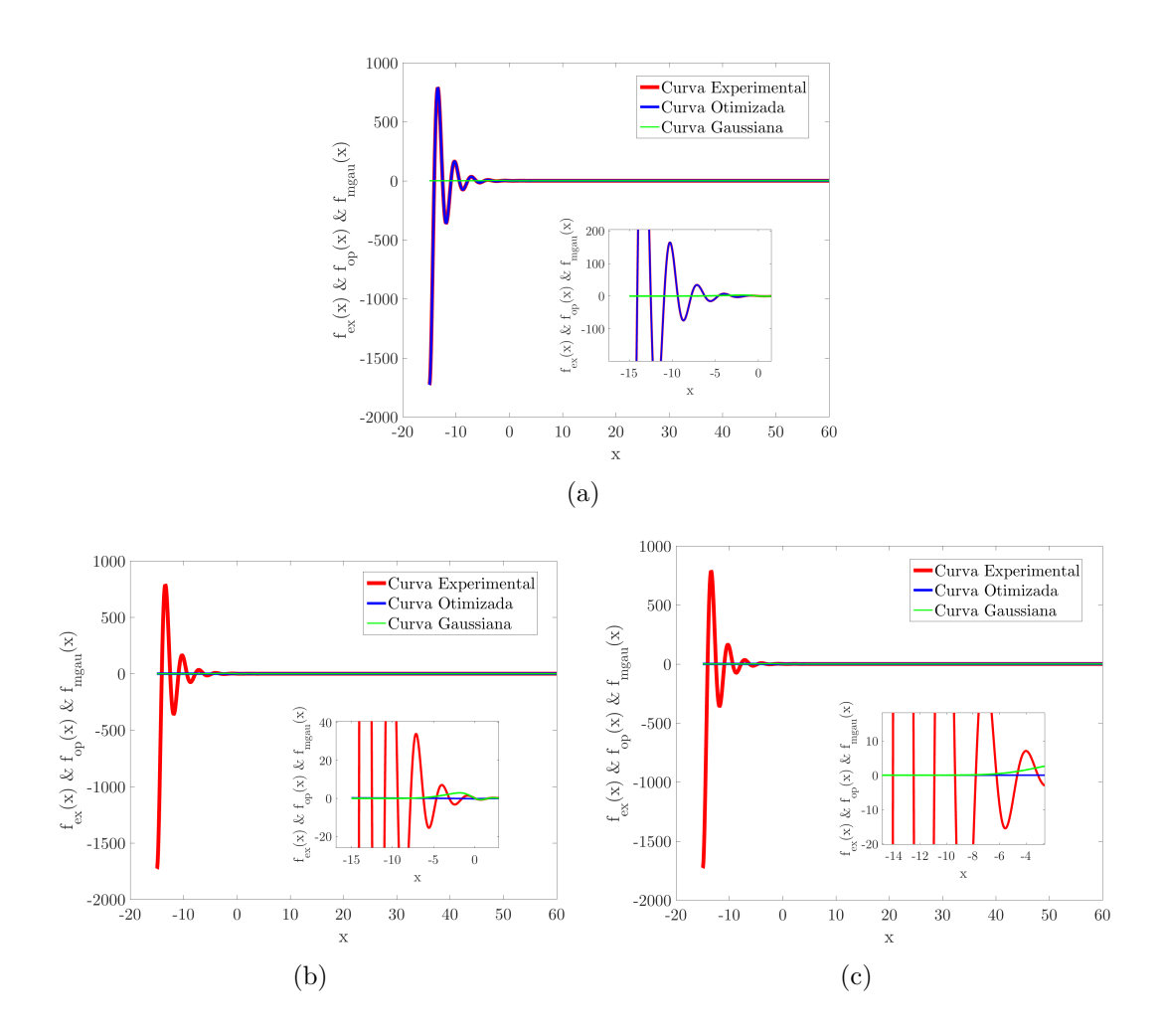

<span id="page-78-3"></span><span id="page-78-2"></span><span id="page-78-0"></span>Figura 5.9 - Extrapolação das curvas experimental, pelo modelo gaussiano e otimizadas obtidas pelas estruturas: (a) [\(5.21\)](#page-76-3) otimizada com onze termos, (b) [\(5.22\)](#page-76-0) otimizada com sete termos e (c) [\(5.23\)](#page-76-1) otimizada com cinco termos.

Neste estudo de caso, para a extrapolação, a expressão encontrada pelo método proposto em [\(5.21\)](#page-76-3) identificou o perfil da função geradora em [\(5.20\)](#page-75-4) enquanto as expressões  $(5.22)$ ,  $(5.23)$  e  $(5.24)$  apresentaram-se ineficientes.

#### **5.1.6 Estudo de Caso 6: Análise de Sistema Real Monovariável**

No sexto estudo de caso, foram analisados dados reais coletados em bancada de testes para estudos de retificadores controlados. Estes retificadores fornecem tensão de corrente contínua de saída variável, a partir de tensão de corrente alternada fixa. Devido a sua capacidade de fornecer tensão de corrente contínua variável, os retificadores controlados revolucionaram os equipamentos de controle industriais modernos. Este conversor é apresentado na Fig. [5.10,](#page-79-0) adaptada de [Reis](#page-111-0) [\(2014\)](#page-111-0).

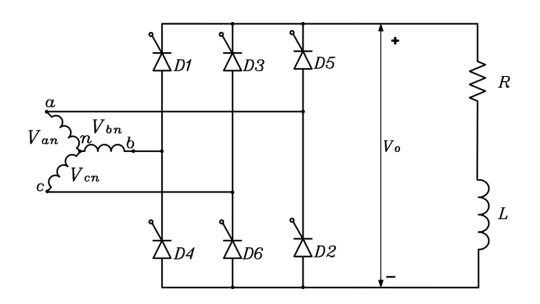

<span id="page-79-0"></span>Figura 5.10 - Circuito do conversor com carga RL (resistor-indutor).

Para se obter o valor instantâneo da tensão controlada de saída *'o*, a literatura dispõe das soluções dadas por [\(5.25\)](#page-79-1), segundo [Rashid](#page-111-1) [\(1999\)](#page-111-1).

$$
v_o = \begin{cases} \beta = \sqrt{2} V_{ab} \\ \beta \sin \left( \omega t + \frac{\pi}{6} \right) & \text{se } \frac{\pi}{6} + \alpha \le \omega t \le \frac{\pi}{2} + \alpha, \\ \beta \sin \omega t' & \text{se } \frac{\pi}{3} + \alpha \le \omega t' \le \frac{2\pi}{3} + \alpha, \end{cases}
$$
(5.25)

<span id="page-79-1"></span>onde:  $\omega t' = \omega t + \frac{\pi}{c}$  $\frac{\pi}{6}$  e  $V_{ab}$  é a tensão (eficaz) de linha de entrada.

Os dados coletados foram interpolados a fim de se obter conjunto de dados experimentais com 1000 valores. O método proposto foi então aplicado neste conjunto de dados com o intuito de obter a expressão analítica que identifique a tensão em função apenas do ângulo de disparo. A estrutura polinomial com cossenos definida em [\(4.4\)](#page-57-0) obteve o melhor resultado com 21 termos, dado por:

<span id="page-80-2"></span>
$$
F_{op}(x) = 2,63 \cdot 10^{2} + 40,9 \cdot x^{0,98} \cdot \cos(3,78 \cdot 10^{-4} \cdot x + 1,57)
$$
  
+ 3,67 \cdot x^{0,16} \cdot \cos(8,20 \cdot 10^{-2} \cdot x + 3,01)  
- 2,84 \cdot 10^{-4} \cdot x^{2,62} \cdot \cos(-3,96 \cdot 10^{-2} \cdot x + 3,67)  
- 0,15 \cdot x^{0,93} \cdot \cos(0,10 \cdot x - 61,3)  
- 0,46 \cdot x^{3,57 \cdot 10^{-5}} \cdot \cos(0,22 \cdot x + 3,92 \cdot 10^{-2}) (5.26)

Os dados experimentais também foram aproximados utilizando as estruturas contidas nas expressões  $(4.6)$  e  $(4.2)$ , onde os menores valores da função de avaliação foram com 31 termos utilizando a estrutura com polinômios, cossenos e exponencial em [\(5.27\)](#page-80-0) e com 25 termos utilizando apenas polinômios em [\(5.28\)](#page-80-1).

<span id="page-80-0"></span>
$$
F_{op}(x) = 2,53 \cdot 10^{2} - 7,00 \cdot 10^{-2} \cdot x^{2,23} \cdot cos(1,26 \cdot 10^{-2} \cdot x - 3,42 \cdot 10^{1})
$$
  
\n
$$
\cdot e^{-3,86 \cdot 10^{-2} \cdot x} + 1,46 \cdot 10^{-1} \cdot x^{1,86 \cdot 10^{-2}} \cdot cos(-1,64 \cdot 10^{-3} \cdot x + 1,25 \cdot 10^{-1})
$$
  
\n
$$
\cdot e^{8,05 \cdot 10^{-3} \cdot x} - 1,28 \cdot 10^{-1} \cdot x^{1,71} \cdot cos(8,96 \cdot 10^{-3} \cdot x - 8,74 \cdot 10^{-1})
$$
  
\n
$$
\cdot e^{-5,70 \cdot 10^{-3} \cdot x} - 1,33 \cdot 10^{-2} \cdot x^{1,98} \cdot cos(-7,53 \cdot 10^{-2} \cdot x + 2,07)
$$
  
\n
$$
\cdot e^{-1,88 \cdot 10^{-2} \cdot x} + 2,61 \cdot 10^{-2} \cdot x^{3,07 \cdot 10^{-1}} \cdot cos(-2,85 \cdot 10^{-3} \cdot x - 4,62 \cdot 10^{-3})
$$
  
\n
$$
\cdot e^{2,75 \cdot 10^{-2} \cdot x} + 9,90 \cdot 10^{-4} \cdot x^{5,09 \cdot 10^{-2}} \cdot cos(5,45 \cdot 10^{-2} \cdot x + 1,30 \cdot 10^{-1})
$$
  
\n
$$
\cdot e^{4,21 \cdot 10^{-2} \cdot x}
$$
  
\n(5.27)

<span id="page-80-1"></span>
$$
F_{op}(x) = 1,58 \cdot 10^{2} + 1,43 \cdot 10^{2} \cdot x^{1,38 \cdot 10^{-2}} + 1,86 \cdot x^{1,45} - 1,07 \cdot x^{1,64}
$$
  
+ 1,60 \cdot 10^{1} \cdot x^{3,65 \cdot 10^{-2}} - 2,94 \cdot 10^{1} \cdot x^{3,52 \cdot 10^{-5}} + 7,21 \cdot 10^{-1} \cdot x^{1,90 \cdot 10^{-2}}  
+ 1,50 \cdot 10^{-3} \cdot x^{2,66} - 4,17 \cdot 10^{1} \cdot x^{1,49 \cdot 10^{-3}} + 1,87 \cdot x^{1,48 \cdot 10^{-5}}  
- 3,06 \cdot 10^{-2} \cdot x^{2,50 \cdot 10^{-3}} - 1,63 \cdot x^{6,05 \cdot 10^{-3}} + 9,43 \cdot 10^{-1} \cdot x^{1,32 \cdot 10^{-1}}\n(5.28)

Os resultados obtidos foram comparados com os métodos de aproximação de curva: i) polinômio de Legendre, ii) por Fourier e iii) modelo gaussiano. Entre os métodos, o que obteve melhor resultado foi a aproximação por Fourier, com nove termos em [\(5.29\)](#page-81-0), para este caso.

$$
f_{ssin}(x) = 7,93 \cdot 10^{2} \cdot sen(2,04 \cdot 10^{-3} \cdot x + 2,82)
$$
  
+ 5,59 \cdot 10^{1} \cdot sen(4,07 \cdot 10^{-2} \cdot x - 8,33 \cdot 10^{-2})  
+ 8,77 \cdot sen(9,35 \cdot 10^{-2} \cdot x + 0,91) (5.29)

<span id="page-81-0"></span>A Fig. [5.11](#page-81-1) apresenta as curvas experimental característica da tensão do conversor controlado trifásico operando com carga RL, além das curvas por Fourier e otimizadas. Para o caso da Fig. [5.11](#page-81-1) de (a) a (c), os valores obtidos da função de avaliação foram: i)  $F_{op}(x) = 1, 14 \cdot 10^{-1}$  para a Fig. [5.11\(a\),](#page-81-2) ii)  $F_{op}(x) = 2, 23 \cdot 10^{-1}$  para a Fig. [5.11\(b\),](#page-81-3) iii)  $F_{op}(x) = 1,34$  para a Fig. [5.11\(c\).](#page-81-4)

<span id="page-81-2"></span>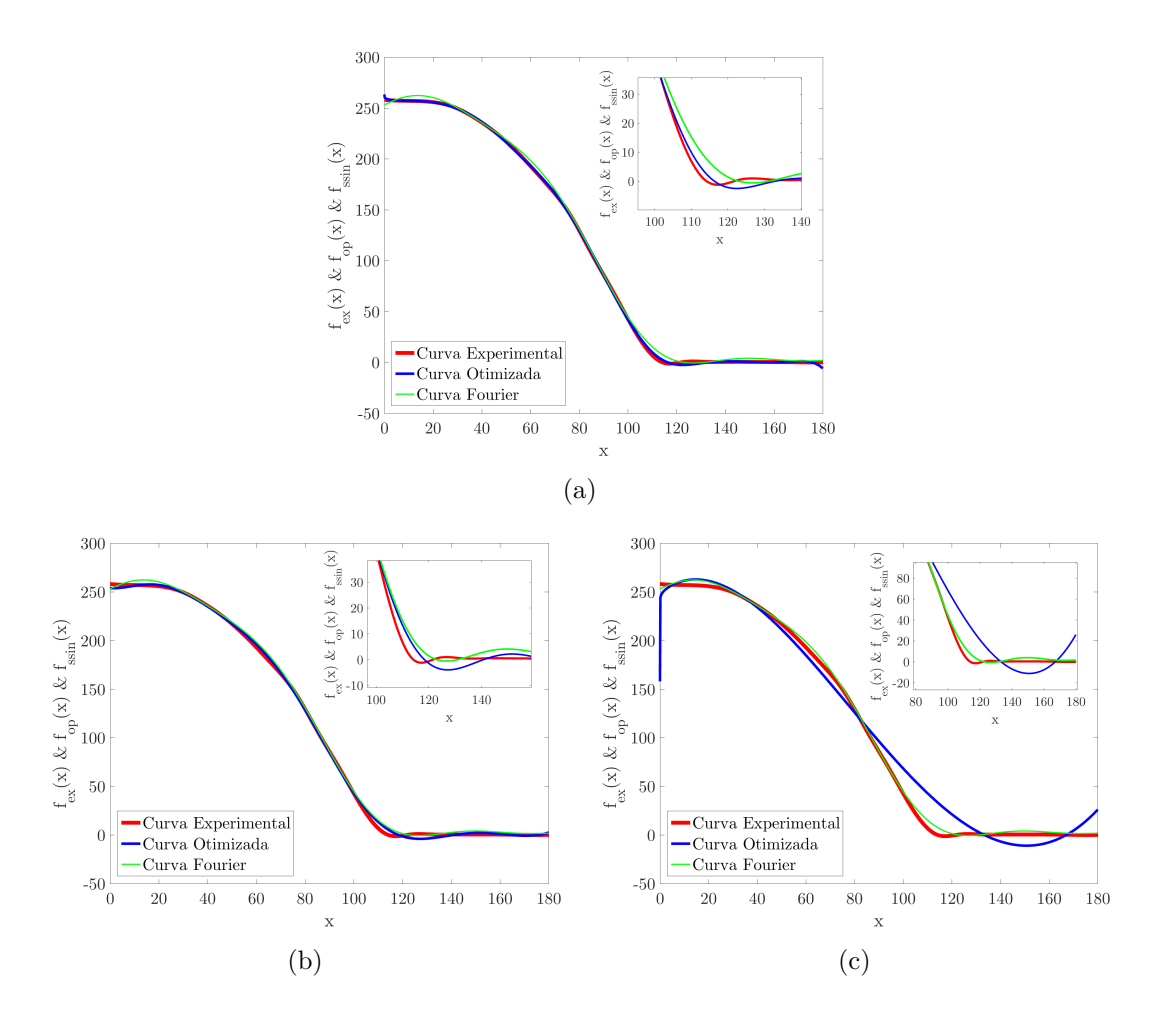

<span id="page-81-4"></span><span id="page-81-3"></span><span id="page-81-1"></span>Figura 5.11 - Curvas experimental e otimizadas obtidas pelas estruturas: (a) [\(5.26\)](#page-80-2) otimizada com 21 termos, (b) [\(5.27\)](#page-80-0) otimizada com 31 termos e (c) [\(5.28\)](#page-80-1) otimizada com 25 termos.

O erro entre a curva experimental e por Fourier em  $(5.29)$  foi de  $F_{ssin}(x)=3,21 \cdot 10^{-1}$ . Nas Fig. [5.11\(a\)](#page-81-2) e Fig. [5.11\(b\),](#page-81-3) foi realizada aproximação na imagem próximo ao intervalo  $100 \leq x \leq 140$ , observa-se que as estruturas com polinômios e cossenos em [\(5.26\)](#page-80-2) e polinômios, cossenos e exponencial em [\(5.27\)](#page-80-0) identificaram parcialmente o perfil da curva dos dados experimentais.

A Fig. [5.11\(c\)](#page-81-4) apresenta a aproximação na imagem realizada próxima ao intervalo  $80 < x < 180$ , onde observa-se que a estrutura com polinômios em  $(5.28)$  não identificou satisfatoriamente os dados. A aproximação por Fourier em [\(5.29\)](#page-81-0) obteve identificação parcial dos dados experimentais.

Na Tab. [5.2](#page-82-0) é disposto o resumo dos resultados obtidos nos Estudos de Caso monovariáveis. Os resultados são divididos em dois grupos: i) interpolados (dentro do intervalo otimizado) e ii) extrapolados (fora do intervalo otimizado). Para calcular a porcentagem do erro foi utilizado a divisão da função de avaliação *F*(*x*) obtida em cada estudo pelo critério de parada do algoritmo de otimização  $(10^{-2})$ .

| Estudo de Caso  | Curvas      | Interpolado                   |        | Extrapolado           |           |
|-----------------|-------------|-------------------------------|--------|-----------------------|-----------|
|                 |             | F(x)                          | %      | F(x)                  | %         |
| 1(5.1)          | P. $(5.2)$  | $4,61 \cdot 10^{-4}$          | 0,04   |                       |           |
|                 | C. (5.3)    | $6,06\cdot10^{-2}$            | 6,06   |                       |           |
|                 | E. (5.4)    | $1,61 \cdot 10^{-1}$          | 16,10  |                       |           |
|                 | L. (5.1)    | zero                          | zero   |                       |           |
|                 | P. $(5.6)$  | $1,39 \cdot 10^{-2}$          | 1,39   | $3, 12 \cdot 10^{1}$  | 3120,00   |
| 2(5.5)          | C. (5.7)    | $2, 24 \cdot 10^{-2}$         | 2,24   | $2,32 \cdot 10^2$     | 23200,00  |
|                 | E. (5.8)    | $6, 14 \cdot 10^{1}$          | 6140   | $\Rightarrow \infty$  |           |
|                 | L. $(5.9)$  | 2,94                          | 294    | $1,78 \cdot 10^{3}$   | 178000,00 |
|                 | P. (5.11)   | $2,09 \cdot 10^{-4}$          | 0,02   | $5,01 \cdot 10^{-4}$  | 0.05      |
| 3(5.10)         | C. (5.12)   | $3, 43 \cdot 10^{-4}$         | 0,03   | $4,31 \cdot 10^{-4}$  | 0,04      |
|                 | E. (5.13)   | $1,00\cdot\overline{10^{-2}}$ | 1,00   | $1,44 \cdot 10^{-2}$  | 1,44      |
|                 | L. (5.14)   | $2,96\cdot10^{-1}$            | 29,60  | $5,84 \cdot 10^{2}$   | 58400,00  |
|                 | P. $(5.17)$ | 6,14                          | 614,00 | $1,31 \cdot 10^{1}$   | 1310,00   |
| 4(5.15)         | C. (5.16)   | $1,51 \cdot 10^{-9}$          | 0,00   | $2, 26 \cdot 10^{-9}$ | 0,00      |
|                 | E. (5.18)   | 4,62                          | 462,00 | 4,67                  | 467,00    |
|                 | F. (5.19)   | $1,91 \cdot 10^{-3}$          | 0,19   | $1,90 \cdot 10^{-3}$  | 0,19      |
|                 | P. $(5.22)$ | $8,95 \cdot 10^{-1}$          | 89,50  | $6, 28 \cdot 10^{1}$  | 6280,00   |
| 5(5.20)         | C. (5.23)   | $9,92 \cdot 10^{-1}$          | 99,20  | $6, 28 \cdot 10^{1}$  | 6280,00   |
|                 | E. (5.21)   | $4, 23 \cdot 10^{-2}$         | 4,23   | $2,85 \cdot 10^{-4}$  | 0,03      |
|                 | G. (5.24)   | $2, 26 \cdot 10^{-2}$         | 2,26   | $6, 28 \cdot 10^{1}$  | 6280,00   |
| 6 (Dados reais) | P. $(5.28)$ | 1,34                          | 134,00 |                       |           |
|                 | C. (5.26)   | $1, 14 \cdot 10^{-1}$         | 11,40  |                       |           |
|                 | E. (5.27)   | $2, 23 \cdot 10^{-1}$         | 22,30  |                       |           |
|                 | F. (5.29)   | $3, 21 \cdot 10^{-1}$         | 32,10  |                       |           |

<span id="page-82-0"></span>Tabela 5.2 - Resumo dos Estudos de Caso Monovariáveis.

Onde: P – Polinômios / C – Polinômios e cossenos / E – Polinômios, cossenos e exponencial / L – Legendre /

F – Fourier / G – Gaussiana.

No Estudo de Caso 1, o melhor resultado ocorre com a expressão obtida pelos polinômios de Legendre. Isto se deve ao fato da função geradora ter expoentes inteiros. No Estudo de Caso 2, onde a função geradora tem expoentes fracionários, o método proposto obtém o melhor resultado. No Estudo de Caso 3, os polinômios de Legendre e os demais métodos utilizados para comparação, não obtiveram resultados satisfatórios.

Nos Estudo de Caso 3 e Estudo de Caso 4, o método proposto obtêm os melhores resultados tanto na interpolação quanto na extrapolação dos dados. No Estudo de Caso 5, na interpolação o modelo Gaussiano encontra o melhor resultado, no entanto, na extrapolação o método proposto encontra o melhor resultado. E por fim, no Estudo de Caso 6, a melhor aproximação é realizada com o método proposto.

#### **5.2 Análise de Regressão Multivariável**

Nesta seção são apresentados estudos de casos nos quais o conjunto de dados possuem duas entradas e uma saída (sistema MISO). Buscou-se validar a generalização da estrutura polinomial definida em [\(4.7\)](#page-58-1) para sistemas com duas entradas. A validação foi executada tanto através de dados obtidos por expressões matemáticas (função geradora) quanto por dados coletados de sistemas reais (dados experimentais).

#### **5.2.1 Estudo de Caso 7: Análise Polinomial Multivariável**

Neste sétimo estudo de caso, os dados experimentais foram concebidos pela função geradora [\(5.30\)](#page-83-0). Este estudo foi proposto com o intuito de verificar a eficácia do método em estrutura polinomial multivariável no processo de identificação.

<span id="page-83-0"></span>
$$
sup_{ex}(x_1, x_2) = (x_1 - 0, 5)^2 - (x_2 + 0, 6)^2
$$
\n(5.30)

Na expressão [\(5.30\)](#page-83-0), *x*<sup>1</sup> e *x*<sup>2</sup> assumem 80 valores cada. Os intervalos foram definidos em  $-6 \le x_1 \le 12$  e  $-5 \le x_2 \le 5$ . Por se tratar de sistema com duas entradas, a saída *supex* foi modelada na forma de matriz. Com o intuito de obter o erro, a função de avaliação em [\(4.9\)](#page-59-0) foi adaptada para calcular as diferenças entre as superfícies experimental e otimizada, sendo sua adaptação dada por:

<span id="page-83-1"></span>
$$
F_{(x_1,x_2)} = \frac{\sum\limits_{i,j=1}^{n,m} \left| F_{ex_{i,j}} - F_{op_{i,j}} \right|}{\sum\limits_{i,j=1}^{n,m} \left| F_{ex_{i,j}} \right|} \tag{5.31}
$$

Em [\(5.31\)](#page-83-1), o somatório do valor absoluto das diferenças entre os elementos das matrizes de superfície experimental e superfície otimizada é calculado e, em seguida, todas as linhas e colunas desta matriz de diferenças são somadas e divididas pelo módulo do somatório das linhas e colunas da matriz de superfície experimental. Assim, o resultado obtido representa a proximidade das superfícies em percentual. Para este estudo de caso, a estrutura polinomial multivariável definida em [\(4.7\)](#page-58-1) obteve o melhor resultado com 22 termos, dado por:

<span id="page-84-0"></span>
$$
sup_{op}(x_1, x_2) = -1, 41 + 0, 20 \cdot x_1^{0,25} \cdot x_2^{2,22} - 1, 18 \cdot x_1^{-3,67 \cdot 10^{-4}} \cdot x_2^{1,06}
$$
  
\n
$$
- 0, 60 \cdot x_1^{1,23} \cdot x_2^{-4,84 \cdot 10^{-2}} + 1, 05 \cdot x_1^{1,99} \cdot x_2^{-4,75 \cdot 10^{-3}}
$$
  
\n
$$
- 0, 90 \cdot x_1^{-1,17 \cdot 10^{-2}} \cdot x_2^{2,04} + 0, 12 \cdot x_1^{-0,76} \cdot x_2^{4,57 \cdot 10^{-2}}
$$
  
\n
$$
- 0, 20 \cdot x_1^{0,37} \cdot x_2^{2,15}
$$
  
\n(5.32)

A Fig. [5.12](#page-85-0) apresenta as superfícies experimental e otimizada. O erro entre as superfícies é mensurado pela função de avaliação dada por [\(5.31\)](#page-83-1) e possui valor de  $F_{op}(x_1, x_2) = 2, 30 \cdot 10^{-2}.$ 

# **5.2.2 Estudo de Caso 8: Análise Polinomial Multivariável com Dados Reais**

No oitavo estudo de caso, foram utilizados dados reais coletados de máquinas de relutância chaveadas. Estas possuem enrolamentos de fase concentrados somente no estator. Então, para a configuração  $6 \times 4$ , há três fases. Este enrolamento deve ser energizado individualmente. A injeção de corrente em cada enrolamento das fases é fornecida pelo conversor de potência, como apresentado na Fig. [5.13,](#page-85-1) adaptada de [Reis et al.](#page-111-2) [\(2016\)](#page-111-2).

A produção de torque ocorre pela tendência de alinhamento dos polos do estator e rotor. Quando a respectiva fase é energizada, a posição de relutância é mínima para o circuito magnético estabelecido. Por outro lado, se a energia mecânica é aplicada ao eixo da máquina, a fase energizada fornece torque restaurador resultando em força aditiva contra-eletromotriz, gerando energia elétrica.

Desta forma, a posição do rotor é necessária de modo instantâneo, pois o conversor de potência energiza a fase do enrolamento no instante correto. O perfil de indutância para uma fase do gerador a relutância chaveado é ilustrado na Fig. [5.14,](#page-86-0) adaptada de [Reis et al.](#page-111-2) [\(2016\)](#page-111-2).

<span id="page-85-2"></span>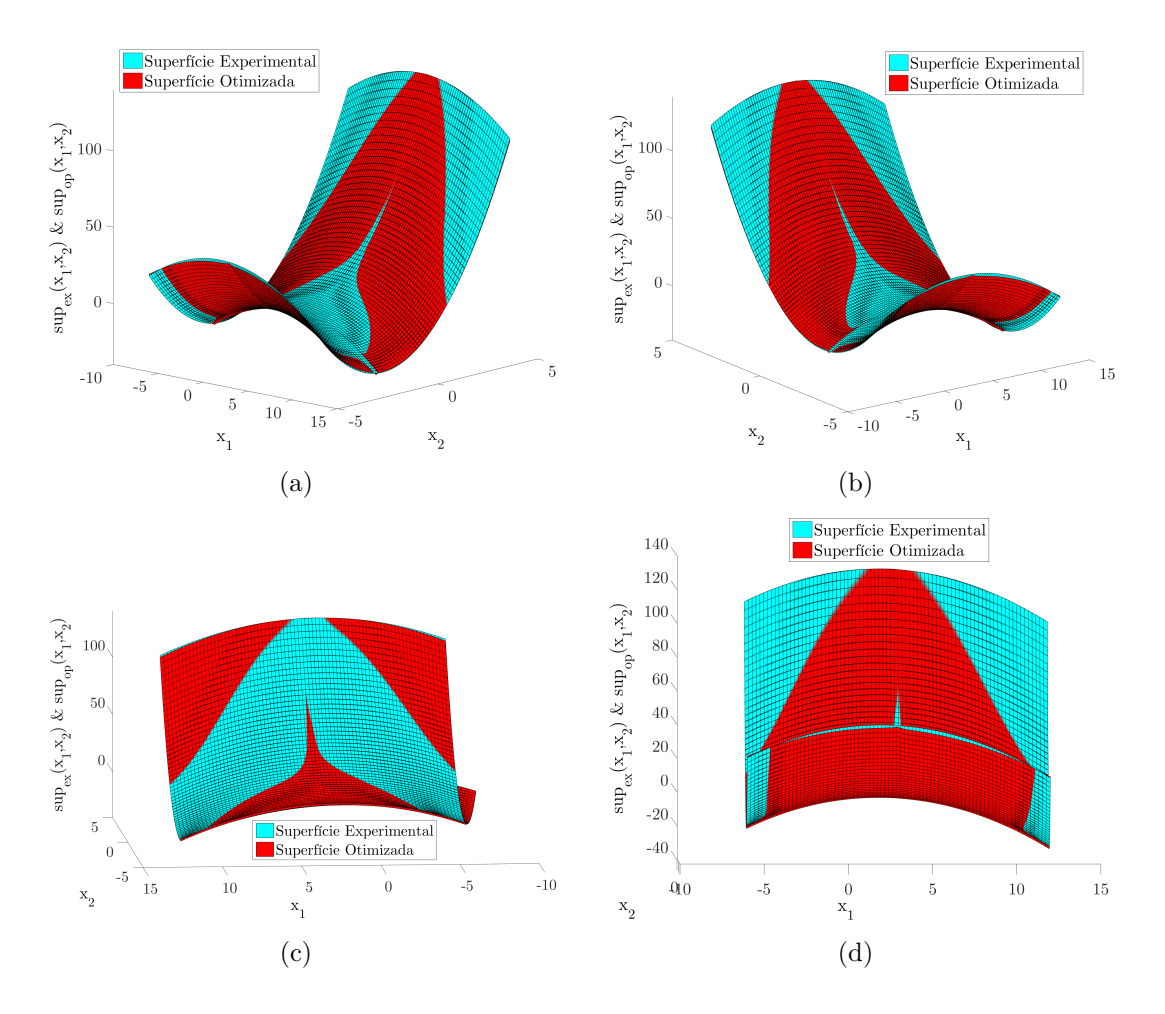

<span id="page-85-0"></span>Figura 5.12 - Aproximação da superfície experimental e otimizada: (a) vista lateral direita, (b) vista lateral esquerda, (c) vista posterior e (d) vista anterior.

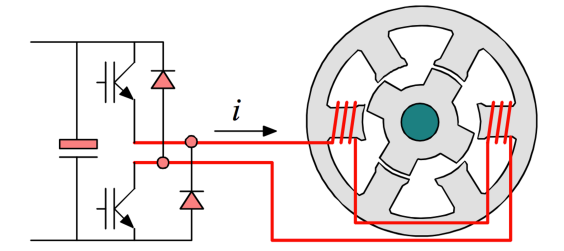

<span id="page-85-1"></span>Figura 5.13 - Esquema parcial para o conversor *Half Bridge*.

O eixo da máquina possui sensores acoplados que indicam a posição do rotor, de modo instantâneo para que a máquina possa ser operada como motor ou gerador. Considerando a máquina de relutância chaveada operando como motor, o torque produzido é dado por ([ARAÚJO et al.](#page-107-0), [2013\)](#page-107-0):

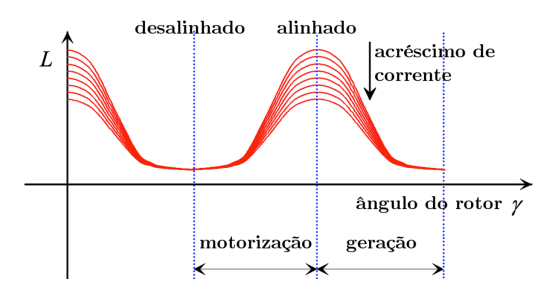

<span id="page-86-0"></span>Figura 5.14 - Perfil de indutância para um enrolamento de fase do gerador a relutância chaveado.

<span id="page-86-1"></span>
$$
T = \frac{1}{2} \cdot i^2 \cdot \frac{dL}{d\theta} \tag{5.33}
$$

Em [\(5.33\)](#page-86-1), *i* é a corrente aplicada ao enrolamento de fase da máquina, *L* é a indutância da fase e *◊* é a posição do rotor. Portanto, [\(5.33\)](#page-86-1) indica que a produção de torque positivo ocorre quando o enrolamento de fase é energizado na indutância crescente.

Se o motor primário fornecer torque para o eixo da máquina e se a aplicação de corrente ao enrolamento de uma fase for durante a indutância decrescente, o torque restaurador é convertido em energia elétrica, que pode ser encaminhada à carga. Esta condição faz com que a máquina atue como gerador. O gerador a relutância chaveado fornece potência de saída CC, eliminando a necessidade de um dos dois conversores utilizados em máquinas de indução, CA-CC e CC-CA, para conectar à rede de energia.

A utilização da máquina de relutância chaveada como gerador requer a aplicação de corrente no enrolamento de fase durante a indutância decrescente. Além disto, o instante inicial de aplicação da corrente *◊on* e o instante em que o enrolamento de fase é desconectado da fonte de potência *◊of f* , atua diretamente na tensão de saída gerada, por conseguinte, na potência de saída. Outros fatores que interferem na potência de saída são a tensão de excitação  $V_{exc}$  e a velocidade do rotor  $\omega$ .

As expressões que descrevem estas grandezas são apresentadas em [Silveira](#page-112-0) [\(2008\)](#page-112-0) na forma de matrizes com equações diferenciais cuja solução é acessível através de métodos numéricos computacionais iterativos. Neste caso, foram fixados os valores de  $\theta_{on} = 0^{\circ}$  e  $\omega = 1500$ *rpm*.

Considerando o sistema de duas entradas, *◊of f* e *Vexc*, e como saída a potência gerada

*PG*, pode-se construir a superfície de três variáveis (duas entradas e uma saída). Desta forma, a partir desta superfície é possível otimizar a estrutura que mapeia as três variáveis. A estrutura polinomial multivariável definida em [\(4.7\)](#page-58-1) obteve o melhor resultado com 22 termos, dado por:

<span id="page-87-0"></span>
$$
P_G(\theta_{off}, V_{exc}) = +3,55 \cdot 10^{-2} - 0,11 \cdot \theta_{off}^{1,57} \cdot V_{exc}^{1,24} + 7,17 \cdot 10^{-2} \cdot \theta_{off}^{0,83} \cdot V_{exc}^{0,13}
$$
  
+ 1,53 \cdot 10^{-2} \cdot \theta\_{off}^{1,99} \cdot V\_{exc}^{1,23} - 1,28 \cdot \theta\_{off}^{-3,77} \cdot V\_{exc}^{0,71}  
- 3,24 \cdot \theta\_{off}^{-3,20} \cdot V\_{exc}^{-0,11} + 1,58 \cdot \theta\_{off}^{-4 \cdot 10^{-2}} \cdot V\_{exc}^{1,47}  
+ 0,98 \cdot \theta\_{off}^{0,68} \cdot V\_{exc}^{1,23}(5.34)

A Fig. [5.15](#page-88-0) apresenta a superfície experimental e otimizada. O erro entre as super-fícies, dado por [\(5.31\)](#page-83-1) possui valor de  $F_{op}(x_1, x_2) = 5, 42 \cdot 10^{-2}$ .

### **5.3 Análise de Desempenho**

Nesta Seção são apresentados estudos de casos nos quais são analisadas algumas características do método proposto e do processo de otimização, como as funções de avaliação, desempenho dos métodos de otimização dentre outros. É analisado também o desempenho da generalização das estruturas para conjunto de dados com duas entradas e uma saída (sistema MISO).

### **5.3.1 Estudo de Caso 9: Estruturas**  $\times$  Intervalos

Neste nono estudo de caso procurou-se testar os seguintes itens: i) o desempenho das estruturas com relação ao número de termos e ii) uso ou não do fracionamento dos dados em intervalos. O número de termos diz respeito a quantidade de parâmetros a serem otimizados nas estruturas.

No caso dos intervalos, estuda-se o processo de otimização sem o fracionamento dos dados, ou seja, todos os dados experimentais são analisados de uma só vez ou, no início da otimização, a curva experimental é fracionada em partes e as estruturas a serem otimizadas são testadas em frações, onde otimiza o primeiro intervalo dos dados e o melhor resultado da otimização é armazenado e utilizado como semente para a otimização do intervalo seguinte, como exemplificado na Seção [4.2](#page-55-0) e dado por [\(4.1\)](#page-56-0).

Para este estudo de caso, os dados experimentais foram obtidos a partir da função

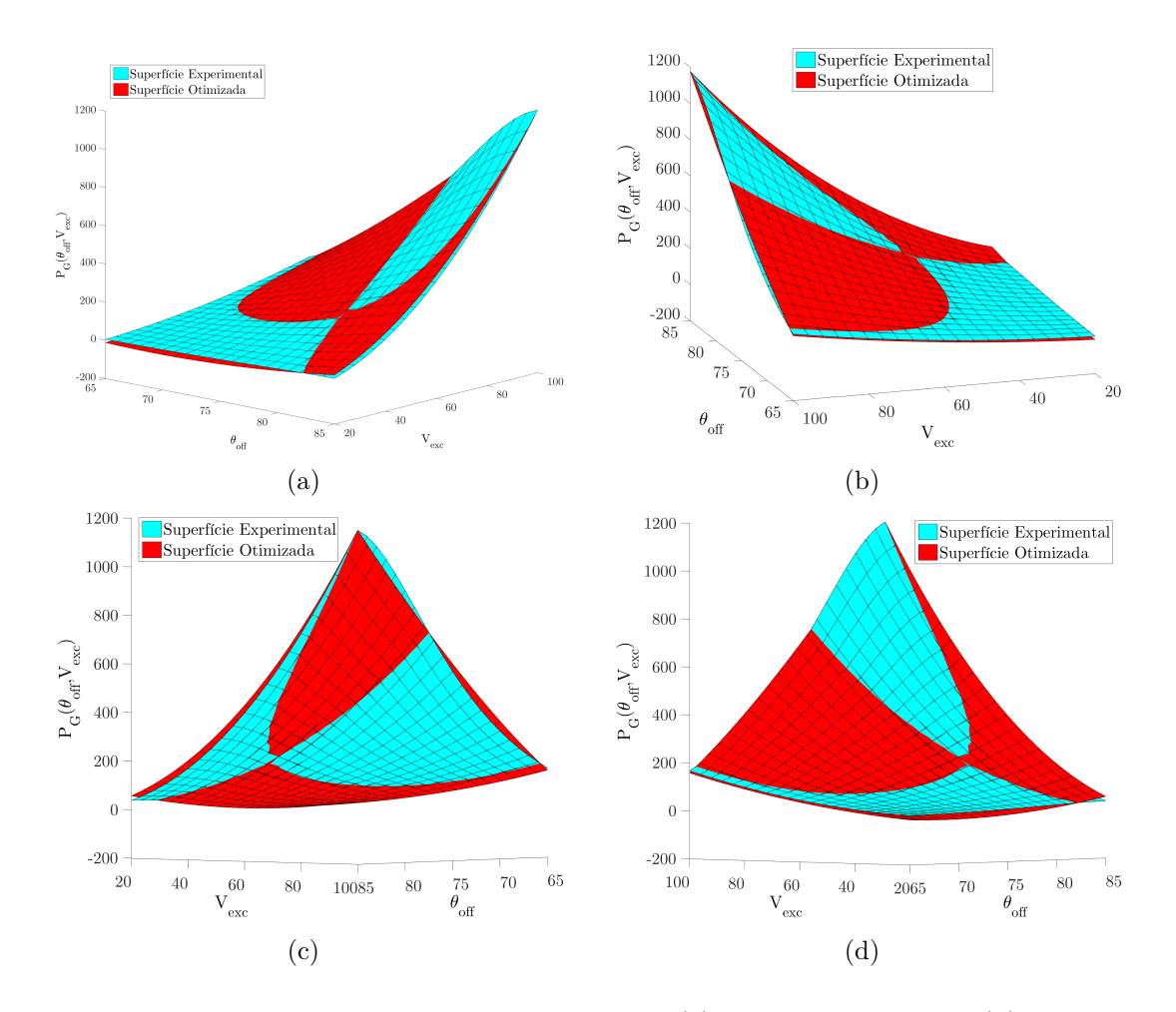

<span id="page-88-0"></span>Figura 5.15 - Superfícies experimental e otimizada: (a) vista lateral direita, (b) vista lateral esquerda, (c) vista posterior e (d) vista anterior.

geradora [\(5.20\)](#page-75-4). Em todo o processo de otimização o número máximo de termos foi estipulado em 100, de modo que as estruturas foram otimizadas com a menor quantidade de termos possível e incrementando até o limite de 100 termos.

Os melhores resultados obtidos para as estruturas polinomiais foram: i) com quinze termos em [\(5.35\)](#page-88-1) para a otimização utilizando o conjunto de dados sem utilização dos intervalos e ii) com dezessete termos em [\(5.36\)](#page-89-0) com fracionamento dos dados em intervalos durante a otimização das estruturas.

<span id="page-88-1"></span>
$$
F_{op}(x) = 1, 13 \cdot 10^{-1} - 1, 77 \cdot x^{9,47 \cdot 10^{-1}} + 5, 27 \cdot 10^{-1} \cdot x^{3,77 \cdot 10^{-1}} + 4, 85 \cdot x^{4,33 \cdot 10^{-1}} - 5, 08 \cdot x^{3,23 \cdot 10^{-1}} + 9, 10 \cdot 10^{-3} \cdot x^{9,04 \cdot 10^{-1}} - 1, 47 \cdot 10^{-1} \cdot x^{9,15 \cdot 10^{-1}} + 1, 26 \cdot x^{1,01}
$$
\n
$$
(5.35)
$$

<span id="page-89-0"></span>
$$
F_{op}(x) = -1,98 \cdot 10^{-3} + 2,36 \cdot 10^{-1} \cdot x^{1,07} + 1,84 \cdot 10^{-1} \cdot x^{1,21}
$$
  
\n
$$
-4,88 \cdot 10^{-1} \cdot x^{7,28 \cdot 10^{-2}} + 7,67 \cdot 10^{-1} \cdot x^{3,73 \cdot 10^{-1}}
$$
  
\n
$$
+7,08 \cdot 10^{-1} \cdot x^{8,91 \cdot 10^{-2}} - 5,17 \cdot 10^{-1} \cdot x^{1,10} - 1,71 \cdot x^{4,96 \cdot 10^{-2}}
$$
  
\n
$$
+6,16 \cdot 10^{-1} \cdot x^{3,56 \cdot 10^{-4}}
$$
\n(5.36)

A Fig. [5.16](#page-89-1) apresenta as curvas experimental e otimizadas para o nono estudo de caso. Nas Fig. [5.16\(a\)](#page-89-2) e Fig. [5.16\(b\),](#page-89-3) os valores obtidos pela função de avaliação foram: i)  $F_{op}(x) = 8, 12 \cdot 10^{-1}$  para a Fig. [5.16\(a\)](#page-89-2) obtida sem uso dos intervalos e ii)  $F_{op}(x)=8,20 \cdot 10^{-1}$  para a Fig. [5.16\(b\)](#page-89-3) obtida utilizando-se dos intervalos para otimização dos termos.

<span id="page-89-2"></span>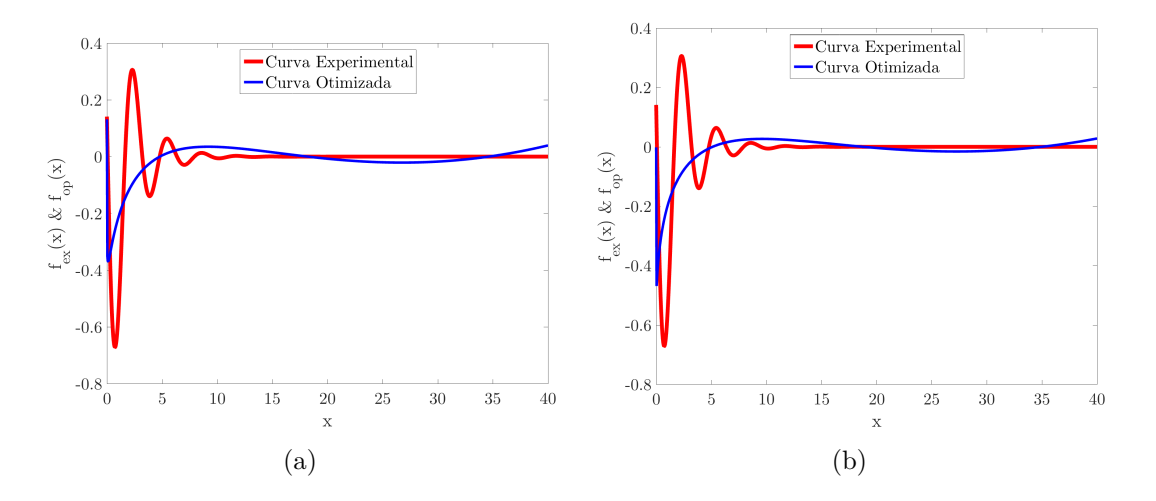

<span id="page-89-3"></span><span id="page-89-1"></span>Figura 5.16 - Curvas experimental e otimizada obtida pelas estruturas: (a) [\(5.35\)](#page-88-1) otimizada com quinze termos, (b) [\(5.36\)](#page-89-0) otimizada com dezessete termos.

Os erros não sofreram variação significativa ao se utilizar ou não os intervalos para otimização. O baixo valor do erro obtido por estas estruturas, mesmo não identificando o perfil da função geradora, justifica-se pela aproximação na região de zona morta. Observa-se que com polinômio não é possível realizar o efeito oscilatório da função geradora [\(5.20\)](#page-75-4).

Ainda no nono estudo de caso, os melhores resultados obtidos para as estruturas com polinômios e cossenos foram: i) com treze termos em [\(5.37\)](#page-90-0) para a otimização utilizando o conjunto de dados sem utilização dos intervalos e ii) com 21 termos em [\(5.38\)](#page-90-1) com fracionamento dos dados em intervalos durante a otimização das

estruturas.

<span id="page-90-0"></span>
$$
F_{op}(x) = -1,62 \cdot 10^{-1} + 6,63 \cdot 10^{-2} \cdot x^{3,68 \cdot 10^{-1}} \cdot cos(2,05 \cdot 10^{-2} \cdot x + 1,49 \cdot 10^{-1})
$$
  
+ 3,03 \cdot 10^{-1} \cdot x^{3,25 \cdot 10^{-8}} \cdot cos(5,02 \cdot 10^{-1} \cdot x - 2,60)  
+ 1,57 \cdot 10^{-1} \cdot x^{2,06 \cdot 10^{-1}} \cdot cos(-5,02 \cdot 10^{-1} \cdot x + 5,75) (5.37)

<span id="page-90-1"></span>
$$
F_{op}(x) = 7,56 \cdot 10^{-2} + 8,20 \cdot 10^{-4} \cdot x^{1,42 \cdot 10^{-1}} \cdot cos(1,07 \cdot 10^{1} \cdot x - 1,23 \cdot 10^{-1})
$$
  
+ 1,14 \cdot x<sup>8,17 \cdot 10^{-3} \cdot cos(1,82 \cdot 10^{-1} \cdot x + 3,12)  
+ 4,04 \cdot 10^{-2} \cdot x^{1,03 \cdot 10^{-2}} \cdot cos(1,90 \cdot x + 1,84)  
+ 7,74 \cdot 10^{-1} \cdot x^{1,16 \cdot 10^{-1}} \cdot cos(1,86 \cdot 10^{-1} \cdot x + 5,37 \cdot 10^{-2})  
+ 1,44 \cdot 10^{-1} \cdot x^{1,93 \cdot 10^{-1}} \cdot cos(1,24 \cdot 10^{-1} \cdot x + 2,67 \cdot 10^{-1})(5.38)</sup>

Os valores obtidos pela função de avaliação foram: i)  $F_{op}(x)=8,38\cdot 10^{-1}$  para a Fig. [5.17\(a\)](#page-91-0) obtida sem uso dos intervalos e  $F_{op}(x)=7,98\cdot 10^{-1}$  para a Fig. [5.17\(b\)](#page-91-1) obtida utilizando-se dos intervalos para otimização dos termos. Observa-se ainda o baixo valor do erro pela aproximação na zona morta e que as estruturas com polinômios e cossenos não viabilizam a otimização das estruturas para a função geradora [\(5.20\)](#page-75-4). O efeito oscilatório foi além do necessário para mapeamento da função geradora.

E por fim, são utilizadas as estruturas com polinômios, cossenos e exponencial para o nono estudo de caso, onde os melhores resultados foram obtidos por: i) com seis termos em [\(5.39\)](#page-90-2) para a otimização utilizando o conjunto de dados sem utilização dos intervalos e ii) com seis termos em [\(5.40\)](#page-91-2) com fracionamento dos dados em intervalos durante a otimização das estruturas.

<span id="page-90-2"></span>
$$
F_{op}(x) = 2,68 \cdot 10^{-4} - 1,00 \cdot x^{2,65 \cdot 10^{-3}} \cdot \cos(1,99 \cdot x - 1,71) \cdot e^{-5,02 \cdot 10^{-1}} \tag{5.39}
$$

<span id="page-91-0"></span>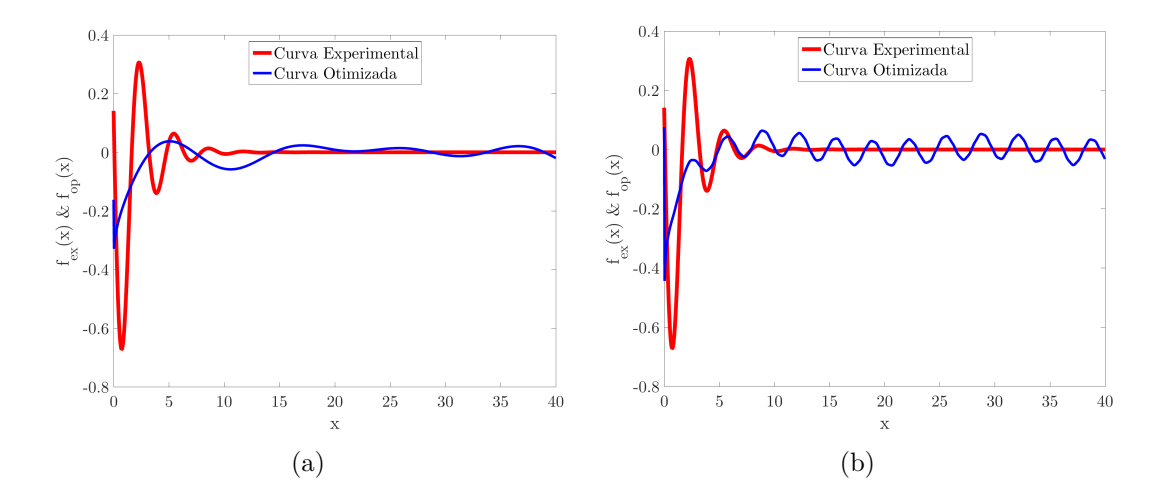

<span id="page-91-1"></span>Figura 5.17 - Curvas experimental e otimizada obtida pelas estruturas: (a) [\(5.37\)](#page-90-0) otimizada com treze termos, (b) [\(5.38\)](#page-90-1) otimizada com 21 termos.

<span id="page-91-2"></span>
$$
F_{op}(x) = 1,44 \cdot 10^{-4} - 1,00 \cdot x^{5,05 \cdot 10^{-8}} \cdot \cos(-1,99 \cdot x + 1,71) \cdot e^{-5,00 \cdot 10^{-1}} \tag{5.40}
$$

Os valores obtidos pela função de avaliação foram de: i)  $F_{op}(x) = 4, 23 \cdot 10^{-2}$  para a Fig. [5.18\(a\)](#page-91-3) obtida sem uso dos intervalos e  $F_{op}(x) = 4, 22 \cdot 10^{-2}$  para a Fig. [5.18\(b\)](#page-91-4) obtida utilizando-se dos intervalos para otimização dos termos. Neste caso a estrutura otimizada identificou a função geradora.

<span id="page-91-3"></span>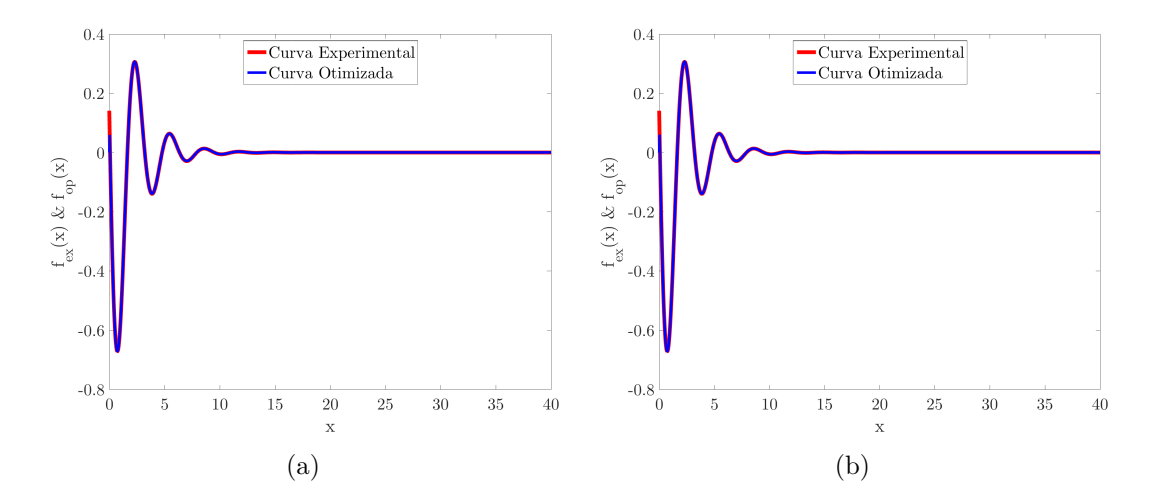

<span id="page-91-4"></span>Figura 5.18 - Curvas experimental e otimizada obtidas pelas estruturas: (a) [\(5.39\)](#page-90-2) otimizada com seis termos, (b) [\(5.40\)](#page-91-2) otimizada com seis termos.

A Tab. [5.3](#page-92-0) dispõe o resumo das funções de avaliação para este estudo de caso. Observa-se que não ocorreram variações significativas nos valores das *F*(*x*) encontradas com e sem o uso de intervalos nem com o aumento ou diminuição do número de termos. Isto justifica a otimização da quantidade de termos nas estruturas, indicando a quantidade mínima de termos a ser utilizado.

| Estudo de Caso | Curvas                 | F(x)                                                            |                       |  |
|----------------|------------------------|-----------------------------------------------------------------|-----------------------|--|
|                |                        | Sem intervalos<br>$8, 12 \cdot 10^{-1}$<br>$8,38 \cdot 10^{-1}$ | Com intervalos        |  |
| 9(5.20)        | P. $(5.35)$ e $(5.36)$ |                                                                 | $8, 20 \cdot 10^{-1}$ |  |
|                | C. $(5.37)$ e $(5.38)$ |                                                                 | $7.98 \cdot 10^{-1}$  |  |
|                | E. $(5.39)$ e $(5.40)$ | $4.23 \cdot 10^{-2}$                                            | $4, 22 \cdot 10^{-2}$ |  |

<span id="page-92-0"></span>Tabela 5.3 - Resumo do Estudo de Caso 9.

Onde: P – Polinômios / C – Polinômios e cossenos / E – Polinômios, cossenos e exponencial.

No processo de otimização, os intervalos provocam picos no valor da função de ava-liação, pois, como descrito na Seção [4.2,](#page-55-0) expressão [\(4.1\)](#page-56-0), o intervalo  $J_1$  compreende desde o primeiro elemento do conjunto de dados até o último deste intervalo. O intervalo seguinte engloba os dados do anterior, ou seja, o próximo intervalo é composto por todos os elementos dos intervalos anteriores.

A Fig. [5.19](#page-93-0) de (a) a (d) apresenta o progresso da otimização para os Estudo de Caso 1 Fig. [5.19\(a\),](#page-93-1) Estudo de Caso 3 Fig. [5.19\(b\),](#page-93-2) Estudo de Caso 5 Fig. [5.19\(c\)](#page-93-3) e Estudo de Caso 6 Fig. [5.19\(d\).](#page-93-4) Na Fig. [5.19](#page-93-0) de (a) a (d), cada trecho nas cores vermelha e azul indicam a quantidade de intervalos que a curva experimental foi dividida e para cada intervalo ocorre a otimização.

No Estudo de Caso 1, Fig. [5.19\(a\)](#page-93-1) e função geradora [\(5.1\)](#page-63-0), os picos do primeiro e segundo intervalos, ocorridos nas iterações 26 e 54, respectivamente, apresentam o momento em que as estruturas com polinômios, cossenos e exponencial foram utilizadas. Como a função geradora (veja Tab. [5.1\)](#page-66-3) possui um termo mais sensível e as estruturas possuem partes com cossenos e exponencial, que também são sensíveis ao conjunto de dados que representam a semente, originam-se então os picos durante a execução.

No Estudo de Caso 3, Fig. [5.19\(b\)](#page-93-2) e função geradora [\(5.10\)](#page-69-1), ocorreram picos no primeiro intervalo nas iterações oito, nove e treze, onde as estruturas com polinômios e polinômios e cossenos foram utilizadas com maior número de termos. No segundo intervalo de aplicação não ocorreram variações significativas nos valores da função de avaliação.

<span id="page-93-3"></span><span id="page-93-2"></span><span id="page-93-1"></span>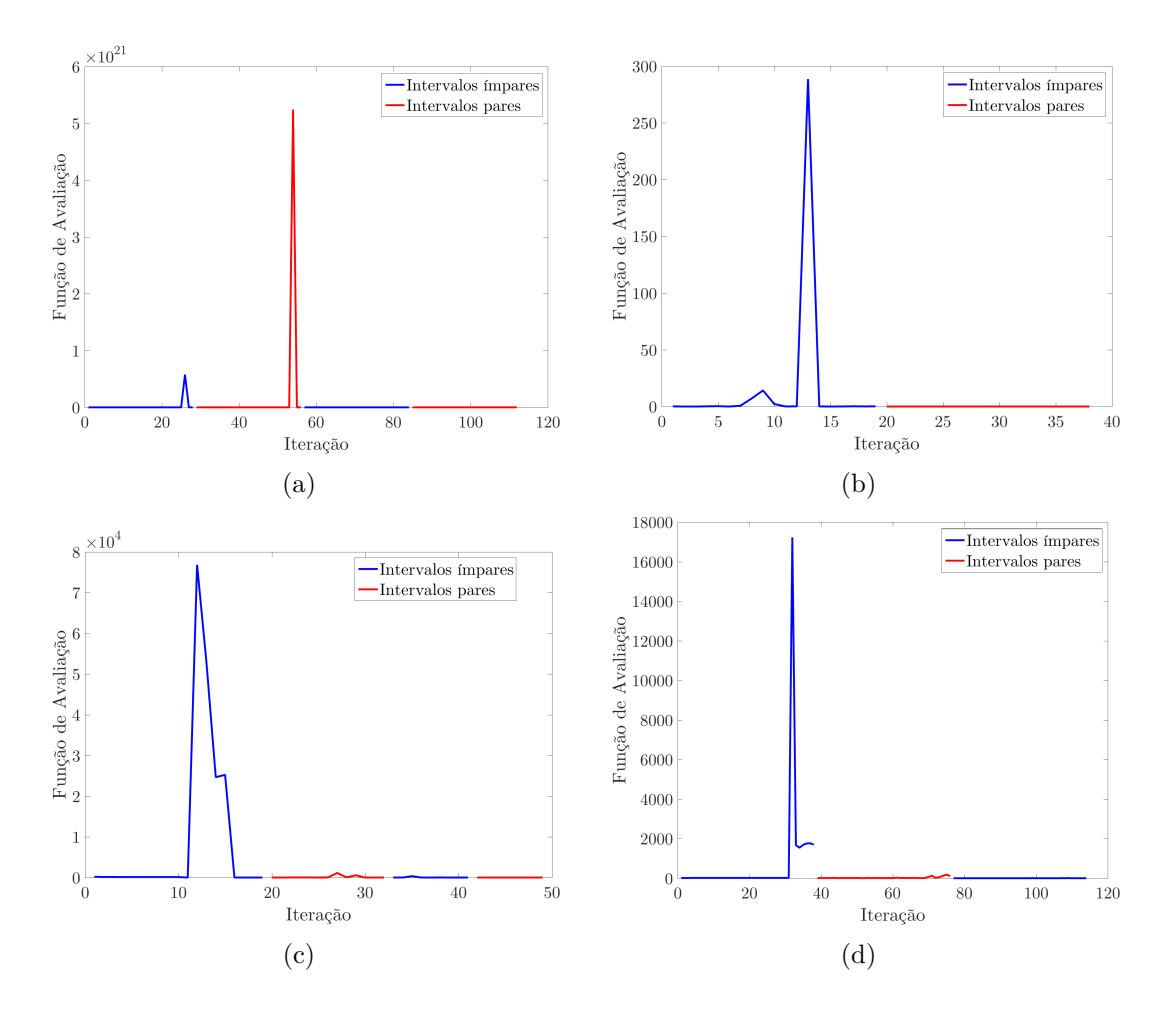

<span id="page-93-4"></span><span id="page-93-0"></span>Figura 5.19 - Progresso da otimização nos intervalos: (a) Estudo de Caso 1, (b) Estudo de Caso 3, (c) Estudo de Caso 5 e (d) Estudo de Caso 6.

No Estudo de Caso 5, Fig. [5.19\(c\)](#page-93-3) e função geradora [\(5.20\)](#page-75-4), o pico no primeiro intervalo, após a iteração doze, ocorreu quando as estruturas com polinômios e cossenos foram utilizadas. No segundo intervalo a alteração na função de avaliação na iteração 27, também foi originada pela tentativa de aproximação utilizandose da estrutura de polinômios e cossenos. No terceiro intervalo, na iteração 35, a alteração foi originada pela tentativa de aproximação utilizando-se da estrutura com polinômios. No quarto e último intervalo não ocorreram variações significativas na função de avaliação.

Por fim, no Estudo de Caso 6, Fig. [5.19\(d\),](#page-93-4) com dados experimentais do conversor com carga RL, o pico do primeiro intervalo, após a trigésima iteração, representa o momento em que a estrutura com polinômios, cossenos e exponencial foi utilizada. O mesmo ocorreu no segundo intervalo onde os picos após a iteração 70, correspondem aos momentos da utilização das estruturas polinômios, cossenos e exponencial. No terceiro intervalo não houve variação significativa.

# **5.3.2 Estudo de Caso 10: Unificação da Função de Avaliação e Desempenho dos Métodos de Otimização**

No décimo estudo de caso avalia-se o desempenho da função de avaliação no processo de otimização. Foi considerada a função baseada no método dos mínimos quadrados definida em [\(4.9\)](#page-59-0) e a função que calcula o somatório das diferenças em [\(5.31\)](#page-83-1). A expressão [\(4.9\)](#page-59-0) foi utilizada em todos os estudos dos sistemas SISO, enquanto a expressão [\(5.31\)](#page-83-1) foi empregada nos estudos dos sistemas MISO.

Selecionou-se para realização dos testes os: i) Estudo de Caso 2 (Seção [5.1.2\)](#page-65-0), ii) Estudo de Caso 3 (Seção [5.1.3\)](#page-68-0), iii) Estudo de Caso 4 (Seção [5.1.4\)](#page-72-1) e iv) Estudo de Caso 5 (Seção [5.1.5\)](#page-75-5). A fim de analisar o impacto da função de avaliação e possibilitar comparar os resultados obtidos anteriormente, todos estes estudos de casos foram repetidos utilizando a função de avaliação em [\(5.31\)](#page-83-1).

Foi realizada análise no Estudo de Caso 2, função geradora [\(5.5\)](#page-66-0), Fig. [5.2,](#page-68-1) onde a nova estrutura encontrada foi com polinômios e cossenos em [\(5.41\)](#page-94-0) com erro  $F_{op}(x) = 8,68 \cdot 10^{-3}$ . Outra análise foi realizada no Estudo de Caso 3, função geradora [\(5.10\)](#page-69-1), Fig. [5.4,](#page-71-0) onde a nova estrutura encontrada foi com polinômios, cossenos e exponencial, dada por  $(5.42)$  e erro  $F_{op}(x) = 1, 47 \cdot 10^{-3}$ .

<span id="page-94-0"></span>
$$
F_{op}(x) = 3, 16 \cdot 10^2 - 1, 20 \cdot 10^1 \cdot x^{1,94} \cdot \cos(4, 85 \cdot 10^{-2} \cdot x + 1, 32 \cdot 10^1) + 6, 47 \cdot x^{3,88} \cdot \cos(3, 27 \cdot 10^{-4} \cdot x + 3, 58 \cdot 10^{-1})
$$
(5.41)

<span id="page-94-1"></span>
$$
F_{op}(x) = 1,52 \cdot 10^{-4} + 1,32 \cdot x^{-1,74} \cdot \cos(-9,76 \cdot 10^{-3} \cdot x + 1,03)
$$
  
+  $e^{-3,61 \cdot 10^{-2} \cdot x} + 1,01 \cdot 10^{1} \cdot x^{-5,58 \cdot 10^{-1}} \cdot \cos(6,39 \cdot 10^{-1} \cdot x + 1,97)$   
+  $e^{-4,32 \cdot x} - 4,58 \cdot 10^{-1} \cdot x^{-1,73 \cdot 10^{-1}} \cdot \cos(6,26 \cdot 10^{-1} \cdot x + 5,37 \cdot 10^{-1})$  (5.42)  
+  $e^{-1,32 \cdot x}$ 

Realiza-se nova análise no Estudo de Caso 4, função geradora [\(5.15\)](#page-72-0), Fig. [5.6,](#page-74-0) onde a nova estrutura encontrada foi com polinômios, cossenos e exponencial em [\(5.43\)](#page-95-0) com erro  $F_{op}(x)=1,36.$  E a última análise foi realizada no Estudo de Caso 5, função geradora [\(5.20\)](#page-75-4), Fig. [5.8,](#page-77-0) onde a nova estrutura encontrada foi com polinômios, cossenos e exponencial, dada por  $(5.44)$  e erro  $F_{op}(x) = 5,02 \cdot 10^{-2}$ .

<span id="page-95-0"></span>
$$
F_{op}(x) = -3,39 \cdot 10^{-2} + 3,88 \cdot 10^{-1} \cdot x^{-1,18 \cdot 10^{-2}} \cdot \cos(1,36 \cdot x + 4,07)
$$
  
+  $e^{1,81 \cdot 10^{-2} \cdot x} + 3,99 \cdot 10^{-1} \cdot x^{2,03 \cdot 10^{-2}} \cdot \cos(6,49 \cdot 10^{-1} \cdot x + 1,14)$  (5.43)  
+  $e^{1,57 \cdot 10^{-2} \cdot x}$ 

<span id="page-95-1"></span>
$$
F_{op}(x) = 2,50 \cdot 10^{-4} + 7,70 \cdot 10^{-1} \cdot x^{3,02 \cdot 10^{-1}} \cdot cos(1,77 \cdot x + 1,54)
$$
  
+  $e^{-1,60 \cdot x} + 8,11 \cdot 10^{-1} \cdot x^{3,68 \cdot 10^{-1}} \cdot cos(1,98 \cdot x + 1,50)$  (5.44)  
+  $e^{-5,76 \cdot 10^{-1} \cdot x}$ 

No décimo estudo de caso, além de analisar o erro entre as expressões encontradas pelas duas funções de avaliação no intervalo definido, também foi analisado o erro na extrapolação dos dados. A Tab. [5.4](#page-95-2) dispõe os resultados encontrados para a interpolação e extrapolação dos dados, com os mesmos intervalos utilizados para a variável *x* dos estudos anteriores. Observa-se que para o Estudo de Caso 4, função geradora [\(5.15\)](#page-72-0), o resultado encontrado pela função de avaliação que calcula o somatório das diferenças [\(5.31\)](#page-83-1), não alcançou resultado satisfatório. Nos demais resultados, a função de avaliação dada por [\(5.31\)](#page-83-1), obteve resultados melhores na interpolação. Este resultado demostra o quão susceptível é a função de avaliação no processo de otimização.

| Estudo de Caso | Curvas                    | $F(x)$ Interpolado    |                      | $F(x)$ Extrapolado    |                      |
|----------------|---------------------------|-----------------------|----------------------|-----------------------|----------------------|
|                |                           | (4.9)                 | (5.31)               | (4.9)                 | (5.31)               |
| 2(5.5)         | P. $(5.6)$ e C. $(5.41)$  | $1,39 \cdot 10^{-2}$  | $8,68\cdot 10^{-3}$  | $3, 12 \cdot 10^1$    | $3, 41 \cdot 10^{1}$ |
| 3(5.10)        | P. $(5.11)$ e E. $(5.42)$ | $2,09 \cdot 10^{-4}$  | $1,47 \cdot 10^{-3}$ | $5,01 \cdot 10^{-4}$  | $2,34 \cdot 10^{-3}$ |
| 4(5.15)        | C. $(5.16)$ e E. $(5.43)$ | $1,51 \cdot 10^{-9}$  | 1,36                 | $2, 26 \cdot 10^{-9}$ | 2,06                 |
| 5(5.20)        | E. $(5.21)$ e E. $(5.44)$ | $4, 23 \cdot 10^{-2}$ | $5,02\cdot 10^{-2}$  | $2,85 \cdot 10^{-4}$  | $9,48 \cdot 10^8$    |

<span id="page-95-2"></span>Tabela 5.4 - Resumo do Estudo de Caso 10.

Onde: P – Polinômios / C – Polinômios e cossenos / E – Polinômios, cossenos e exponencial.

Foi realizada análise do desempenho dos métodos de otimização. Foram utilizados o método determinístico de Nelder-Mead e o método heurístico algoritmo genético, ambos hibridizados. Primeiramente o algoritmo genético inicia seu processamento e a cada 20 gerações, o melhor indivíduo encontrado é colocado como semente (chute inicial) para o algoritmo de Nelder-Mead. O algoritmo de Nelder-Mead realiza suas iterações até uma das duas restrições ser atendida: ii) atingir o valor da função de avaliação desejado ( $\leq 10^{-2}$ ) ou ii) atingir o número máximo de iterações  $\approx 1100$ .

Não encontrando o valor da função de avaliação desejado, o algoritmo de Nelder-Mead cessa seu fluxo de processamento pelo número máximo de iterações e devolve sua melhor solução ao algoritmo genético. O algoritmo genético compara a função de avaliação desta nova solução e se ela for menor/melhor que a do seu melhor indivíduo, escolhe-se aleatoriamente um indivíduo para trocar com a nova solução do algoritmo de Nelder-Mead.

O algoritmo genético proposto tem: i) 200 indivíduos na população, ii) manipulador genético de seleção por torneio com quatro indivíduos, iii) operador de cruzamento heurístico, iv) operador de mutação adaptativa e v) critérios de parada pela função de avaliação  $F(x) \leq 10^{-2}$  e número de geração máxima de 120.

Buscou-se analisar os valores da função de avaliação para cada iteração/geração dentro do fluxo do processo de otimização. Para cada problema apresentado, e em cada otimização, o algoritmo tem desempenho diferente, por ter parte híbrida com método heurístico. Mas, de maneira geral, o algoritmo híbrido proposto apresenta semelhança em seu desempenho.

Para melhor apresentação dos resultados do desempenho, normalizou-se o valor da função de avaliação durante as gerações. Observou-se que, na maioria dos casos o algoritmo genético convergiu aproximadamente 30% até a quadragésima geração e estagnou nas gerações: 20, 40, 80 e 110, permanecendo estagnado até o número máximo de gerações definido inicialmente.

O algoritmo de Nelder-Mead executa 1100 iterações quando é executado e obteve melhoria de aproximadamente 15% nas primeiras gerações do algoritmo genético, melhorias de aproximadamente  $90\%$  até a  $100^a$  geração do algoritmo genético e aproximadamente 96% de melhoria nas últimas gerações do algoritmo genético. A Fig. [5.20](#page-97-0) apresenta o desempenho do algoritmo híbrido no processo de otimização. Na Fig.  $5.20(a)$  é apresentado a relação entre o valor da  $F(x) \times$  geração do algoritmo genético, onde os círculos azuis são as *F*(*x*) apenas dos melhores indivíduos de cada geração.

Ainda na Fig.  $5.20(a)$  é apresentado a relação entre o valor da  $F(x) \times$  iteração do algoritmo de Nelder-Mead, onde os círculos vermelhos são as *F*(*x*) apenas da melhor solução, quando o algoritmo de Nelder-Mead é chamado. A Fig. [5.20\(b\)](#page-97-2) apresenta o desempenho do algoritmo de Nelder-Mead na 120<sup>a</sup> geração do algoritmo genético.

Como o chute inicial já estava otimizado, o desempenho do algoritmo de Nelder-Mead apresenta valor de  $F(x) \approx 0,01$ .

<span id="page-97-1"></span>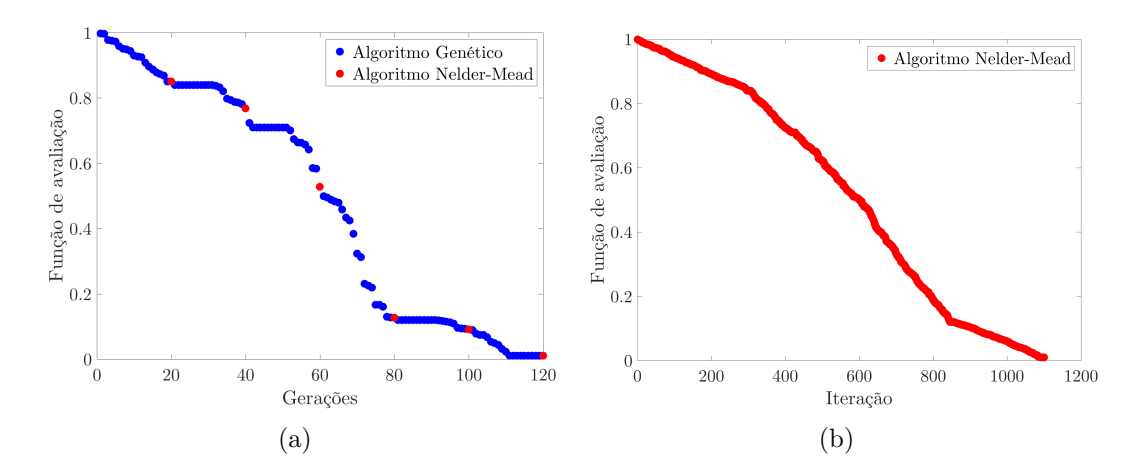

<span id="page-97-2"></span><span id="page-97-0"></span>Figura 5.20 - Desempenho do algoritmo de otimização híbrido em (a) e do algoritmo Nelder-Mead híbrido em (b).

Os métodos de otimização foram testados individualmente, a fim de comparar o desempenho de cada um com o resultado obtido pelo método híbrido e para isto, os valores da função de avaliação foram normalizados. Na Fig. [5.21](#page-98-0) são apresentados o desempenho dos métodos sem hibridização. A Fig. [5.21\(a\)](#page-98-1) apresenta o desempenho do algoritmo genético que obteve  $F(x) \approx 0, 1$ . O método heurístico obteve melhoria de aproximadamente  $10\%$  após a  $30^{\circ}$  geração, estagnando após a  $90^{\circ}$  geração.

A Fig. [5.21\(b\)](#page-98-2) apresenta o desempenho do algoritmo de Nelder-Mead. O método determinístico necessitou de aproximadamente 300 iterações para obter melhoria de 10% na função de avaliação, chegando ao final do processo com  $F(x) \approx 0, 2$ . Várias execuções foram realizadas utilizando os métodos de otimização separadamente, no entanto, nenhuma obteve o desempenho do método híbrido.

# **5.3.3 Estudo de Caso 11: Generalização das Estruturas para Sistemas MISO**

Para este estudo de caso foram generalizadas as estruturas definidas em [\(4.2\)](#page-57-1), [\(4.4\)](#page-57-0), [\(4.6\)](#page-58-0) para sistemas MISO. Escolheu-se como função geradora, a função de Rosenbrock, dada por:

<span id="page-98-1"></span>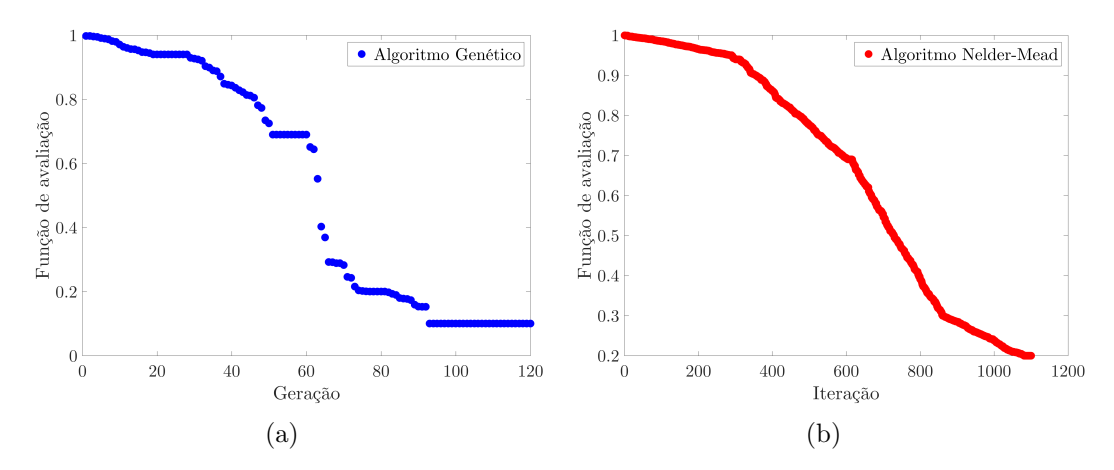

<span id="page-98-0"></span>Figura 5.21 - Desempenho da otimização usando apenas algoritmo genético em (a) e algoritmo de Nelder-Mead em (b).

<span id="page-98-2"></span>
$$
sup_{exp}(x_1, x_2) = 100 \cdot (x_2 - x_1^2)^2 + (1 - x_1)^2 \tag{5.45}
$$

<span id="page-98-3"></span>A função de Rosenbrock é utilizada em problemas de otimização numérica, tendo sido usada primeiramente por [Jong](#page-110-0) [\(1975\)](#page-110-0) para testar a performance de algoritmos genéticos. Atualmente utiliza-se esta função para testes de *benchmarking* em algoritmos evolucionários, uma vez que ela representa a superfície bidimensional levemente inclinada com ponto de mínimo global em (1*,* 1). Este ponto se encontra em vale longo, plano e estreito, sendo ideal para testes de convergência prematura dos algoritmos heurísticos ([SHANG; QIU](#page-112-1), [2006\)](#page-112-1).

Na superfície [\(5.45\)](#page-98-3)  $x_1$  e  $x_2$  assumem 30 valores cada, ambos no intervalo de  $[-3, 3]$ . Como os dados da superfície experimental possuíam valores negativos, então as estruturas encontradas retornaram valores pertencentes aos conjunto dos números complexos C. Desta forma, foram considerados apenas as partes reais dos valores obtidos.

A superfície otimizada que obteve a melhor aproximação possui 25 termos contendo apenas polinômios sendo dada por:

<span id="page-99-2"></span>
$$
sup_{opt}(x_1, x_2) = -7, 72 \cdot 10^2 + 1, 03 \cdot 10^2 \cdot x_1^{4,03} \cdot x_2^{-5,04 \cdot 10^{-3}} - 7, 56 \cdot x_1^{4,08} \cdot x_2^{5,69 \cdot 10^{-2}} - 2, 21 \cdot 10^2 \cdot x_1^{1,96} \cdot x_2^{1,02} + 1, 68 \cdot 10^1 \cdot x_1^{2,01} \cdot x_2^{1,46} + 8, 62 \cdot x_1^{-5,85 \cdot 10^{-2}} \cdot x_2^{3,94} + 9, 35 \cdot 10^2 \cdot x_1^{-4,35 \cdot 10^{-3}} \cdot x_2^{1,05 \cdot 10^{-1}} + 1, 55 \cdot x_1^{4,87 \cdot 10^{-1}} \cdot x_2^{-2,22 \cdot 10^{-1}} + 3, 21 \cdot 10^{-4} \cdot x_1^{5,46 \cdot 10^{-1}} \cdot x_2^{-2,23 \cdot 10^{-4}}
$$
(5.46)

A superfície experimental definida em [\(5.45\)](#page-98-3) também foi aproximada pelas demais estruturas multivariáveis, onde os menores valores da função de avaliação foram com 29 termos utilizando a estrutura multivariável com polinômios e cossenos em [\(5.47\)](#page-99-0) e com 28 termos utilizando a estrutura multivariável com polinômios, cossenos e exponencial em [\(5.48\)](#page-99-1).

<span id="page-99-0"></span>
$$
sup_{opt}(x_1, x_2) = -1, 51 \cdot 10^2 - 7, 38 \cdot 10^{-1} \cdot x_1^{4,04} \cdot x_2^{4,82} \cdot cos(3, 19 \cdot x_1 - 5, 44 \cdot 10^{-2})
$$
  
\n
$$
\cdot cos(9, 81 \cdot 10^{-1} \cdot x_2 + 4, 73) + 6, 46 \cdot 10^3 \cdot x_1^{1,25} \cdot x_2^{-7,62 \cdot 10^{-4}}
$$
  
\n
$$
\cdot cos(1, 96 \cdot 10^{-1} \cdot x_1 - 1, 66) \cdot cos(2, 03 \cdot 10^{-1} \cdot x_2 + 9, 40 \cdot 10^{-1})
$$
  
\n
$$
-1, 35 \cdot 10^2 \cdot x_1^{5,43 \cdot 10^{-2}} \cdot x_2^{1,80 \cdot 10^{-1}} \cdot cos(-1, 18 \cdot 10^2 \cdot x_1 - 3, 45)
$$
  
\n
$$
\cdot cos(2, 35 \cdot x_2 - 1, 48 \cdot 10^{-1}) + 6, 39 \cdot x_1^{1,98} \cdot x_2^{2,18}
$$
  
\n
$$
\cdot cos(4, 04 \cdot 10^{-4} \cdot x_1 - 6, 55) \cdot cos(3, 62 \cdot 10^{-3} \cdot x_2 + 1, 91 \cdot 10^{-3})
$$
  
\n(5.47)

<span id="page-99-1"></span>
$$
sup_{opt}(x_1, x_2) = 2,69 \cdot 10^2 + 2,89 \cdot 10^1 \cdot x_1^{3,83 \cdot 10^{-1}} \cdot x_2^{5,55 \cdot 10^{-1}}
$$
  
\n
$$
\cdot cos(2,06 \cdot 10^{-1} \cdot x_1 + 4,03) \cdot cos(9,04 \cdot 10^{-1} \cdot x_2 + 1,47) \cdot e^{2,82 \cdot x_1}
$$
  
\n
$$
\cdot e^{-6,93 \cdot 10^{-1} \cdot x_2} - 1,29 \cdot 10^1 \cdot x_1^{1,50} \cdot x_2^{-3,41 \cdot 10^{-4}}
$$
  
\n
$$
\cdot cos(2,32 \cdot 10^{-1} \cdot x_1 - 6,95 \cdot 10^{-3}) \cdot cos(2,57 \cdot 10^{-1} \cdot x_2 + 1,73)
$$
  
\n
$$
\cdot e^{-2,59 \cdot x_1} \cdot e^{-1,18 \cdot x_2} + 2,49 \cdot x_1^{-1,38 \cdot 10^{-2}} \cdot x_2^{-5,58 \cdot 10^{-3}}
$$
  
\n
$$
\cdot cos(3,79 \cdot 10^{-1} \cdot x_1 - 6,61) \cdot cos(2,71 \cdot 10^{-2} \cdot x_2 + 2,36 \cdot 10^{-2})
$$
  
\n
$$
\cdot e^{-3,42 \cdot x_1} \cdot e^{-3,02 \cdot 10^{-1} \cdot x_2}
$$
  
\n(5.48)

As Fig. [5.22\(a\)](#page-100-0) e Fig. [5.22\(b\)](#page-100-1) apresentam o erro entre as superfícies experimental

e otimizada utilizando apenas polinômios, com  $F_{op}(x) = 1,62 \cdot 10^{-2}$ . A Fig. [5.22\(c\)](#page-100-2) apresenta o erro entre as superfícies experimental e otimizada utilizando polinômios e cossenos, com  $F_{op}(x)=2, 18 \cdot 10^{-1}$  e a Fig. [5.22\(d\)](#page-100-3) apresenta o erro entre as superfícies experimental e otimizada utilizando polinômios, cossenos e exponencial, com  $F_{op}(x) = 3, 19 \cdot 10^{-1}$ .

<span id="page-100-2"></span><span id="page-100-1"></span><span id="page-100-0"></span>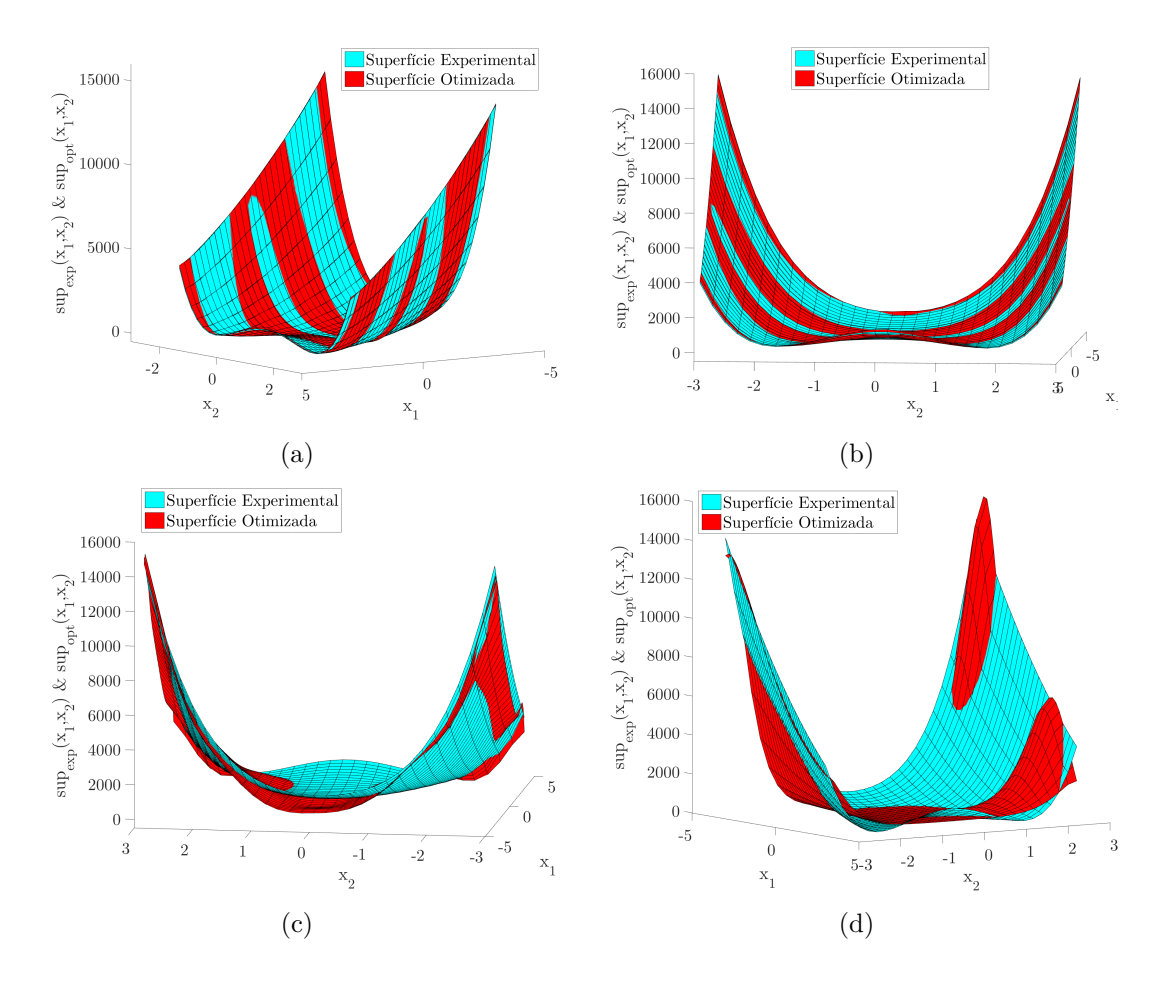

<span id="page-100-3"></span>Figura 5.22 - Superfície experimental e otimizada: (a) vista lateral direita [\(5.46\)](#page-99-2), (b) vista lateral esquerda [\(5.46\)](#page-99-2), (c) vista posterior [\(5.47\)](#page-99-0) e (d) vista lateral esquerda  $(5.48).$  $(5.48).$ 

A Tab. [5.5](#page-101-0) dispõe o resumo dos Estudos de Caso multivariáveis. Observa-se que as estruturas com polinômios tiveram melhores aproximações para as superfícies experimentais. No entanto, cada conjunto de dados tem suas características e, possivelmente todos os dados analisados nestes estudos de casos tinham mais características polinomiais. As estruturas de polinômios e cossenos e as estruturas de polinômio, cosseno e exponenciais se ajustam melhor a dados oscilatórios ou de baixa frequência com elevadas amplitudes.

<span id="page-101-0"></span>

| Estudo de Caso  | Superfície  | $F(x_1, x_2)$         | $\%$  |
|-----------------|-------------|-----------------------|-------|
| 7(5.30)         | P. $(5.32)$ | $2,30 \cdot 10^{-2}$  | 2,30  |
| 8 (Dados reais) | P. (5.34)   | $5,42 \cdot 10^{-2}$  | 5,42  |
|                 | P. $(5.46)$ | $1,62 \cdot 10^{-2}$  | 1,62  |
| 11(5.45)        | C. (5.47)   | $2, 18 \cdot 10^{-1}$ | 21,80 |
|                 | E. (5.48)   | $3, 19 \cdot 10^{-1}$ | 31,90 |

Tabela 5.5 - Resumo dos Estudos de Caso Multivariáveis.

Onde: P – Polinômios / C – Polinômios e cossenos / E – Polinômios, cossenos e exponencial.

#### **5.4 Comentários**

A busca por formas mais simples de encontrar a estrutura que identifique determinado sistema, não é atual. Com foco nesta busca e na tentativa de resolver alguns problemas de modelagem de sistema, surge a inspiração deste trabalho. Os estudos de casos apresentados, parte são experimentos de validação apenas e partes são experimentos práticos com propósitos em outros trabalhos.

Os resultados encontrados para todos os casos, foram satisfatórios. Em alguns resultados, as expressões encontradas têm maior quantidade de termos que a expressão obtidas pelos métodos usados para comparação (Legendre, Fourier e Gaussiana). No entanto, o desempenho das expressões encontradas pelo método proposto é superior, na maior parte dos resultados e principalmente nas extrapolações.

Nos estudos de caso monovariáveis, buscou-se analisar conjuntos com amostras suficientes de dados experimentais de modo a garantir a confiabilidade nos resultados encontrados. Desta forma, os estudos de caso monovariáveis analisados utilizaram 500 ou 1000 amostras (pontos).

Em alguns estudos de caso, como o Estudo de Caso 5, apenas a estrutura otimizada conseguiu capturar a dinâmica do sistema, obtendo resultados satisfatórios tanto na interpolação quanto na extrapolação. No Estudo de Caso 6, foram utilizados dados reais e as aproximações obtidas pelo método proposto também se destacou. Os dados utilizados no Estudo de Caso 6 estão sujeitos a interferências/ruídos (equipamento de coleta não calibrado, influência de variáveis não inclusas, etc.). No ponto *x* = 0 ocorre o efeito de saturação e no ponto *x* = 110 apresenta o comportamento de zona morta, ambas situações são indicativas de problemas nas aproximações de curva.

O aumento do número de termos não implica em melhora significativa do valor

da função de avaliação. Em suma, o aumento do número de termos pode piorar o processo de otimização, haja vista que irá aumentar o número de variáveis a serem otimizadas. Com relação ao processo de otimização, o método determinístico sozinho não obteve bom desempenho devido à estimativa inicial (semente/chute inicial). O algoritmo genético conseguiu otimizar as expressões, no entanto, a hibridização acelerou o processo e superou o desempenho obtido pelo algoritmo genético quando aplicado isoladamente.

Uma dificuldade encontrada foi na tentativa de utilização do método de Quasi-Newton. Na análise dos primeiros estudos de caso monovariáveis, o método de Quasi-Newton não realizava a otimização dos termos, sendo então substituído pelo método de Nelder-Mead. Observou-se que o problema está no cálculo da matriz Hessiana, fato que implicava em elevado processamento computacional sem obtenção de resultados satisfatórios. A partir daí, optou-se por utilizar a otimização determinística de busca direta Nelder-Mead, que demonstrou ótimos resultados com menor custo de processamento.

A hibridização das técnicas heurística e determinística usando apenas rotinas também foi outro obstáculo encontrado. Especialmente a coleta dos valores instantâneos da função de avaliação e a inserção dos dados iniciais no método híbrido. O trabalho minucioso foi coletar os dados das matrizes de resultados e convertê-los em expressões matemáticas para apresentação formal das informações.

Quando se trabalha com expoentes fracionários, deve-se ter o cuidado com o aparecimento de números complexos. Este fato é simples de ser contornado, por exemplo, na tentativa de resolver  $(-27)^{\frac{1}{3}}$  computacionalmente, o resultado é  $\approx 1, 5+2, 59i$ . No entanto, a raiz cúbica de (-27) é -3. Desta forma, deve-se calcular o módulo do número complexo e aproveitar o sinal do radicando.

# **CAPÍTULO 6**

### **CONCLUSÃO**

A inspiração deste trabalho consistiu na busca por estruturas mais simples que viabilizassem a identificação de determinados sistemas, além do contorno de alguns problemas encontrados em modelagem matemática. Para tanto, os estudos de caso analisados partiram de experimentos propostos para validação da metodologia além da apreciação de experimentos práticos com aplicação em outros trabalhos em andamento.

O trabalho apresentou método de otimização híbrida para ser aplicado no desenvolvimento de estrutura de análise descritiva de dados. Os resultados encontrados indicam que o método proposto é capaz de construir expressões matemáticas, para interpolação e extrapolação de dados, permitindo explorar a relação entre as variáveis dependente e independente de sistemas.

A proposta encontra valores no conjunto dos números reais para os coeficientes, expoentes e frequência das estruturas que generalizam as séries de potência, trigonométrica e exponenciais, na tentativa de minimizar os erros e diminuir a quantidade de termos da expressão otimizada. A generalização do método para duas entradas também se apresentou capaz de encontrar função que aproxime superfícies.

Os resultados obtidos foram satisfatórios em todas as análises. Em alguns casos, o número de termos encontrados pelo método proposto excedeu a quantidade encontrada por métodos comparativos (Legendre, Fourier e Gaussiana). Contudo, o desempenho das expressões encontradas pela metodologia, no que se refere ao ajuste de curvas, foi superior ao desempenho dos métodos comparativos especialmente nas extrapolações.

Mesmo utilizando dados reais sujeitos à interferência ou ruídos (variáveis não inclusas, problemas na coleta, equipamento descalibrado entre outros), como no Estudo de Caso 6, a expressão encontrada obteve melhor desempenho, mesmo ao aproximar intervalos com zona morta. Concluiu-se que número elevado de termos não implica em melhor ajuste de curvas, pelo contrário, piora o desempenho do processo de otimização devido a alta quantidade de termos a serem otimizados.

Com relação aos métodos de otimização, concluiu-se que a hibridização dos algoritmos determinístico e heurístico alcançou melhores resultados que a aplicação dos métodos individualmente. Entre as maiores dificuldades encontradas estão a hibridização das técnicas usando rotinas automatizadas, conversão dos dados das matrizes em expressões matemáticas e lidar com resultados de números complexos.

As extrapolações realizadas demonstraram a eficiência do método para identificar as saídas fora do espaço de busca otimizados, evitando problemas como a oscilação nas bordas presente nos métodos tradicionais.

Este trabalho apresentou alguns estudos de caso com dados que representam algumas formas diferenciadas de curvas. Com base nos resultados obtidos em todos os estudos de casos, pode-se afirmar que o algoritmo de otimização proposto em conjunto com a metodologia para construção das estruturas, produziram resultados relevantes na identificação de sistemas. Conclui-se que a hipótese foi confirmada e os objetivos alcançados.

# **6.1 Contribuições do Trabalho**

As contribuições podem assim ser descritas: i) menor quantidade de termos na identificação de expressão matemática que representem sistemas, ii) expressões que reduzem o efeito de borda na extrapolação, e iii) melhor ajuste às curvas.

## **Artigos em revista:**

**a)** GOMES, F.; ASSIS, A. de O.; REIS, M. R. da C.; GOMES, V. M.; OLIVEIRA, S. G. M.; ARAÚJO, W. R. H. de; CALIXTO, W. P. **Proposal of heuristic regression method applied in descriptive data analysis: case studies**. Transactions on Environment and Electrical Engineering. 2017.

## **Artigos em congresso:**

**a)** SARAIVA, J. P.; LIMA, B. S.; GOMES, V. M.; FLORES, P. H. R.; GOMES, F. A.; ASSIS, A. O.; REIS, M. R. C.; ARAÚJO, W. R. H.; ABRENHOSA, C.; CA-LIXTO, W. P. **Calculation of sensitivity index using one-at-a-time measures based on graphical analysis**. 18th International Scientific Conference on Electric Power Engineering (EPE). 2017.

**b)** GOMES, V. M.; ASSIS, A. O.; MATIAS, C. A.; SARAIVA, J. P.; GOMES, F. A.; WAINER, G. A.; LIMA, B. S.; MAGALHÃES, A. S.; CALIXTO, W. P.; FLORES, P. H. R.; BULHÕES, J. S. **Analytical method for calculating the sensitivity index of system parameters**. 2017 CHILEAN Conference on Electrical, Electronics Engineering, Information and Communication Technologies (CHILECON). 2017.

**c)** ARAÚJO, W. R. H.; REIS, M. R. C.; CALIXTO, W. P.; WAINER, G. A.; MAGALHÃES, A. S.; GOMES, F. A. **Nonlinear simulation methodology for switched reluctance machine using induction profile found by parametric regression**. 2017 CHILEAN Conference on Electrical, Electronics Engineering, Information and Communication Technologies (CHILECON). 2017.

**d)** ANICETO, B. C. M.; VILELA, W. A.; NETO, J. C.; RODRIGUES, B. U.; CARARO, J. A. G.; GOMES, V. M.; SILVA, A. H. F.; FREITAS, J. L.; SILVA, D. C.; GOMES, F. A.; SANTOS, P. V.; NIELSON, R.; REIS, M. R. C.; GALVÃO, N. K. M.; ALVES, A. J.; SILVA, L. F. A.; CALIXTO, W. P. **Calculation and analysis of voltage violation problem on electricity distribution networks**. 18th International Scientific Conference on Electric Power Engineering (EPE). 2017.

**e)** GOMES, F. A.; GOMES, V. M.; ASSIS, A. d. O.; REIS, M. R. d. C.; CRUZ, G. da; CALIXTO, W. P. **Heuristic regression method for descriptive data analysis**. IEEE Environment and Electrical Engineering (EEEIC), 2016 IEEE 16th International Conference on. 2016.

## **6.2 Trabalhos Futuros**

Pode-se citar as seguintes opções de continuação do trabalho:

- *•* Otimizar as estruturas sem sequência de execução fixa;
- *•* Alterar as estruturas definidas na metodologia, incrementando o número de variáveis e realizando a otimização dos termos;
- *•* Utilizar outros métodos de otimização das estruturas e compará-los;
- *•* Realizar testes de eficiência das estruturas encontradas em Controle e Automação, substituindo o controlador pelas expressões;
- *•* Realizar a otimização das estruturas através de regressão simbólica;
- *•* Considerar o efeito dos números complexos nos expoentes, investigando o comportamento das funções trigonométricas na forma exponencial.

## **REFERÊNCIAS BIBLIOGRÁFICAS**

AGUIRRE, L. A. **Introdução à Identificação de Sistemas – Técnicas Lineares e Não-Lineares Aplicadas a Sistemas Reais - Terceira Edição**. [S.l.]: Editora UFMG, 2007. ISBN 9788570415844. [23,](#page-25-0) [29,](#page-31-0) [30,](#page-32-0) [53](#page-55-1)

ANTONIADIS, A.; GIJBELS, I.; VERHASSELT, A. **Variable selection in additive models using P-splines**. [S.l.]: Taylor & Francis, 2012. 425–438 p. [23](#page-25-0)

<span id="page-107-0"></span>ARAÚJO, W. R.; GANZAROLI, C. A.; CALIXTO, W. P.; ALVES, A. J.; VIAJANTE, G. P.; REIS, M. R.; SILVEIRA, A. F. Firing angles optimization for switched reluctance generator using genetic algorithms. In: IEEE. **Environment and Electrical Engineering (EEEIC), 2013 13th International Conference on**. [S.l.], 2013. p. 217–222. [83](#page-85-2)

ARAÚJO, W. R. H.; REIS, M. R. C.; CALIXTO, W. P.; WAINER, G. A.; MAGALHES, A. S.; GOMES, F. A. Nonlinear simulation methodology for switched reluctance machine using induction profile found by parametric regression. In: **2017 CHILEAN Conference on Electrical, Electronics Engineering, Information and Communication Technologies (CHILECON)**. [S.l.: s.n.], 2017. p. 1–8. [26](#page-28-0)

BARBOSA, J. L. F. **Metodologia de otimização de lentes para lâmpadas de LED**. Mestrado em Engenharia Elétrica e de Computação. Dissertação (Mestrado) — Universidade Federal de Goiás, 2014. [50](#page-52-0)

BATEMAN, R. E.; BOWDEN, R. O.; GOGG, T. J.; HARRELL, C. R.; MOTT, J. R. A.; MONTEVECHI, J. A. B. **Simulação De Sistemas: Aprimorando Processos de Logística, Serviços e Manufatura**. [S.l.]: Elsevier Brasil, 2013. ISBN 9788535271638. [45](#page-47-0)

BORTOLI, A.; CARDOSO, C.; FACHIN, M.; CUNHA, R. d. Introdução ao cálculo numérico. **Porto Alegre: Cadernos de Matemática e Estatística B**, v. 59, 2003. [39](#page-41-0)

BRAGA, L. **Introdução à Mineração de Dados - 2a edição: Edição ampliada e revisada**. [S.l.]: e-papers, 2005. ISBN 9788576500353. [34,](#page-36-0) [56](#page-58-2)

BURDEN, R.; FAIRES, J. **Análise numérica - 10.Ed.** [S.l.]: Cengage Learning, 2016. ISBN 9788522123407. [30,](#page-32-0) [55](#page-57-2)
CAIXE, D. F.; KRAUTER, E. Relação entre governança corporativa e valor de mercado: mitigando problemas de endogeneidade. **BBR-Brazilian Business Review**, FUCAPE Business School, v. 11, n. 1, 2014. [39](#page-41-0)

CALIXTO, W. P. **Aplicação do mapeamento conforme no cálculo do fator de Carter**. Mestrado em Engenharia Elétrica e de Computação. Dissertação (Mestrado) — Universidade Federal de Goiás, 2008. [41,](#page-43-0) [46](#page-48-0)

CALIXTO, W. P. **Notas de aula - Algoritmo Genético para iniciantes.** [S.l.]: Universidade de Coimbra, Portugal, 2010. [44,](#page-46-0) [46,](#page-48-0) [49](#page-51-0)

CALIXTO, W. P. **Métodos matemático e computacional aplicados a prospecção geoelétrica com estratificação tridimensional**. Programa de Pós-Graduação em Engenharia Elétrica. Tese (Doutorado) — Universidade Federal de Uberlândia, 2012. [50](#page-52-0)

. **Notas de aula - Tópicos em Otimização Aplicada.** [S.l.]: Universidade Federal de Goiás, 2014. [42,](#page-44-0) [43,](#page-45-0) [46](#page-48-0)

CHAPRA, S. **Métodos Numéricos Aplicados com MATLAB•<sup>R</sup> para Engenheiros e Cientistas - 3.ed.:**. [S.l.]: AMGH Editora, 2013. ISBN 9788580551778. [34](#page-36-0)

CHAPRA, S.; CANALE, R. **Métodos Numéricos para Engenharia - 5<sup>a</sup> Edição:**. [S.l.]: McGraw-Hill, 2008. ISBN 9788580550115. [31,](#page-33-0) [35,](#page-37-0) [41,](#page-43-0) [55](#page-57-0)

CHIEN, W. H.; CHEN, L.; WEI, C. C.; HSU, H. H.; WANG, T. S. **Modeling Slump Flow of High-Performance Concrete Using a Back-Propagation Network**. 2010. 838–842 p. [23](#page-25-0)

CHWIF, L.; MEDINA, A. **Modelagem e Simulação de Eventos Discretos**. [S.l.]: Leonardo Chwif, 2010. ISBN 9788590597834. [29](#page-31-0)

COOK, T.; DAY, C. Hospital mortality after urgent and emergency laparotomy in patients aged 65 yr and over. risk and prediction of risk using multiple logistic regression analysis. **British journal of anaesthesia**, v. 80, n. 6, p. 776–781, 1998. [24](#page-26-0)

DAHLQUIST, G.; BJÖRCK, Å. **Numerical Methods**. [S.l.]: Dover Publications, 2003. (Dover Books on Mathematics). ISBN 9780486428079. [25](#page-27-0)

DETTE, H.; HALLER, G. et al. **Optimal designs for the identification of the order of a Fourier regression**. [S.l.]: Institute of Mathematical Statistics, 1998. 1496–1521 p. [57](#page-59-0)

EUBANK, R. L.; SPECKMAN, P. **Curve fitting by polynomial-trigonometric regression**. [S.l.]: Biometrika Trust, 1990. 1–9 p. [26,](#page-28-0) [57](#page-59-0)

FILHO, A. **Fundamentos de Cálculo Numérico:**. [S.l.: s.n.], 2016. ISBN 9788582603857. [30](#page-32-0)

FLEISS, J. L.; WILLIAMS, J. B.; DUBRO, A. F. The logistic regression analysis of psychiatric data. **Journal of Psychiatric Research**, Elsevier, v. 20, n. 3, p. 195–209, 1986. [24](#page-26-0)

GALTON, F. Regression towards mediocrity in hereditary stature. **The Journal of the Anthropological Institute of Great Britain and Ireland**, JSTOR, v. 15, p. 246–263, 1886. [23,](#page-25-0) [31](#page-33-0)

GARCIA, E.; ARORA, R.; GUPTA, M. R. **Optimized regression for efficient function evaluation**. [S.l.]: IEEE, 2012. 4128–4140 p. [23](#page-25-0)

GIVISIEZ, G. H. N. Introdução a métodos de estimativas e interpolações populacionais. **Livros**, p. 45–70, 2015. [30](#page-32-0)

GOLDSTEIN, L.; LAY, D.; SCHNEIDER, D.; ASMAR, N. **Matemática Aplicada: Economia, Administração e Contabilidade**. [S.l.: s.n.], 2016. ISBN 9788540700970. [31](#page-33-0)

GOMES, F.; ASSIS, A. de O.; REIS, M. R. da C.; GOMES, V. M.; OLIVEIRA, S. G. M.; ARAÚJO, W. R. H. de; CALIXTO, W. P. Proposal of heuristic regression method applied in descriptive data analysis: case studies. **Transactions on Environment and Electrical Engineering**, v. 2, n. 2, p. 51–57, 2017. ISSN 2450-5730. [66](#page-68-0)

GOMES, F. A.; GOMES, V. M.; ASSIS, A. d. O.; REIS, M. R. d. C.; CRUZ, G. da; CALIXTO, W. P. Heuristic regression method for descriptive data analysis. In: IEEE. **Environment and Electrical Engineering (EEEIC), 2016 IEEE 16th International Conference on**. [S.l.], 2016. p. 1–5. [23](#page-25-0)

. Método de regressão heurística para análise de dados descritivos. In: UFG. **XIII Congresso de Pesquisa, Ensino e Extensão UFG - XIII CONPEEX**. [S.l.], 2016. p. 371–377. [53](#page-55-0)

GOYAL, M. K. Monthly rainfall prediction using wavelet regression and neural network: an analysis of 1901–2002 data, assam, india. **Theoretical and Applied Climatology**, Springer, v. 118, n. 1-2, p. 25–34, 2014. [23](#page-25-0)

GUJARATI, D.; PORTER, D. **Econometria Básica - 5.Ed.** [S.l.]: McGraw Hill Brasil, 2011. ISBN 9788580550511. [23,](#page-25-0) [31,](#page-33-0) [32,](#page-34-0) [33,](#page-35-0) [34,](#page-36-0) [36,](#page-38-0) [37,](#page-39-0) [38,](#page-40-0) [57](#page-59-0)

HIGHAM, N.; DENNIS, M.; GLENDINNING, P.; MARTIN, P.; SANTOSA, F.; TANNER, J. **The Princeton Companion to Applied Mathematics**. [S.l.]: Princeton University Press, 2015. ISBN 9781400874477. [25](#page-27-0)

ISAACSON, E.; KELLER, H. **Analysis of Numerical Methods**. [S.l.]: Dover Publications, 1994. (Dover Books on Mathematics). ISBN 9780486680293. [66](#page-68-0)

JONG, K. A. D. Analysis of the behavior of a class of genetic adaptive systems. 1975. [96](#page-98-0)

KIM, Y.-O.; SEO, S. B.; JANG, O.-J. Flood risk assessment using regional regression analysis. **Natural hazards**, Springer, p. 1–15, 2012. [25](#page-27-0)

KISHIMOTO, M.; YOSHIDA, T.; TAGUCHI, H. Optimization of fed-batch culture by dynamic programming and regression analysis. **Biotechnology Letters**, Springer, v. 2, n. 9, p. 403–408, 1980. [24](#page-26-0)

LAGARIAS, J. C.; REEDS, J. A.; WRIGHT, M. H.; WRIGHT, P. E. Convergence properties of the nelder–mead simplex method in low dimensions. **SIAM Journal on optimization**, SIAM, v. 9, n. 1, p. 112–147, 1998. [45](#page-47-0)

LINDEN, R. **Algoritmos Genéticos (2a edição)**. [S.l.]: BRASPORT, 2008. ISBN 9788574523736. [47,](#page-49-0) [48](#page-50-0)

MAGALHÃES, A. d. S. **Repontencialização na operação paralela de gerador síncrono com gerador de indução.** Programa de Pós-Graduação em Engenharia Elétrica e de Computação. Tese (Doutorado) — Universidade Federal de Goiás, 2018. [26](#page-28-0)

MOKHATAB, S.; POE, W. **Processamento e transmissão de gás natural**. [S.l.]: Elsevier Brasil, 2016. ISBN 9788535271348. [31](#page-33-0)

NELDER, J. A.; MEAD, R. A simplex method for function minimization. **The computer journal**, Oxford University Press, v. 7, n. 4, p. 308–313, 1965. [45](#page-47-0)

NEWBERY, A. Trigonometric interpolation and curve-fitting. **Mathematics of Computation**, v. 24, n. 112, p. 869–876, 1970. [39](#page-41-0)

NWANYA, S.; UDOFIA, J.; AJAYI, O. Optimization of machine downtime in the plastic manufacturing. **Cogent Engineering**, Cogent OA, v. 4, n. 1, p. 1335444, 2017. [25](#page-27-0)

ORCUTT, G. H.; COCHRANE, D. A sampling study of the merits of auto-regressive and reduced form transformations in regression analysis. **Journal of the American Statistical Association**, Taylor & Francis Group, v. 44, n. 247, p. 356–372, 1949. [24](#page-26-0)

PEARSON, K.; LEE, A. On the laws of inheritance in man: I. inheritance of physical characters. **Biometrika**, JSTOR, v. 2, n. 4, p. 357–462, 1903. [24,](#page-26-0) [31](#page-33-0)

RAMÍREZ, J. E. G. **Variabilidade Espacial do Parâmetro Geomecânico RQD no Depósito Mineral Animas-Peru**. 2009. Programa de Pós-Graduação em Engenharia Civil. [39](#page-41-0)

RASHID, M. **Eletrônica de potência: circuitos, dispositivos e aplicações**. [S.l.]: Makron, 1999. [77](#page-79-0)

RECHTIN, E.; MAIER, M. **The Art of Systems Architecting, Second Edition**. [S.l.]: Taylor & Francis, 2010. (Systems Engineering). ISBN 9781420058529. [44](#page-46-0)

REIS, M. R.; CALIXTO, W. P.; ARAÚJO, W. R.; ALVES, A. J.; DOMINGOS, J. L. Switched reluctance generator efficiency improvement for wind energy applications. In: IEEE. **Environment and Electrical Engineering (EEEIC), 2016 IEEE 16th International Conference on**. [S.l.], 2016. p. 1–5. [82](#page-84-0)

REIS, M. R. d. C. **Análise comparativa de métodos de otimização aplicados à sintonia do controlador PI**. Mestrado em Engenharia Elétrica e de Computação. Dissertação (Mestrado) — Universidade Federal de Goiás, 2014. [43,](#page-45-0) [44,](#page-46-0) [46,](#page-48-0) [47,](#page-49-0) [48,](#page-50-0) [49,](#page-51-0) [77](#page-79-0)

REISSWITZ, F. **Análise de Sistemas Vol. 3: Algoritmos & Organização de Computadores**. [S.l.]: Clube de Autores, 2012. [41](#page-43-0)

REZENDE, S. **Sistemas inteligentes: fundamentos e aplicações**. [S.l.]: Manole, 2003. ISBN 9788520416839. [41,](#page-43-0) [51](#page-53-0)

ROBINSON, A. H.; LINDBERG, J. B.; BRINKMAN, L. W. A correlation and regression analysis applied to rural farm population densities in the great plains 1. **Annals of the Association of American Geographers**, Taylor & Francis, v. 51, n. 2, p. 211–221, 1961. [24](#page-26-0)

SHANG, Y.-W.; QIU, Y.-H. A note on the extended rosenbrock function. **Evolutionary Computation**, MIT Press, v. 14, n. 1, p. 119–126, 2006. [96](#page-98-0)

SILVEIRA, A. F. V. d. **Modelagem, construção, testes e análise de desempenho de um gerador a relutância chaveado**. Tese (Doutorado), 2008. [84](#page-86-0)

SODRÉ, U. **Notas de aula - Séries de Fourier para Computação, Engenharia Elétrica e Engenharia Civil**. 2003. [39](#page-41-0)

SONG, J. H.; VENKATESH, S. S.; CONANT, E. A.; ARGER, P. H.; SEHGAL, C. M. Comparative analysis of logistic regression and artificial neural network for computer-aided diagnosis of breast masses. **Academic radiology**, Elsevier, v. 12, n. 4, p. 487–495, 2005. [24](#page-26-0)

STEIGLITZ, K.; WINHAM, G.; PETZINGER, J. Pitch extraction by trigonometric curve fitting. **Acoustics, Speech and Signal Processing, IEEE Transactions on**, IEEE, v. 23, n. 3, p. 321–323, 1975. [23](#page-25-0)

STROHMER, T. **A Levinson–Galerkin Algorithm for Regularized Trigonometric Approximation**. [S.l.]: SIAM, 2000. 1160–1183 p. [23](#page-25-0)

SUMATHI, S.; HAMSAPRIYA, T.; SUREKHA, P. **Evolutionary Intelligence: An Introduction to Theory and Applications with Matlab**. [S.l.]: Springer, 2008. ISBN 9783540753827. [51](#page-53-0)

VIEIRA, S. **Introdução a Bioestatistica**. [S.l.]: Elsevier Brasil, 2015. ISBN 9788535283990. [31](#page-33-0)

WADLEIGH, C.; FIREMAN, M. Multiple regression analysis of soil data. **Soil Science**, LWW, v. 78, n. 2, p. 127–140, 1954. [24](#page-26-0)

WALD, A. A note on regression analysis. **The Annals of Mathematical Statistics**, JSTOR, v. 18, n. 4, p. 586–589, 1947. [24](#page-26-0)

WILLIAMS, G.; JOYNT, M.; MCCORMICK, P. Regression analyses of canadian prairie crop-district cereal yields, 1961–1972, in relation to weather, soil and trend. **Canadian Journal of Soil Science**, NRC Research Press, v. 55, n. 1, p. 43–53, 1975. [24](#page-26-0)

YEH, I.-C. **Modeling slump flow of concrete using second-order regressions and artificial neural networks**. [S.l.]: Elsevier, 2007. 474–480 p. [23](#page-25-0)

YOUNG, T.; HUGGINS, W. Computer analysis of electrocardiograms using a linear regression technique. **IEEE Transactions on Biomedical Engineering**, IEEE, n. 3, p. 60–67, 1964. [24](#page-26-0)